# **Hardware Modeling and Top-Down Design Using VHDL**

**by**

# **Dennis P. Morton**

Submitted to the Department of Electrical Engineering and Computer Science in Partial Fulfillment of the Requirements for the Degree of

> Master of **Science in Electrical Engineering and Computer Science**

> > at the

#### **Massachusetts Institute of Technology**

June **1991**

© Dennis P. Morton, **1991**

The author hereby grants to M.I.T. permission to reproduce and to distribute copies of this thesis in whole or in part.

Signature of Author Department of Electrical Engineering and Computer Science May 10, 1991

Certified by

Jonathan  $K$  Allen Thesis Supervisor

Bryan P. Butler *Charles Stark Draper/Laboratory* 

Accepted by

Chairman, Departmental Committee on Graduate Students Arthur C. Smith

MASSACHUSETTS INSTITUTE<br>OF TECHNICLOGY

Certified **by**

JUL 2 4 <sup>1991</sup>

**LIBRARIES** 

ARCHIVES

# **Hardware Modeling and Top-Down Design Using VHDL**

**by**

#### **Dennis P. Morton**

Submitted to the Department of Electrical Engineering and Computer Science on May 10, 1991 in partial fulfillment of the requirements for the degree of

Master of Science

# **Abstract**

As digital designs grow more and more complex, some method of controlling this complexity must be used in order to reduce the number of errors and the time spent on a design. VHDL (Very High Speed Integrated Circuit Hardware Description Language) promises to ease the design and verification of complex digital circuits by encouraging the use of top-down design.

This thesis demonstrates how VHDL, combined with a top-down design methodology, enables the designer to specify and verify a digital design faster and with fewer errors. The scoreboard, a section of hardware in the Charles Stark Draper Laboratory's Fault Tolerant Parallel Processor, is used as an example to demonstrate the utility of VHDL. The scoreboard is responsible for message processing within the FTPP and thus has a critical effect on performance. It also represents the most significant risk of any component in the FTPP. The use of VHDL has the potential for ensuring an optimal scoreboard design with minimal errors and an improved design time.

> Thesis Supervisor: Jonathan A. Allen Title: Professor of Electrical Engineering

# **Acknowledgments**

I owe a great debt to Bryan Butler and R. Edwin Harper, who decided to let me give VHDL a try. Without their support, my VHDL research would have never gotten off the ground. I would also like to thank the rest of the Fault-Tolerant Systems Division for providing such a swell working environment. Finally, to Nicole, who, despite not being very interested in VHDL, still listened to my ravings about it.

This work was done at the Charles Stark Draper Laboratory under NASA contract NAS-1-18565.

Publication of this report does not constitute approval by the Draper Laboratory of the findings or conclusions contained herein. It is published for the exchange and stimulation of ideas.

**I** hereby assign my copyright of this thesis to the Charles Stark Draper Laboratory, Inc., Cambridge, Massachusetts.

 $-$ 

Dennis P. Morton

Charles Stark Draper Laboratory hereby grants permission to the Massachusetts Institute of Technology to reproduce and to distribute this thesis in whole or in part.

# **Table of Contents**

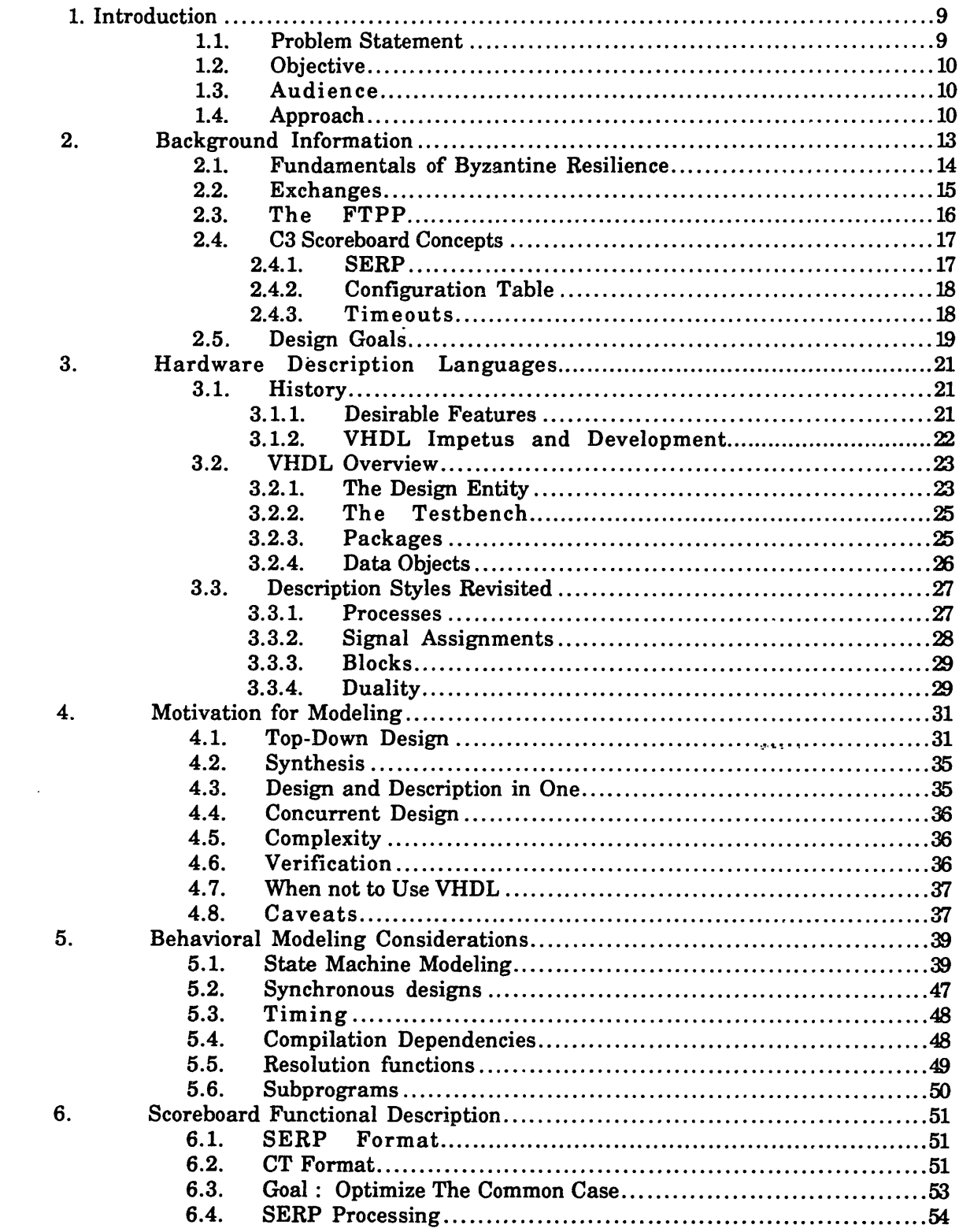

 $\sim 10^{-10}$ 

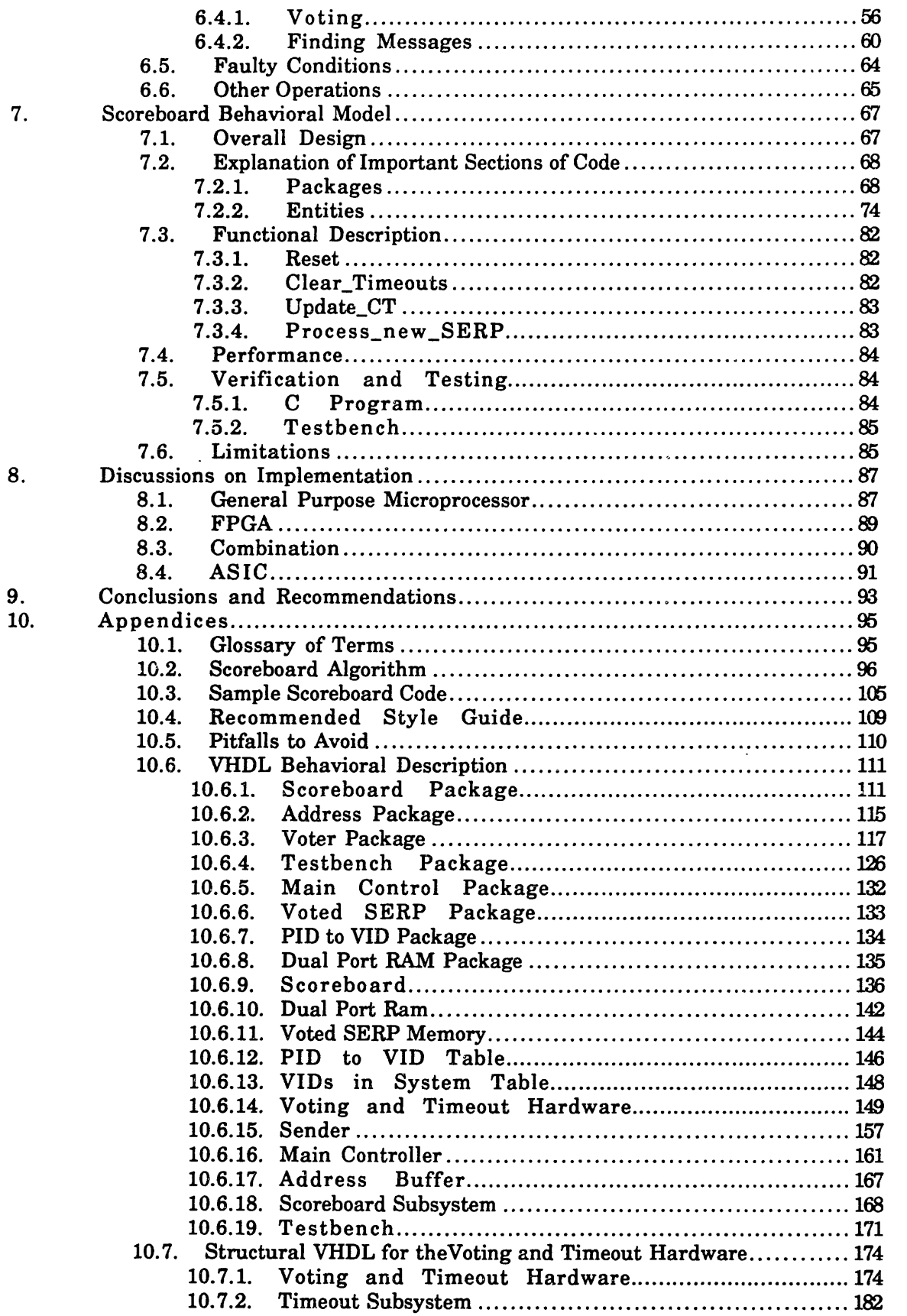

 $\mathcal{L}^{\text{max}}_{\text{max}}$  . The  $\mathcal{L}^{\text{max}}_{\text{max}}$ 

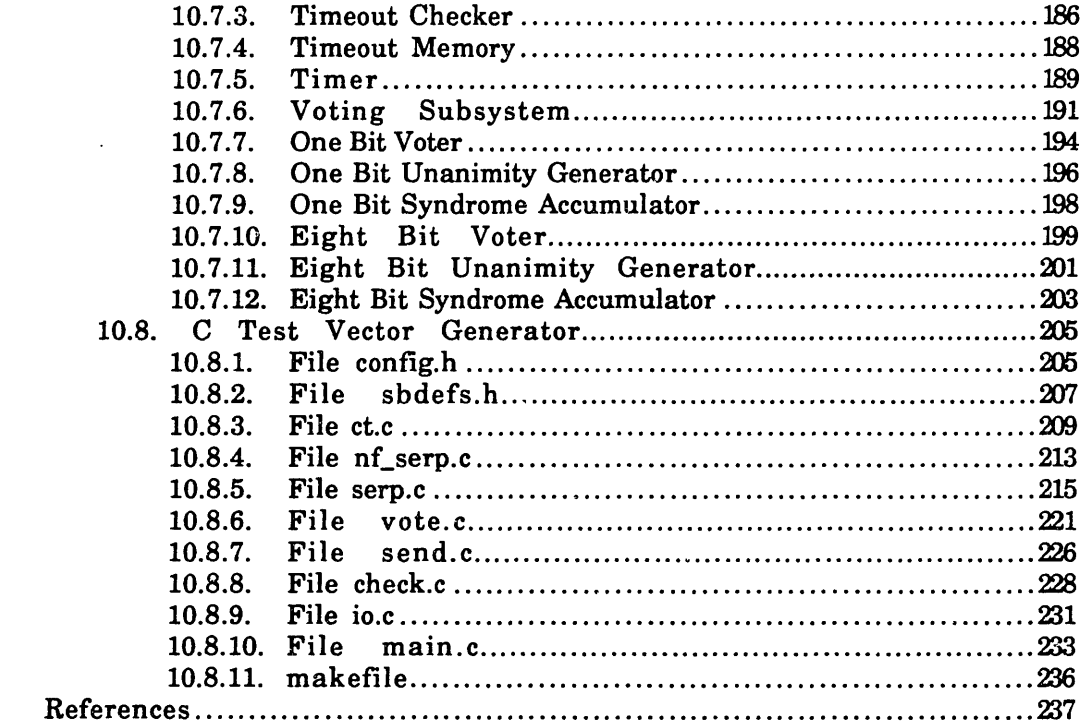

 $\mathcal{L}^{\text{max}}_{\text{max}}$ 

 $11.$ 

 $\sim 10^{-10}$ 

# **List of Figures**

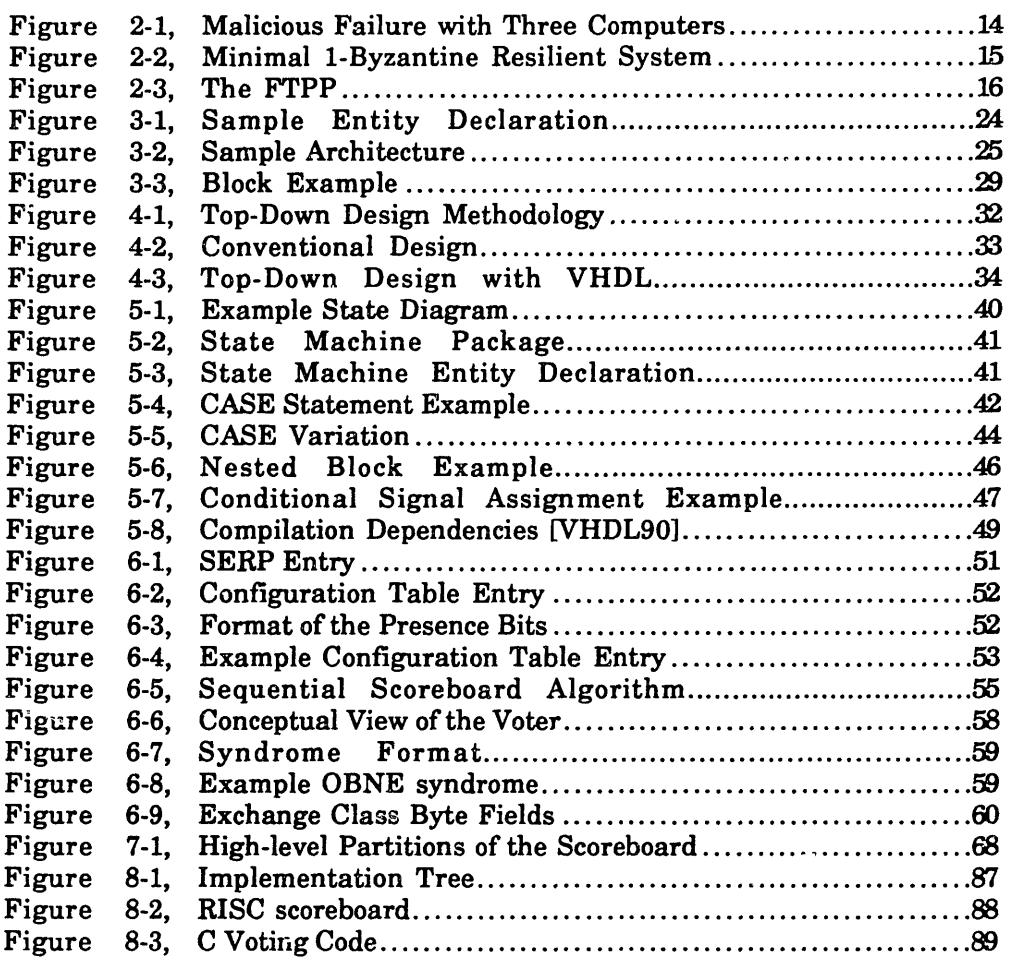

 $\mathcal{L}^{\text{max}}_{\text{max}}$  , where  $\mathcal{L}^{\text{max}}_{\text{max}}$ 

# **1. Introduction**

#### **1.1. Problem Statement**

In order to meet future requirements of extremely-reliable computers with high throughput, the Charles Stark Draper Laboratory **(CSDL)** initiated the Fault-tolerant Parallel Processor (FTPP) project. The FTPP achieved these requirements by combining Byzantine resiliencel with parallelism via multiple, concurrently executing processors. Cluster 1 **(C1),** the laboratory prototype, was completed in **1988.** While an excellent proof of concept, the design possessed design and implementation flaws which were difficult and tedious to find and rectify. The next FTPP, Cluster **3 (C3)2,** was conceived as a third-generation FTPP suitable for use in field applications.

The scoreboard is a section of hardware responsible for message processing in the FTPP. In **C1,** it was implemented with many PALs and RAMs and was very difficult to debug. Furthermore, flaws were found in the fundamental algorithm. These reasons, as well as a significant increase in the scoreboard functionality, necessitated a complete redesign of the scoreboard for **C3.**

This new design presented many challenges. First, the algorithm required extensive reworking to achieve the enhanced functionality. Second, the scoreboard's complexity mandated the use of good design techniques. Finally, the design had extensive testing problems which had to be solved. An effective methodology was needed to address these challenges and come up with the best possible design. VHDL (Very High Speed Integrated Circuit Hardware Description Language) encourages the use of such a methodology and has other advantages that made it an effective tool in designing the scoreboard: **1)** it allows design tradeoffs to be investigated quickly and easily; 2) it simplifies testing and validation of the scoreboard **by** allowing one test bench to be used throughout the design process; and **3)** it provides implementation-independence for much of the design cycle.

**<sup>1</sup>** Byzantine resilience is a degree of fault tolerance allowing toleration of arbitrary faults. See section **2.1** for a more detailed explanation.

<sup>2</sup>**C2** was a minimum Byzantine resilient system designed to demonstrate high-speed fiber optics for inter-FCR communication.

# **1.2. Objective**

The objective of this thesis is to design and document a fully functional behavioral scoreboard model in VHDL, both to demonstrate the advantages of VHDL and to accelerate the design process of the scoreboard. This thesis attempts to show that top-down design using VHDL yields better designs with fewer iterations. It also presents some guidelines and techniques to enhance the modeling process itself.

Since the entire design process, from concept to working hardware, cannot be completed in the amount of time allotted a thesis, the VHDL model is also used to document the work completed to date. The VHDL model, along with this thesis, will serve to completely document the work which has been done on the scoreboard.

#### **1.3. Audience**

The intended audience for this thesis, besides my advisors, is any engineer interested in modeling using VHDL, especially at the behavioral level. I have attempted to structure my writing such that little knowledge of VHDL or fault-tolerance is required. However, chapter **7** will have more meaning if the reader has at least a working knowledge of VHDL.

This thesis is also aimed at anyone who is skeptical of the utility of VHDL, especially those who are wary of any language which is a Department of Defense standard. Hopefully, the following exercise will persuade these people of the merits of using VHDL to design digital hardware.

#### **1.4. Approach**

This thesis is a VHDL design example. As such, it is structured to specify the scoreboard's design, explain the motivations for using VHDL, enumerate the advantages of VHDL, and interpret/analyze the VHDL model of the scoreboard with some suggestions for hardware implementations.

Chapter 2 familiarizes the reader with the concepts of fault-tolerance and Byzantine Resilience as applied to the FTPP in general and the scoreboard in particular. Chapter **3** introduces VHDL and motivates the subsequent chapter on the advantages of VHDL modeling. Chapter **5** covers modeling issues such as state-machines, timing, and synchronous designs. Chapter **6** provides a functional description of the scoreboard. Chapter

10

7 covers the behavioral model of the scoreboard. The final two chapters discuss various implementation methods and topics for further research.

 $\sim$   $\sim$ 

 $\sim 10^{-10}$ 

 $\ddot{\phantom{a}}$ 

 $\mathcal{L}^{\text{max}}_{\text{max}}$  and  $\mathcal{L}^{\text{max}}_{\text{max}}$ 

 $\mathcal{L}^{\mathcal{L}}(\mathcal{L}^{\mathcal{L}})$  and  $\mathcal{L}^{\mathcal{L}}(\mathcal{L}^{\mathcal{L}})$  and  $\mathcal{L}^{\mathcal{L}}(\mathcal{L}^{\mathcal{L}})$ 

 $\mathcal{L}(\mathcal{L}^{\mathcal{L}})$  and  $\mathcal{L}(\mathcal{L}^{\mathcal{L}})$  and  $\mathcal{L}(\mathcal{L}^{\mathcal{L}})$ 

 $\label{eq:2.1} \mathcal{L}(\mathcal{L}^{\text{max}}_{\mathcal{L}}(\mathcal{L}^{\text{max}}_{\mathcal{L}}))\leq \mathcal{L}(\mathcal{L}^{\text{max}}_{\mathcal{L}}(\mathcal{L}^{\text{max}}_{\mathcal{L}}))$ 

 $\mathcal{L}(\mathcal{L}(\mathcal{L}))$  and  $\mathcal{L}(\mathcal{L}(\mathcal{L}))$  . Then  $\mathcal{L}(\mathcal{L}(\mathcal{L}))$ 

 $\mathcal{L}^{\text{max}}_{\text{max}}$  , where  $\mathcal{L}^{\text{max}}_{\text{max}}$ 

#### **2. Background Information**

Since the dawn of the computer age, computer architects have been interested in constructing fault-tolerant computers to decrease down-time and increase reliability. One application for fault-tolerance is in transaction-processing systems, which should be faulttolerant to make errors unlikely and to allow them to remain "up" while being repaired. One example is the Tandem line of NonStop<sup>®</sup> computers. Stratus also makes a line of faulttolerant computers, notable for their ability to phone the factory when a part fails. These computers all have at least one thing in common — they take the approach of estimating and covering expected failure modes by replicating critical components and voting outputs. For example, alternate boards of a self-checking pair are powered by separate supplies so that if one power supply fails, only half of each pair is affected.

The Achille's heel of most fault-tolerant computers, including those mentioned above, is malicious faults. If a component fails in such a way that it produces conflicting outputs, these computers will probably not be able to reach an agreement. Figure 2-1 shows such a situation using three independent computers connected with bi-directional communication links. Computer A has failed maliciously and is transmitting conflicting information to the other two computers. Computers  $B$  and  $C$  must act off what Computer  $A$  has said<sup>3</sup>. However, due to Computer A's malicious failure, no consensus is possible, since no clear majority exists [Lamp 82].

**<sup>3</sup>** Computer **A** might have a sensor attached to it whose data Computers B and **C** need also.

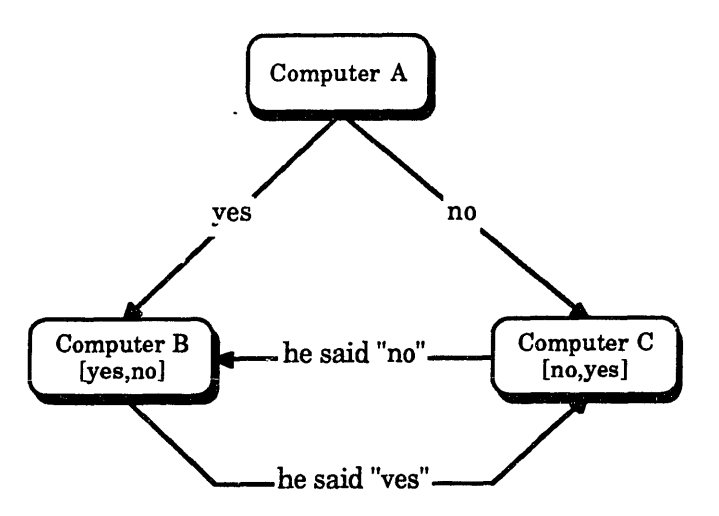

Figure 2-1, Malicious Failure with Three Computers

The ability to tolerate malicious failures is desirable for applications which require extremely high reliability. Some examples are flight system control, where a failure could cause the plane to crash, and jet engine control, where a failure could cause loss of the engine. The Byzantine Resilience [Lamp82] algorithm discussed below guarantees consensus even in the presence of malicious failures.

#### **2.1. Fundamentals of Byzantine Resilience**

**A** computer which is able to tolerate any arbitrary, single random fault is said to be **1-** Byzantine resilient. Arbitrary means that there are no constraints on what fault modes are covered; any one fault, no matter how unlikely, may occur with **100%** coverage. Byzantine resilient algorithms exist to cover any number **(f)** of arbitrary faults.

**A** fault-tolerant computer is designed with a number of interconnected faultcontainment regions (FCR), each region being incapable of propagating an internal fault to other FCRs [Butler89]. This is achieved **by** physical and electrical isolation of the FCRs. Byzantine Resilience places four formal requirements on a fault-tolerant computer to achieve **100%** coverage of a single arbitrary fault. These requirements are:

- **1.** There must be at least **3f+1** FCRs [Lamp82].
- 2. Each FCR must be connected to at least **2f+1** other FCRs through -nique communication links [Dolev82].
- 3. The protocol must consist of at least **f+1** rounds of communication among FCRs. This is known as the source congruency requirement [Harper87].
- 4. The FCRs must be synchronized to within a known and bounded skew [Harper87].

A minimal 1-Byzantine Resilient configuration is shown in Figure 2-2. It contains four FCRs, each connected to the three other FCRs through bi-directional communication links.

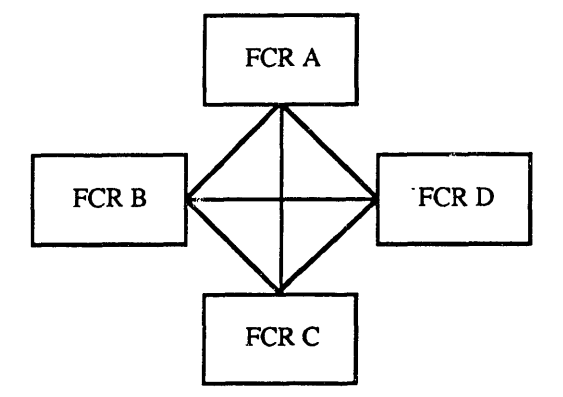

Figure 2-2, Minimal 1-Byzantine Resilient System

#### **2.2. Exchanges**

There are two fundamental methods of exchanging messages in a 1-Byzantine Resilient system to arrive at consistent data. These two exchange methods are known as class 1 and class 2 exchanges [Harper87]. Each type of exchange will be explained using Figure 2-2 as a reference.

A class 1 exchange is performed when all FCRs have a message which must be consistent across the system. This exchange has one phase wherein each FCR sends its message to the other three FCRs. Each FCR then votes the original message plus the three copies of the message it received to arrive at a consistent message. A class 1 exchange guarantees validity of the exchanged data.

A class 2, or source congruency, exchange is performed when one FCR has a message which must be distributed to all other FCRs. All non-faulty FCRs must agree on this message. This exchange has two phases. In the first phase, the source FCR sends its message to the three other FCRs. In the second phase, each FCR sends a copy of the message it received to the three other FCRs. Each FCR then votes the copies (the original is not included in the

voting) of the message to arrive at a consistent result. A class 2 exchange guarantees validity if the source is non-faulty and agreement if the source is faulty.

# **2.3. The FTPP**

The Fault Tolerant Parallel Processor was designed to fill the need for an ultra-high reliability, high-performance computer. The first prototype FTPP, known as C1, is a 1- Byzantine Resilient system consisting of four FCRs interconnected by high-speed communication links [Harper87]. Each FCR contains one Network Element (NE) and four Processing Elements (PE). The physical configuration is shown in Figure 2-3. The PEs are single-board computers, while the NEs are custom hardware which perform the Byzantine resilience exchanges.

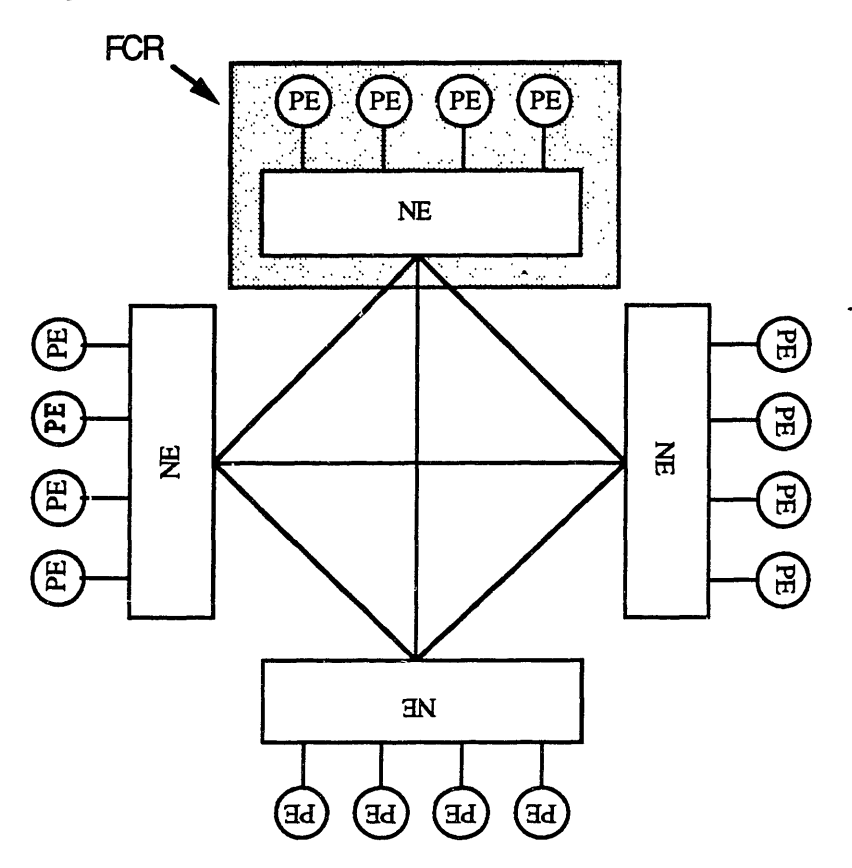

Figure **2-3,** The FTPP

Cl provides the capability to logically group PEs together into fault masking groups (FMG) of two, three, or four processors to enhance the reliability of critical tasks. The members of a FMG run the same code and periodically exchange messages to ensure that they are operating on the same inputs and producing the same outputs. Each FMG is treated

as a single entity, or virtual group, for purposes of sending and receiving messages. When a FMG is sent a message, all PEs in the group receive a copy.

All messages in C1 are exchanged between virtual groups. A virtual group can be either a FMG or a single PE. Thus every PE in the system has two "addresses," its physical ID, which indicates its (NE,PE) location, and its virtual ID, which other virtual groups use to send it messages. The NE maintains a data structure called the configuration table (CT) which translates virtual IDs to physical IDs. Passing messages in this manner allows healthy PEs to transparently assume the tasks of faulty PEs.

When a virtual group wishes to send a message, it writes an exchange request into a FIFO (First In-First Out memory) in the NE. Periodically, each NE assembles this information into a Local Exchange Request Pattern (LERP) [Harper87]. Four source congruency exchanges are performed on the LERPs to ensure that all the NEs have consistent copies of the four LERPs. The aggregate of the four LERPs is called the System Exchange Request Pattern (SERP) [Harper87]. The SERP is delivered to the scoreboard, a section of hardware internal to the NE. The scoreboard processes the exchange requests in the SERP to decide which messages to exchange.

#### **2.4. C3 Scoreboard Concepts**

The **C1** scoreboard possessed design and implementation flaws which were difficult to find and rectify. Similar flaws are intolerable in the fieldable **C3,** so it was decided to completely redesign the scoreboard from scratch. The rest of this chapter introduces the functions of the **C3** scoreboard, which in many ways closely resembles that of **C1.** It describes the SERP and configuration table and provides an overview of timeouts. Chapter 6 contains the complete functional description of the scoreboard.

#### **2.4.1. SERP**

Periodically, each **NE** polls its own PEs to determine four pieces of information **:**

- **1.** Does the PE have a message to send (is its Output Buffer Not Empty, **OBNE )?**
- 2. To whom will it be sent (destination virtual **ID) ?**
- **3.** What type of message is it (i.e. class **1,** class 2, other)?
- 4. Can the PE receive a message (is its Input Buffer Not Full, **IBNF) ?**

Once this information has been gathered for each PE, the combined information inside each NE is assembled into the Local Exchange Request Pattern (LERP). The NEs then execute a source congruency exchange to arrive at a consistent aggregate of the four LERPs, the System Exchange Request Pattern (SERP). The SERP is then passed on to the scoreboard for processing.

SERP entries are indexed by processor ID (PID) and network element ID (NEID). In other words, the first PE in the system (NE  $0$ , PE  $0$ ) has the first entry in the SERP and so on traversing the NEs and PEs. The scoreboard, however, must read all the SERP entries corresponding to a VID in order to vote them. Therefore, some method of mapping PIDs to VIDs must exist. The data structure which implements this mapping is called the configuration table (CT).

#### **2.4.2. Configuration Table**

**All** PEs are combined into virtual groups composed of one, three, or four members known as simplexes, triplexes and quadruplexes (quads). The members of a virtual group are addressed in aggregate through the VID number. Unlike **C1, C3** does not support virtual groups with two members since such a virtual group provides no fault masking capability. Each member must reside on a different **NE** to satisfy the isolation between FCRs necessary for Byzantine resilience.

Because PEs deal with virtual addresses and NEs deal with physical addresses, there must be a way of mapping PEs to VIDs. The data structure which performs this function is the configuration cable **(CT).** Each entry in the **CT** corresponds to one VID4 and contains the redundancy level of the VID, a bit field denoting the **NE** locations of the members of that VID, the PIDs of all the VID's members, and a value to use when performing timeouts on the VID.

#### **2.4.3. Timeouts**

Timeouts are required because PEs are functionally synchronized. They arise from the need to be able to detect the absence of a message [Lamp82]. They allow the scoreboard to ignore faulty PEs who disagree with the other members of the virtual group for a given period of time. For example, if one member of a VID had its power turned off, its **OBNE** and IBNF

<sup>4</sup> From this point on, the term VID denotes a virtual group.

bits would never get asserted. Without timeouts, that virtual group could not send or receive messages because agreement between members would never be achieved.

A timeout is begun on a virtual group whenever a majority, but not a unanimity, of its members have their OBNE or IBNF bits set. If the timeout expires before unanimity is observed, the OBNE or IBNF bit for the virtual group will be set. The OBNE and IBNF timeouts are handled independently. The exact protocol and rules for starting and checking timeouts will be discussed in section 6.4.1.4.

#### **2.5. Design Goals**

The **C3** scoreboard presented many design challenges. First, the algorithm used required detailed specification to ensure that all tenets of Byzantine resilience were followed. Second, because of the complexity of this algorithm, the hardware to implement it had to be carefully designed and optimized. This process **by** its very nature would involve many design iterations. Finally, the testing strategy of the design required complex testgeneration algorithms itself.

Because of these challenges, the top-down methodology was thought to be the wisest method to use for designing the scoreboard. It was also felt that VHDL would allow the design to be tested and optimized with the least amount of effort.

 $\mathcal{L}_{\text{max}}$ 

 $\mathcal{L}^{\text{max}}_{\text{max}}$  , where  $\mathcal{L}^{\text{max}}_{\text{max}}$ 

 $\mathcal{L}(\mathcal{A})$  .

#### **3. Hardware Description Languages**

This chapter provides an overview of the major features of hardware description languages in general and VHDL in particular. An in-depth discussion is beyond the scope of this thesis. However, the following discussion presents the features which are important for understanding the scoreboard VHDL model. I recommend reading this chapter even if the reader has worked with VHDL before since it presents my view of the language (which is very likely different from other views).

The chapter begins with a brief history of hardware description languages (HDL) and the impetus behind their development. It then covers desirable features of an HDL. The rest of the chapter is devoted to the development and features of VHDL.

#### **3.1. History**

Hardware description languages were originally developed in the early 1970's to simplify the design of computer hardware. With the advent of large scale integration, schematics alone became less able to convey sufficient information about a design. Furthermore, there was an increasing need to describe and document designs at a higher level of abstraction. The new logic simulators of the time also required a means to describe a design [Lip 77].

HDL research caught fire with the promise of simplifying the design of increasingly complex computer circuits. It wasn't long before many HDLs existed, each exhibiting different strengths but none of which could be used for all levels of the design process [Lip 77]. In 1973, the ACM and the IEEE formed a combined, ad-hoc committee with the goal of attempting to standardize HDLs [Lip 771. The committee was interested in creating standard features which all HDLs should incorporate. However, they did not wish to stifle HDL research so they proposed only a baseline feature set [Lip 77].

#### **3.1.1. Desirable Features**

An HDL must possess certain features in order to be effective and useful. First, and most importantly, it must support concurrency since pieces of hardware by nature operate in parallel. Most general purpose programming languages do not support parallelism, thus

making them poor choices for hardware modeling<sup>5</sup> [Lip 77]. A good HDL should also support differing levels of abstraction, even within the same model, but not force the modeler into using any particular style. Some common levels of abstraction, from most abstract to least, are algorithmic, dataflow, and structural. Finally, an HDL should provide a built-in model of time to make it useful for timing checks.

#### **3.1.2. VHDL Impetus and Development**

In **1980** the **U.S.** Government launched the Very High Speed Integrated Circuits **(VHSIC)** program with the goal of significantly increasing the performance and density of integrated circuits. Very soon afterwards, however, the Government realized that to help different contractors work together efficiently and ensure the reusability and maintainability of designs, a standard method to communicate design data was needed. Furthermore, the densities of VHSIC chips and the complexity of the resulting systems exposed the need for a method to smooth the design process and manage the huge amounts of design data [Wax89]. The VHDL program was born from these needs.

The VHDL program was officially begun in **1981** with an initial meeting of people from government, academia, and industry [Wax89]. The original language contracts were awarded to Intermetrics, IBM, and TI, with Intermetrics being the prime contractor. The IEEE, also recognizing the need for a standard hardware description language, began a standardization effort in **1986,** the same year in which Intermetrics released the first VHDL toolset. IEEE Standard **1076,** passed in December, **1987,** standardized the VHDL language [Wax89].

At the time of standardization in December, **1987,** only one crude VHDL toolset existed. **By 1991,** at least half a dozen commercial VHDL toolsets and a number of free university VHDL toolsets were available. Nearly every major **CAE** vendor has announced or is shipping a VHDL product, which indicates how well VHDL has become accepted both inside and outside government circles. VHDL promises to become nearly as pervasive as schematic entry systems, with an even greater impact on design productivity and automation.

**<sup>5</sup>** Though many papers exist on such a subject.

#### **3.2. VHDL Overview**

VHDL is a concurrently executed language with a intrinsic sense of time. This means that parts of a given model will appear to execute concurrently. All VHDL statements are scheduled to execute at a given point in time and are executed sequentially  $6$  within a single delta  $-$  an infinitesimally small, but non-zero, unit of time. The simulation time is then advanced to the next set of scheduled statements which are executed in the next delta. Each such execute-update cycle is known as a simulation cycle [RL 89]. The time aspect of VHDL is complex and full of pitfalls. The author suggests reading Lipsett, Schaefer, and Ussery's excellent book "VHDL : Hardware Description and Design" for a more detailed description of timing in VHDL (especially Chapter 5).

The general model on which VHDL is based is composed of three distinct, interrelated models : behavior, time, and structure [RL 89]. The model of behavior allows the designer to specify the function of an object without regards to its internal structure. The structural model allows the designer to describe an object's function using simpler, interconnected objects. The model of time, perhaps the most important aspect of VHDL, allows the designer to embed timing information in the model. The following sections explain how VHDL implements these models.

#### **3.2.1. The Design Entity**

The principal hardware abstraction in VHDL is the design entity [RL 86]. A design entity is composed of two fundamental parts : the interface and the design body. An important feature of the language is that more than one design body can exist for a given interface. Different bodies can focus on different levels of hardware abstraction, for example. A VHDL model can be composed of any number of design entities connected together.

The design entity's interface is described by an entity declaration. This declaration contains an arbitrary number of ports and generics (though neither is syntactically necessary) which are used to pass information into and out of the design entity. The interface represents the only portion of the design visible outside the entity. The design body

 $6$  Sequentially because VHDL platforms (at least as of this writing) all run on uniprocessor systems. Simulation speed would be greatly enhanced if VHDL ran on a parallel processor, though.

is composed of an architecture declaration and an optional configuration specification. The function of the entity is implemented inside of the architecture. The following sections describe the design entity in more detail.

# **3.2.1.1. Interface Declaration**

The design entity interface is contained in an entity declaration. **A** sample declaration is shown in Figure **3-1.** This declaration describes the interface to a 2-to-1 multiplexor.

|      | entity multiplexor is |
|------|-----------------------|
| port | (a,b : in bit;        |
|      | select line : in bit; |
|      | output : out bit      |
|      | ٠.                    |
|      | end multiplexor;      |

Figure **3-1,** Sample Entity Declaration

The ports of an entity are its communication channels with the outside world [RL 86]. A port declaration consists of a mode and a type. The mode specifies the direction of information flow through the port. A mode of  $in^7$  specifies input only, a mode of out specifies output only, and a mode of inout specifies bidirectional flow. The other two modes, **buffer** and linkage, are special. Their meanings can be found in the IEEE VHDL Language Reference Manual (LRM) [IEEE88].

A port type specifies the data values which the port can assume [RL 86]. For example, a standard data type is bit, which can assume the values '0' or '1'. Another common type is integer. VHDL also supports composite types such as arrays and records. It is important to note that VHDL is a strongly typed language.

An entity declaration may also contain generics. Generics are constants used to increase the generality of an entity. A common use for generics is to pass timing information into an entity. This way, components of the same family can be substituted into a design without writing separate design units for each one. For example, if a design requires three NAND gates each with different timing, only one design unit need be written if generics are used to pass in the timing information.

<sup>7</sup> For the remainder of this thesis, all VHDL keywords will be placed in bold letters.

# **3.2.1.2. DesignBody**

The function of the design entity is specified in an architecture. **A** sample architecture for the multiplexor is shown in Figure **3-2.** VHDL supports three basic styles of functional description: behavioral, dataflow, and structural. Behavioral descriptions are the most abstract. They specify the output response to the inputs in algorithmic terms. Usually, little structure is implied. **A** dataflow description describes a function in terms of concurrently executing register transfer level (RTL) statements (Figure **3-2** is a dataflow description). It is less abstract than a behavioral description. The least abstract description style is structural. This style consists of interconnected components. Each component is instantiated in the architecture and wired together using signals. An architectural body is not limited to any one description style. Any mixture of the aforementioned styles may be utilized within the same architecture body.

```
architecture dataflow of multiplexor is
begin
   output <= a when select_line = 'O' else
             b;
end dataflow;
```
Figure **3-2,** Sample Architecture

The optional configuration specification binds a design body to an instantiated component. It provides the capability to bind an architectural body's components to similar, but not identical, design entities. For example, if three components are required which are functionally identical but differ in their timing, a configuration can be used to specify the timing data for each component.

#### **3.2.2. The Testbench**

**A** VHDL testbench is the highest level entity in a given simulation. It instantiates a design and drives the inputs in some prescribed manner. It also can perform sophisticated error checking because it has the power of a general purpose programming language at its disposal (see section 4.6). Using a testbench to test a design eliminates simulator dependence since no proprietary simulator command language is required.

#### **3.2.3. Packages**

Packages provide the VHDL modeler with a convenient method to group constants, types, signals, and subprograms so as to make them visible to multiple design units. **A**

package is composed of two parts, the package declaration and an optional package body. The package declaration contains the constant, type, and subprogram declarations, while the package body assigns values to the constants and fleshes out the subprograms. VHDL does not require every package to have a body. However, changes to the package body do not require design units referencing the package to be recompiled, whereas changes to the package declaration require recompilation of all design units referencing the package (see section 5.4).

#### **3.2.4. Data Objects**

To fulfill its function as a modeling language, VHDL contains three standard data objects: signals, variables, and constants. The fundamental data object in VHDL is the signal. Each signal is represented conceptually as a set of time-value pairs. The signal assumes the value in the pair at the simulation time specified. Each time a signal is assigned a value, a new time-value pair is added to the list<sup>8</sup>. Signals can be scheduled to take on a value after a given amount of time, such as in the statement

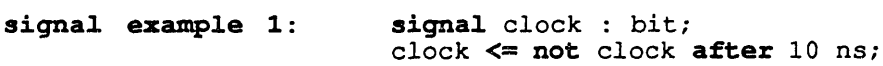

They can also be assigned conditionally, such as in the following example

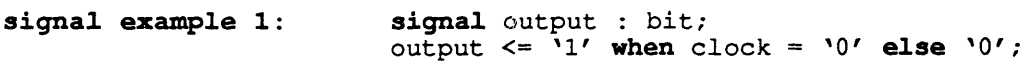

Signals are also used to wire together components in a structural description.

As with most programming languages, VHDL provides the capability to declare and use variables. However, their use is much more restricted than that of signals because of the concurrent nature of VHDL . Variables can only be used within subprograms or processes to prevent them from being visible to multiple, concurrently executing processes.

**variable example :** variable index **:** integer; index **:=** index **+** 1;

VHDL provides the ability to define and use constants. The constant must be assigned a value when it is declared, except for deferred constants in a package declaration.

<sup>8</sup> This is not always true. The addition of a new time-value pair depends on what timing model, transport or inertial, was used and on the present time-value list. The meanings of each model can be found in Chapter **5** [Lip89].

**constant example :** constant clock\_period **:** time **:= 100** ns;

#### **3.3. Description Styles Revisited**

This section discusses some of the constructs within VHDL which facilitate the different modeling styles (i.e. behavioral, dataflow, and structural).

#### **3.3.1. Processes**

The process is VHDL's fundamental behavioral modeling construct as well as the fundamental unit of concurrency. **All** VHDL expressions have a corresponding process. **A** process is composed of three parts **:** the process declaration, an optional sensitivity list, and the process body. Note that if the sensitivity list is omitted, then at least one **wait statement** must be included<sup>9</sup>. Without either, the process will never suspend execution and thereby tie up the simulation. **A** single process may not have both a sensitivity list and a **wait statement.** The statements within a process execute sequentially within one unit of delta time, while all the processes in a given simulation execute concurrently.

**A** process is executed when one of three conditions is met. First, all processes are executed once up to the first wait statement (or entirely if a sensitivity list is included) when the simulation begins. Secondly, a process is executed when a signal in its sensitivity list changes. Finally, process execution resumes when the condition attached to a **wait statement** is met.

The following example shows a 2 to 1 synchronous multiplexor modeled using two different styles of processes, one with a sensitivity list and one with a wait statement.

```
package mux_package is
 subtype mux_type is bit;
 subtype control type is boolean;
 constant clock_active : control_type;
 constant select_a : control_type;
end mux package;
package body mux_package is
 constant clock_active : control_type := true;
 constant select_a : control_type := true;
end mux_package;
use work.mux_package. all;
entity two to one mux is
```
**<sup>9</sup>** This is not syntactically required. The analyzer will only give a warning that the process has neither a sensitivity list nor a wait statement.

```
generic ( output_delay : TIME := 10 ns);
 port ( a, b : in mux_type;
          select_line : in control_type;
         clock : in control type;
         output : out mux type
        \mathbf{)}:
end two to one mux;
```
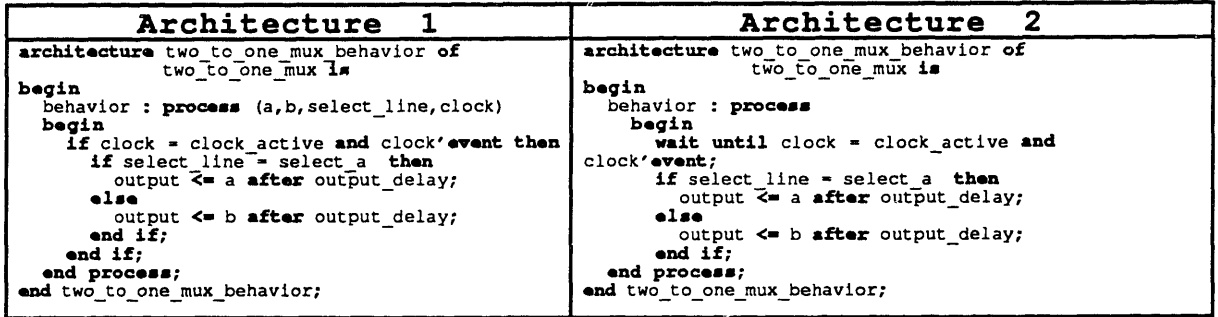

The package declaration contains two subtypes which abstract away the mux's input, output and select line types. This allows smooth conversion from high level modeling, where booleans and integers reign, to low level modeling where bits are prevalent. The two architectures given represent the two basic process styles **:** sensitivity lists and wait statement. Both architectures assign a new value to the output only on a rising clock edge. In architecture 1, the first if statement is executed each time signals a, b, select, or clock are updated but doesn't become true until a rising clock edge. The edge is detected using the predefined attribute **'event.** This attribute returns True when an event has just occurred on the attributed signal and False otherwise. In architecture 2, the process suspends at the wait statement until a clock rising edge. It then executes and suspends again at the wait statement. These two examples demonstrate two different methods of achieving the same result, a situation which occurs often in VHDL.

#### **3.3.2. Signal Assignments**

Signals may also be assigned values outside of processes<sup>10</sup>. All forms of signal assignment outside of processes are concurrent in nature. For example, the following two assignments occur simultaneously :

**<sup>10</sup> A** duality, discussed in section 3.3.4, exists between signal assignments inside and outside of processes.

```
architecture example of example is
begin
 a \leq b + 1;
 c \le b + 3;
end example;
```
VHDL also offers the modeler selected signal assignments, which are essentially case statements, and conditional signal assignments, which are essentially cascaded if-then**else** statements (section 3.2.1.2 contains an example).

# **3.3.3. Blocks**

Blocks are used in VHDL to organize groups of concurrent statements within an architectural body. The main advantage of blocks is that the block declaration can include a guard expression. This expression can be used to control signal assignments within the block11. Including a guard expression has the effect of creating an implicit Boolean signal within that block called "guard" which is True when the guard expression evaluates to True and False otherwise. Signal assignments within the block can be made conditional on the guard signal **by** using the reserved word guard. Figure **3-3** illustrates this technique. The signal test is only assigned the value '0' on the rising edge of the clock because it is a guarded assignment. As we will see in chapter **5,** blocks can be used to model state machines.

```
architecture block example of block_example is
 signal test : bit;
begin
 example : block (clock = '1' and clock'event)
 begin
   test <= guarded '0' after 100 ns;
 end block;
end block example;
```
Figure **3-3,** Block Example

#### **3.3.4. Duality**

VHDL has a very strong duality between concurrent and sequentially executed statements. If an action is implemented using concurrent signal assignments, there is an equivalent way to do the same thing using a process statement. The following example demonstrates this duality:

**<sup>11</sup>** Blocks can also have ports and generics just like entities. This is to ensure duality, a concept discussed in the next section.

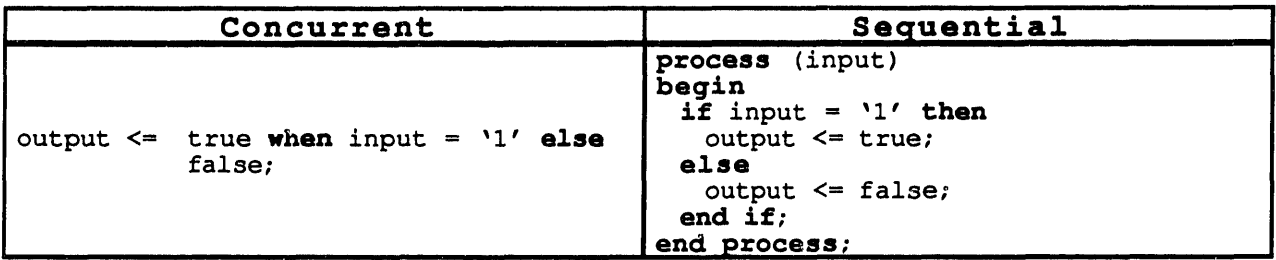

VHDL also allows concurrent as well as sequential subprogram calls. Subprogram calls appearing within a process are sequential while those outside of any process are concurrent.

An exact duality also exists between component instantiations and blocks. An instance of a component inside an architecture can be replaced with a block statement with the same ports and generics as the component.

#### **4. Motivation for Modeling**

With all the hoopla surrounding VHDL, many people are asking **"Why** should I use it?" This chapter attempts to answer that question. It shows how VHDL can be used to shorten the design cycle and improve the quality of designs. In a few short years, VHDL will become ubiquitous in the digital design realm.

It is important to note that at the present time VHDL is not universally applicable to digital designs. Most of the tools are still too immature and standard model availability is still too limited for VHDL to be used for board-level design. However, tools are immediately available for **ASIC** design.

The first section discusses how to apply top-down design with VHDL. Subsequent sections cover the advantages VHDL has over gate-level design. These relate to design and description, concurrent design, complexity, and verification. The final two sections discuss when not to use VHDL and caveats for its use.

## **4.1. Top-Down Design**

One of the great powers of VHDL is that it encourages true top-down design<sup>12</sup>. This methodology specifies that a design begins at a very abstract, behavioral level and is gradually worked down to a structural (gate) level. Each successive abstraction level is tested against the previous higher level for equivalence. Figure 4-1 displays the top-down method symbolically [Pain91]. Each lower level in the pyramid represents a more complex, less abstract step in the design cycle.

 $12$  This is not to say that low-level design decisions can be completely deferred until the end. True topdown design typically means designing from the middle-out.

#### **Top Down Design Pyramid**

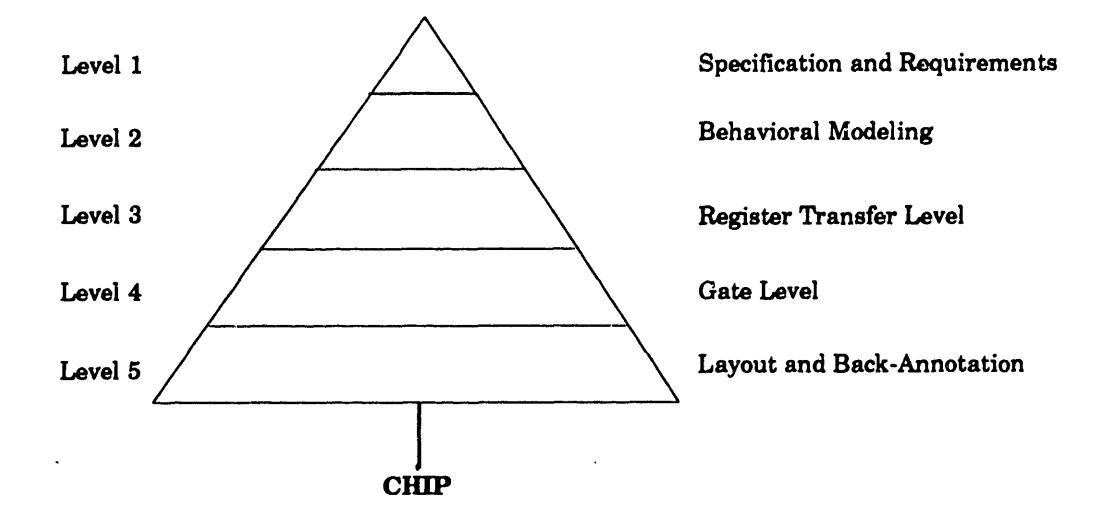

Figure 4-1, Top-Down Design Methodology

**A** true top-down design methodology can greatly simplify **ASIC** design. To see this, let's examine a typical design cycle with and without VHDL. Figure 4-2 shows the traditional design cycle (no VHDL). In general, the first task is to functionally specify the system **-** what inputs the design has and the finctions it performs on those inputs to produce the output. **A** testing strategy is also developed at this point. The design is then parceled out to the members of the design team who begin drawing schematics, writing Boolean equations, and performing various other low-level design tasks. This is equivalent to skipping the second level of the pyramid. Concurrently, test vectors are generated. As each partition is completed, it is tested and revised, if necessary. When all partitions are complete, they are assembled and tested. At this point, the design, unless it is very small, will probably not work. Several (possibly extensive) revisions must be made before the design is complete and ready for placement, routing, and final simulation. **If** major architectural changes must be made the design will require extensive modifications. Thus, this method requires that a system be well-specified before actual design takes place to avoid compromising performance and/or functionality later in the design cycle.

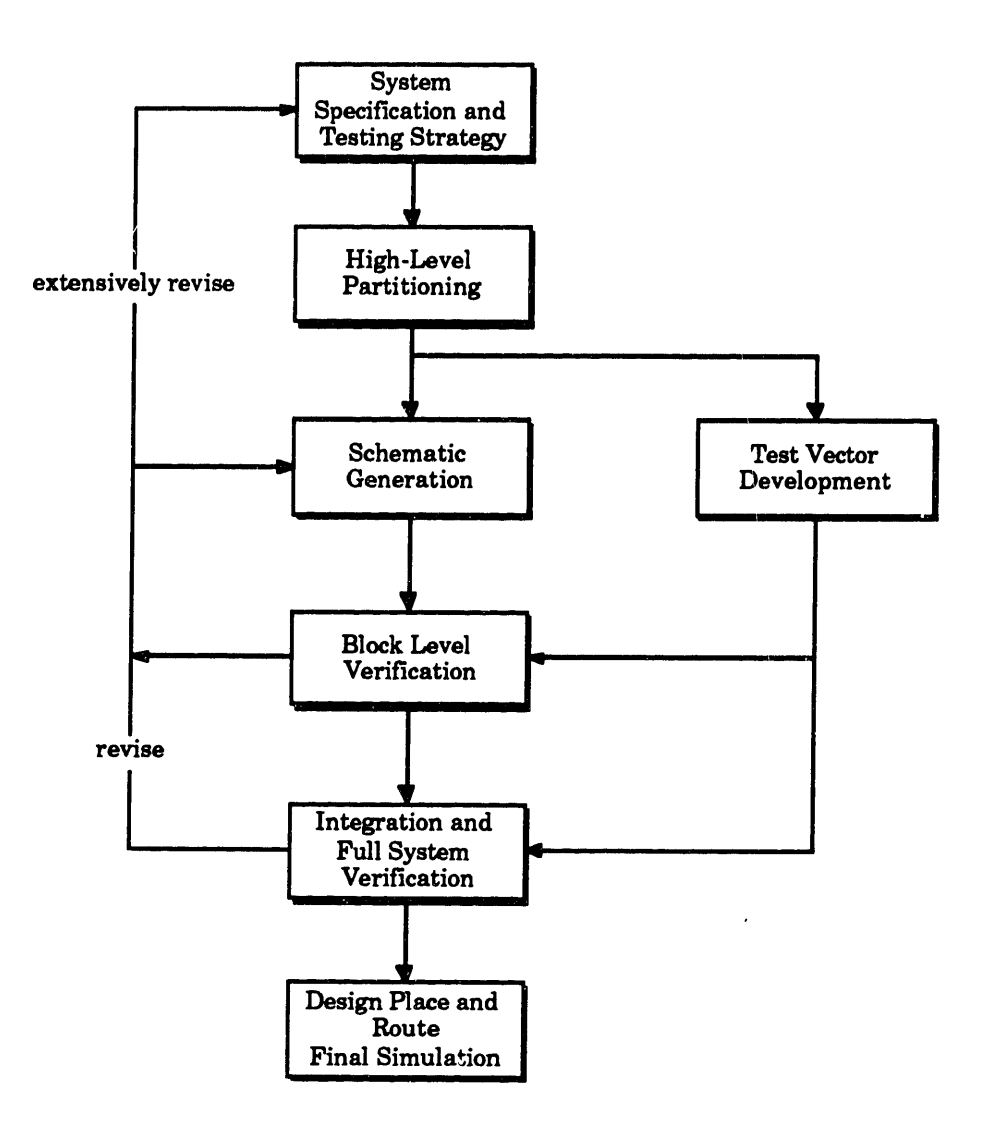

Figure 4-2, Conventional Design

Figure 4-3 shows the same design process using VHDL. This process follows the topdown methodology much more closely than does the conventional approach. The first two steps are again system specification- testing strategy and high-level partitioning. The third step when using VHDL is to develop behavioral models of the high-level components. These models are verified separately, "assembled" and tested with the VHDL testbench. Revisions at this level are inexpensive since even a complete redesign involves rewriting a relatively small amount of code. High-level architectural trade-offs can be made at this point. Once this initial model is complete, it can serve as the reference for subsequent, more structural models. Using VHDL at this level has the further advantage of allowing incremental testing of components. For example, if one team finishes their section before the others, their section can be substituted into the model in place of the behavioral model and tested **by** changing

configurations. The use of **VHDL** causes only minor revisions with respect to the level of abstraction at which they exist. In other words, the most radical modifications to the design, such as architectural tradeoffs, are made at the higher levels of abstraction where they are more tractable.

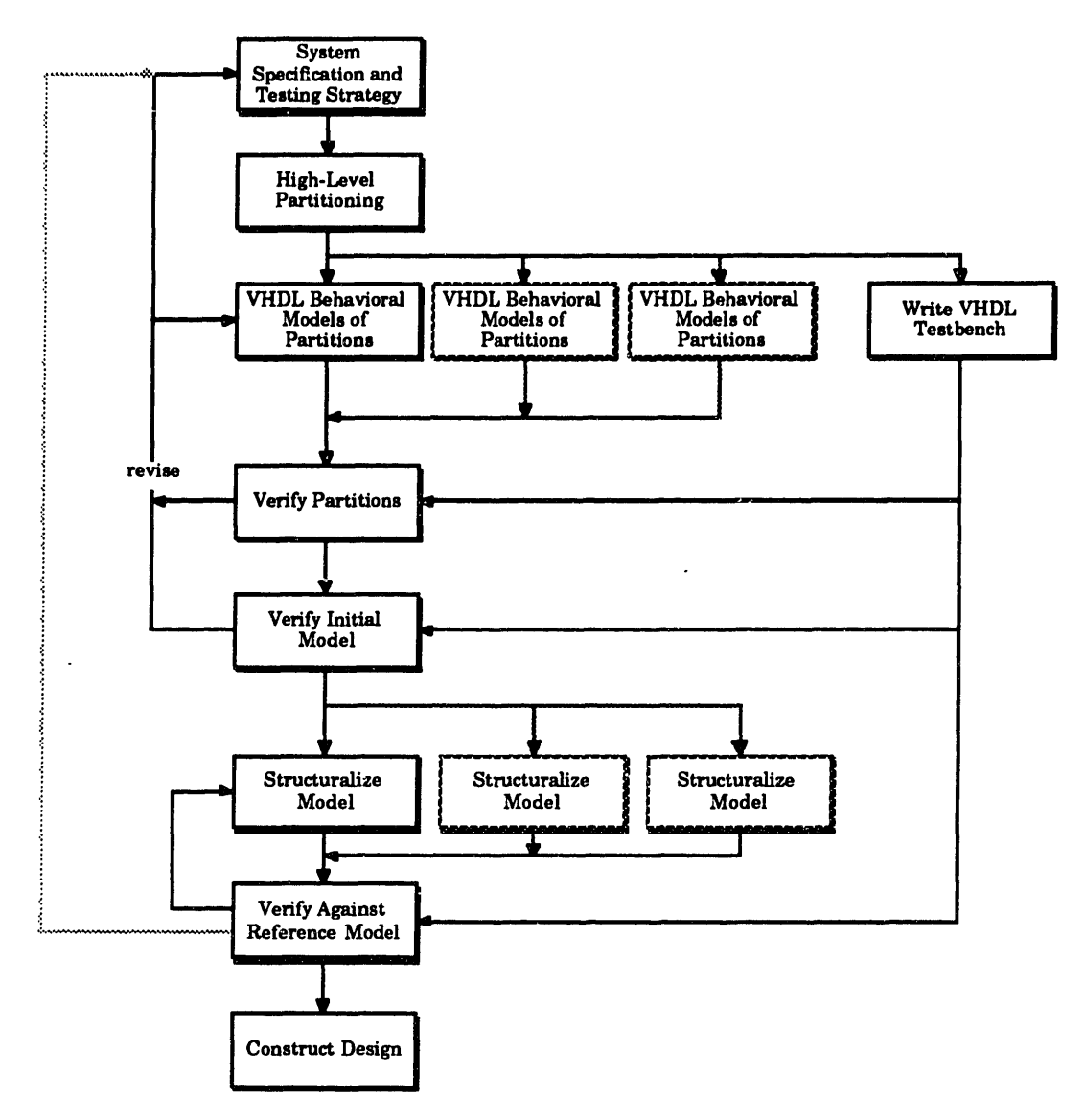

Figure 4-3, Top-Down Design with VHDL-

As Figure 4-3 further indicates, test development can occur simultaneously with model development. **A** VHDL testbench (see Section 4.6) is a very flexible and powerful means to test a component. This testbench, once completed, can be used to test models at every level of abstraction with little modification.

The light grey line from the bottom to the top in Figure 4-3 represents respecification of the system after the gate-level models have been completed. This could happen if nonsynthesizeable behavioral models are written (such those using access types). However, writing realistic behavioral models avoids costly redesign.

#### **4.2. Synthesis**

VHDL synthesis is perhaps the most exciting aspect of VHDL. Curront synthesis tools are able to directly synthesize register-transfer level VHDL into a gate-level netlist. Synthesis can be an enormous time-saver. At the time of this writing, the best synthesis tools are equivalent to a digital designer with 14-15 years experience [Bohm91]. This makes them suitable for nearly any design.

VHDL synthesis also provides the ability to use VHDL throughout the entire design process, from concept to silicon. Even without synthesis capability, though, VHDL would still be very useful. Its use would cease at the RTL level where conventional design techniques would be more efficient. Synthesis avoids the need for this break in the top-down design methodology.

#### **4.3. Design and Description in One**

Another feature of VHDL is that it is actually two languages in one: a design language and a description language [Wax89]. Thus, it is useful for designing, testing, and documentation. **A** well written VHDL model is, in fact, self-documenting. Unlike a schematic diagram, which is practically useless in determining a system's overall function, a VHDL model (with accompanying testbench) can be read **by** humans and simulated **by** a machine, thereby forming a bridge between function and representation.

As a description language, VHDL is impressive in its ability to convey a designers intent. The downside to this is that VHDL is very verbose (like Ada). However using VHDL becomes second nature after a couple of months and many tools are available which help the designer cope with the verbosity  $13$ .

**<sup>13</sup>** For example, entity-architecture-configuration templates can be used to avoid retyping.

# **4.4. Concurrent Design**

VHDL modeling, due to the properties of the design entity; cah proceed concurrently with testing. Furthermore, different designers can work on separate subsections independently and expect their various components to work together. All that is required is agreement on interfaces and function.

# **4.5. Complexity**

VHDL provides many features for managing design complexity. First, VHDL supports design at all levels of abstraction, from the algorithmic level to the gate level<sup>14</sup>. Thus, when a design is in its infancy, its function can be specified as an algorithm which operates on abstract data types such as records, arrays, and integers. As the design matures, the abstract components can be replaced with models which operate on bits and bit vectors and specify their behavior using concurrent signal assignments.

Another complexity management feature is the **configuration** statement. Using the power of the **configuration** statement, one of several models can be selected for testing. Also, configurations allow the same component to be wired in with different generics. An example of this is a design which requires many **NAND** gates, some of which have different timing than the others. Configurations also allow the re-wiring of a components ports. This could be used in fault-testing, for example, to determine the affect of wiring a pin to ground.

# **4.6. Verification**

VHDL makes the power of a complete, general purpose programming language available to test a design. It allows the designer to use complicated dynamic test structures and sophisticated hardware handshaking to test a design. VHDL provides these capabilities in a simulator independent manner. While some simulator command languages have the previously mentioned capabilities, none are portable across simulators. A VHDL testbench is guaranteed<sup>15</sup> to run on any simulator which supports VHDL since VHDL is nonproprietary.

<sup>14</sup> Transistor-level modeling can be done [RW **891,** but it is much more difficult because VHDL has no direct constructs to support analog behavior.

**<sup>15</sup>** The TEXTIO package is an exception to this rule since it is ambiguously defined in the LRM. Portability may not be perfect if this package is used.
Another VHDL verification advantage is that functional test vectors can be derived directly from the testbench with little or no modification. VHDL practically elirminates the problem with ASICs passing foundry vectors but failing to work in the system.

Because VHDL is a DoD and **IEEE** standard, designs produced today using VHDL can still be simulated five years in the future, even if the original tool is no longer available. Thus, effort expended in VHDL modeling is never wasted because the standard insulates the modeler from company failures and tool obsolescence. Furthermore, VHDL models will accelerate re-implementation of a design at a later time.

#### **4.7. When not to Use VHDL**

Though VHDL can be extraordinarily useful, there are situations where it should not be used (at least currently). One such instance is in designs with mixed analog and digital hardware. VHDL simply cannot adequately model the analog section, though some people claim it can. VHDL could be used to model the digital section (with all the benefits thereof). However, a full system simulation would be very difficult since a link between the analog simulator and VHDL would have to be established (via files, pipes, etc.). Mixed analogdigital designs complicate simulation and verification.

Another situation in which the advantages of using VHDL are diminished is in incrementally updating a previous design which didn't use VHDL. In this case, a VHDL model of the entire design would have to be written and verified from scratch. If the fix is minor, VHDL probably shouldn't be used. However, if the design might be re-targeted to a different technology at a later date, developing a VHDL model and testbench for it would not be in vain.

#### **4.8. Caveats**

Throughout this chapter I have attempted to explain the overwhelming advantages of using VHDL for digital design. This final section lists some warnings about using VHDL.

 $\rightarrow$  The strongest caveat deals with transitioning a design from the behavioral level to the structural level. The smoothness of this process depends in part on the port types of the entities in the original behavioral model. Types which are easily translated to bit representations make for a smoother transition. Another danger lies with non-buildable constructs. Writing unbuildable code in VHDL is easy,

37

so care must be taken to avoid constructs with no hardware analog, such as access types (access types are pointers).

- Though VHDL possesses tremendous power for testing, it cannot test all designs. For example, if a design requires a large number of test vectors which can only be produced using a random algorithm, VHDL cannot do the job. In this case, a C language program could be used to write test vectors to a text file which the VHDL testbench could then read in and apply<sup>16</sup>.
- Some people may look upon VHDL as the death blow to hardware engineers. They may point out that developing VHDL models is the task of software engineers. They could not be more wrong. Though software engineering principles are necessary in managing model development, coding in VHDL is much like designing hardware.
- The need for careful planning at the inception of a design has not been eliminated. With excellent synthesis tools available, it is tempting to begin "playing" with the tool immediately after a design has begun. This is unproductive. A thorough understanding of aggregate hardware requirements is necessary before synthesis should be attempted.

<sup>16</sup> This is what I had to do with the scoreboard VHDL model.

## **5. Behavioral Modeling Considerations**

The purpose of this chapter is to present issues related to abstract behavioral modeling in VHDL. An abstract behavioral model is one in which very little implementation specific information is used. For example, records and integers are used instead of bits and bit\_vectors. The advantage of abstract modeling is that such things as data path width and address spaces are deferred until the implementation phase of the design. The disadvantage is that, before the model can be converted to a physical behavioral model, the entity declarations must be changed. This can be difficult and time-consuming in a concurrent design environment. Yet, for an algorithm as complicated as the scoreboard's, the advantage of quicker and easier functional verification outweighs the need to rewrite entity declarations.

The first section discusses the various methods for modeling state machines. State machine modeling is important because the scoreboard model contains many state machines, as will most VHDL models. The second section covers high-level modeling considerations such as synchronous designs and timing. The third section discusses how to use VHDL's compilation dependencies. The fourth section discusses the use of resolution functions in behavioral modeling, while the final section talks about the use of subprograms.

#### **5.1. State Machine Modeling**

The state machine is one of the basic components in almost every digital design. As such, the need will often arise to model state machines in VHDL. This section discusses four. methods for modeling state machines. The unifying example is of the simple state machine shown in Figure **5-1.**

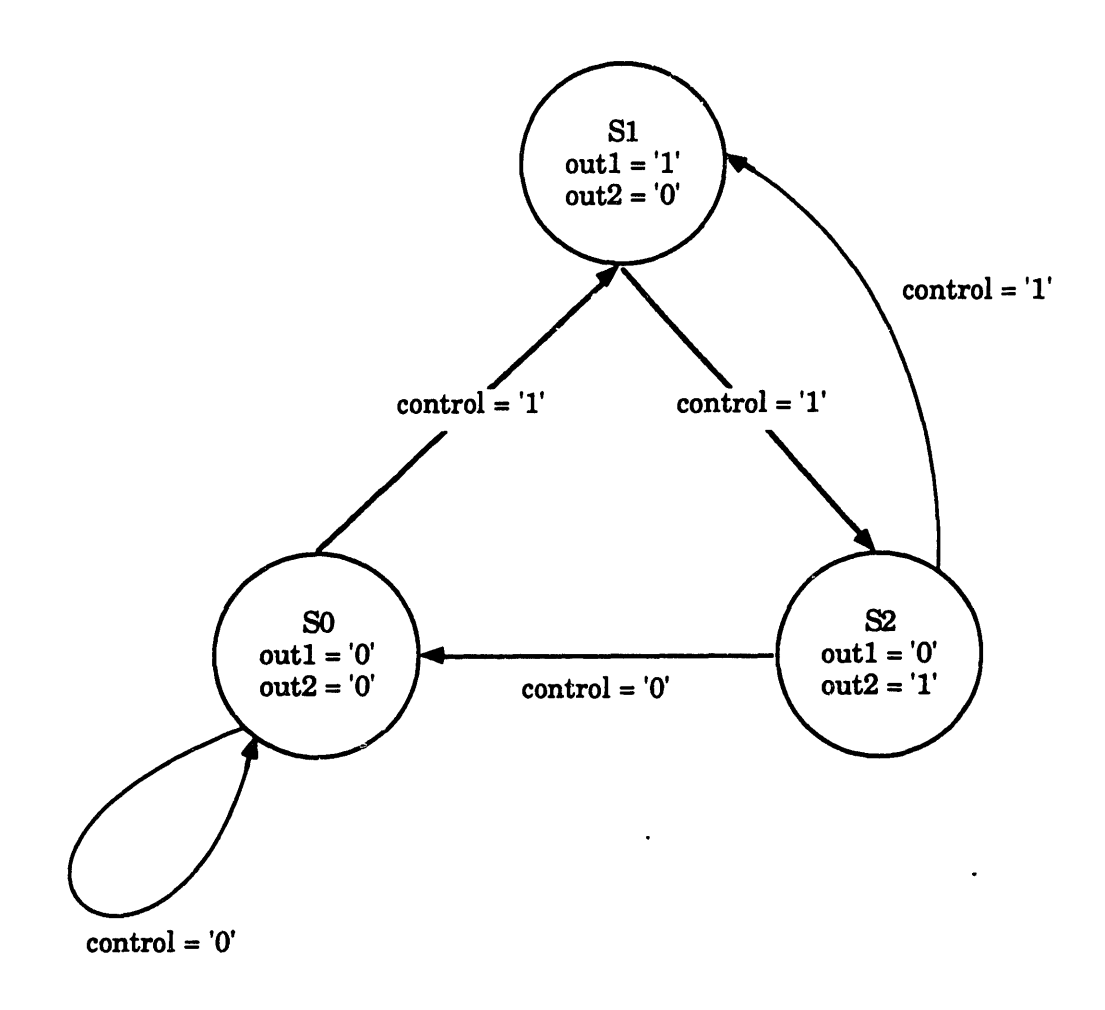

Figure **5-1,** Example State Diagram

Figure **5-2** contains the package used **by** all the examples. It abstracts away the input and output types and provides constants for their active states. With this method, it is very easy to change from, for example, active high to active low logic. Notice that the state type includes four states but the example state machine only requires three states. This disparity will be used later on to demonstrate how the four methods handle trap states.

```
PACKAGE statemachine package IS
  TYPE state_type IS (s0,sl,s2,s3);
  SUBTYPE control_type IS BIT;
  SUBTYPE output type IS BIT;
 CONSTANT clock active : control type;
  CONSTANT control_active : control_type;
  CONSTANT output active : output type;
END state_machine_package;
PACKAGE BODY state_machine_package IS
 CONSTANT clock_active : control_type := '1';
 CONSTANT controlactive : control_type :- '1';
 CONSTANT output \bar{a}ctive : output \bar{t}ype := '1';
END state machine package;
```
**Figure 5-2,** State Machine Package

The entity declaration for the state machine is contained in Figure **5-3** below. The two generics, output\_delay and state\_delay, are used in adding delay to signal assignments. The control port is used to control the state transitions, while the reset port sets the state to sO when active. The clock controls the transitions, and out1 and out2 are the two outputs.

```
ENTITY state machine IS
  GENERIC (
            output_delay : TIME := 1 ns;
            state_delay : TIME := 1 ns
            );
  PORT (
         control, reset : IN control_type;
         clock : IN control type;
         outl,out2 : OUT output type
         ) ;
END state machine;
```
**Figure 5-3,** State Machine Entity Declaration

**Perhaps the** best method for modeling state machines in VHDL is with a **CASE** statement on a state signal within a process. **A** variable, typically called next\_state, is assigned based on the current state and the inputs. The state signal is assigned at the end of the process. Figure 5-4 shows an example of a state machine with a **CASE** statement.

```
ARCHITECTURE best OF state machine IS
   SIGNAL state : state_type;
BEGIN
  machine : PROCESS (clock,reset)
   VARIABLE next_state : state_type;
  BEGIN
   IF reset = control active THEN
     next state := sO;
   ELSIF clock = clockactive AND clock'EVENT THEN
     CASE state IS
       WHEN sO =>
         out1 <= NOT output_active AFTER output_delay;
         out2 <= NOT output active AFTER output delay;
         IF control = control active THEN
             next state := sl;
             out1 <= output active AFTER output delay;
            out2 <= NOT output_active AFTER output_delay;
         END IF;
       WHEN sl =>
         IF control = control active THEN
            next state := s2;
            out1 <= NOT output active AFTER output_delay;
            out2 <= output active AFTER output delay;
         END IF;
       WHEN s2 =>
         IF control = control active THEN
            next_state := sl;
            out1 <= output_active AFTER output_delay;
            out2 <= NOT output active AFTER output delay;
         ELSE
            next state := sO;
            out1 <= NOT output active AFTER output delay;
            out2 <= NOT output active AFTER output_delay;
         END IF;
       WHEN OTHERS =>
         next state := sO;
     END CASE;
   state <= next_state AFTER state_delay;
   END IF;
  END PROCESS;
END best;
```
Figure 5-4, **CASE** Statement Example

The first action of the process is to check for reset. As written, the reset is asynchronous. It can be made synchronous **by** making the first IF clause sensitive to the clock and then checking for reset. If reset is '1', the next state is set to sO, otherwise the normal state transition checks are performed. An IF clause within each **WHEN** clause controls transition to the next state. If **a** state transition condition is met, the next state is assigned. Nothing needs to be done if no transition occurs because the outputs retain the last value assigned to them. The output values (shown within the circles in Figure **5-1)** are also set

within this IF clause. **A WHEN** clause is included for all valid states. The final **WHEN** clause ensures that any invalid states (trap states) cause the next state to be sO. The final signal assignment assigns the next\_state variable to the state signal.

**A** variation on the **CASE** method is contained in Figure **5-5.** It splits the state machine into synchronous and asynchronous parts. The synchronous process assigns the next\_state signal to the state signal on a rising clock edge. The asynchronous process takes care of output and next state assignments. The main difference between Figure 5-4 and Figure **5-5** is that the output assignments occur asynchronously in Figure **5-5.** The functionality is exactly the same otherwise.

 $\cdot$ 

```
ARCHITECTURE also_good OF statemachine IS
   SIGNAL state,next_state : state type;
BEGIN
  asynchronous : PROCESS (state,control)
  BEGIN
   CASE state IS
     WHEN s0 =>
       out1 <= NOT output_active AFTER output_delay;
       out2 <= NOT output_active AFTER output_delay;
       IF control = control active THEN
         next state <= sl;
       END IF;
     WHEN sl =>
       out1 <= output_active AFTER output delay;
       out2 <= NOT output_active AFTER output delay;
       IF control = control active THEN
         next state <= s2;
       END IF;
     WHEN s2 '=>
       out1 <= NOT output active AFTER output delay;
       out2 \leq output_active AFTER output_delay;
       IF control = control active THEN
         next state <= sl;
       ELSE
         next state <= sO;
       END IF;
     WHEN OTHERS =>
      next state <= sO;
   END CASE;
  END PROCESS;
  synchronous : PROCESS (clock,reset)
  BEGIN
   IF reset = control active THEN
     state <= s0 AFTER state delay;
   ELSIF clock = control active AND clock'EVENT THEN
     state <= next_state AFTER state_delay;
   END IF;
  END PROCESS;
END also good;
```
**-q**

**Figure 5-5, CASE** Variation

There are many advantages to the **CASE** method (both variations). First, the **CASE** method is very clear. It is not difficult to recognize the correspondence between the VHDL in Figures 5-4 and **5-5 and** the state diagram in Figure **5-1. A** second advantage is that it is not limited to simple state machines. It can handle any number of states (though the **CASE** statement becomes unwieldy with too many states) and any number of inputs and outputs. The later methods do not share this advantage. Also, with the **CASE** method it is very easy to

add either synchronous or asynchronous reset capability and trap state handling. Finally, the **CASE** method is directly synthesizeable **by** VHDL synthesis tools such as the Synopsys Design Compiler@ [Syn90].  $\sim$ 

**A** second method for modeling state machines was presented **by** Armstrong in his book [Arm87]. It uses nested BLOCKs and guarded signal assignments. Figure **5-6** contains an example. The state signal is declared as a **REGISTER.** Registered signals retain the last value assigned to them when all their drivers have been disconnected (through BLOCK guards evaluating to False)17 . The outer **BLOCK** is guarded on the rising edge of the clock, while all inner BLOCKs are guarded **by** the Boolean **AND** of the outer guard and their respective states. The outputs are assigned based on the value of the state signal.

**<sup>17</sup>**For more information, see Chapter **5** of VHDL: Hardware **Description** and Design.

```
ARCHITECTURE block state machine OF statemachine IS
  TYPE state_array type IS ARRAY (NATURAL RANGE <>) OF state_type;
  FUNCTION state_resolver (state_array : IN state_array_type)
  RETURN state_type IS
   VARIABLE resolvedvalue : state_type;
  BEGIN
  FOR i IN state_array'RANGE LOOP
    resolved value := state array(i);END LOOP;
  RETURN resolved value;
  END;
  SIGNAL state register : state_resolver state_type REGISTER;
BEGIN
  synchronous : BLOCK (clock = clock_active AND clock'EVENT)
  BEGIN
   state0 : BLOCK (((state_register = sO) AND guard)
            OR (reset = control active))
   BEGIN
     state register <= guarded sl AFTER state delay
         WHEN control = control active ELSE sO;
   END BLOCK state0;
   statel : BLOCK ((state_register = sl) AND guard)
   BEGIN
     state register <= guarded s2 AFTER state delay
         WHEN control = control active ELSE sl;
  END BLOCK statel;
   state2 : BLOCK ((state_register = s2) AND guard)
   BEGIN
     state_register <= guarded sl AFTER state_delay
     WHEN control = control_active ELSE sO AFTER state_delay;
  END BLOCK state2;
   out1 <= output active AFTER output_delay
       WHEN state_register = sl ELSE NOT output_active;
   out2 <= output active AFTER output delay
      WHEN state_register = s2 ELSE NOT output_active;
 END BLOCK synchronous;
END block state machine;
```
#### Figure **5-6,** Nested Block Example

**I**

**The advantages** of this method are that, once again, the correspondence between the **VHDL** and **the** state diagram is good. Adding a synchronous reset is also simple. The disadvantages of this method are that a **BLOCK** must be written for each possible state and **each output must have** its own selected or conditional assignment. Thus, this method becomes unwieldy for even medium size state machines. One final disadvantage is that the author was unable to get it to work. In sum, this method should be avoided.

One final method for implementing state machines is through a conditional signal assignment statement. Figure **5-7** contains an example. The state transitions and output assignments are placed within **WHEN** clauses. Trap states are handled by the final **WHEN** clause. Sate assignment is done inside a synchronous **PROCESS.**

```
ARCHITECTURE ugly OF state machine IS
  SIGNAL state,next_state : state type;
BEGIN
 nextstate <= sO WHEN ((reset = controlactive) OR
         ((control = NOT control active)
         AND (state = s2))) ELSE
      sl WHEN (((state = sO) OR (state = s2))
         AND (control = control active)) ELSE
      s2 WHEN ((state = sl)
         AND (control = control_active)) ELSE
      sO;
 out1 <= output_active AFTER output delay
       WHEN state = sl ELSE NOT output_active;
  out2 <= output_active AFTER output delay
       WHEN state = s2 ELSE NOT output_active;
  synchronous : PROCESS(clock)
  BEGIN
   IF clock = control active AND clock'EVENT THEN
     state <= next_state AFTER state_delay;
   END IF;
  END PROCESS;
END ugly;
```
Figure **5-7,** Conditional Signal Assignment Example

The conditional signal assignment method suffers from a lack of clarity. By duality, Figure **5-7** could be replaced with an equivalent **PROCESS** closely resembling that of **the CASE** method in Figure 5-4. Thus, in general this method should be avoided and the **CASE** method used instead.

## **5.2. Synchronous designs**

When constructing abstract behavioral models, it is critical that fundamental assumptions about the underlying hardware not be violated. One such assumption is synchronicity. Just because the model is abstract doesn't mean that this basic notion of digital hardware can be violated. Thus, it is good practice to make all processes sensitive to a clock edge<sup>18</sup> unless that process is modeling a section of combinational logic.

A side effect of constructing synchronous models is that reasonably accurate performance estimates can be obtained very early in the design process. The performance information is derived from the number of clock cycles the model requires to perform its functions. The information is accurate only if reasonable assumptions about underlying hardware operations are made. For example, it is unreasonable to assume that an integer multiply will be completed within 40 ns, but it is reasonable to assume that a memory read will require two clock cycles. This knowledge can be built into the model via a state machine which asserts an address and then waits one clock cycle, for example. Such performance estimates can then be used to assist in the specification of related components.

## **5.3. Timing**

Realistic timing does not belong in an abstract model since such information cannot be extracted from the design at this stage. However, dummy delays are useful for making signal transitions more visible. Without them, all transitions occur one delta delay after an assignment, thereby making waveform displays more difficult to read. Readability is thus enhanced by adding a delay to all signal assignments. Such a delay can be an integral division of the clock period, for example.

## **5.4. Compilation Dependencies**

VHDL's compilation dependencies, illustrated in Figure **5-8,** can be used to the designer's advantage. Modifications made to higher level design units require recompilation of all lower level design units which reference it. VHDL allows separate compilation of package headers and bodies. Modifications made to the package body only require that the body be recompiled. Modification of the package header requires that all design units referencing that package be recompiled. Thus, it is good practice to separate the package body and header. The one exception is that modifying types or subtypes will always cause the package header to need recompilation since these declarations cannot be deferred to the package body.

**<sup>18</sup> Of** course, if asynchronous hardware is being modeled this should not be done.

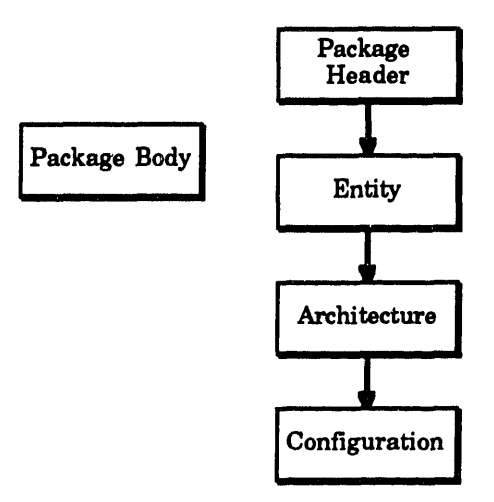

Figure **5-8,** Compilation Dependencies [VHDL90]

The organization of packages can drastically affect recompilation. For example, if one package is used to define all types, constants, and subprograms, then nearly every design unit will have to reference the package. It is better to organize packages by function, i.e. place related constants, types, and subprograms together in the same package. This way, only a few design units will reference each package, thereby reducing recompilation if the package headers need to be modified.

### **5.5. Resolution functions**

Resolution functions can be very useful in abstract behavioral modeling. However, their use is fundamentally limited **by** their physical interpretation of resolving the value of signals with more than one driver. In the case of the logic resolution function included with all VHDL simulators, this interpretation is intuitive since all digital designers know that, for example, a high-impedance, or 'Z', and a **'1'** result in a **'1',** and a **'1'** and a **'0'** result in an unknown condition, or *'X*'. What if, however, a record type signal requires multiple drivers? **A** resolution function can be written for a record type, since any type may be resolved. This can be done **by** adding a Boolean field to the record called "high\_z" (or similar). The resolution function can then be written to ignore all drivers whose high\_z field equals True. Similarly, a high\_z value can be added to enumerated types and resolution functions written to ignore all such values. The only problem is deciding what value to assign when more than one non-high\_z driver exists (this is usually an error which could be flagged **by** an **ASSERT** statement).

The multiple driver problem usually arises in abstract behavioral modeling of data buses. An example should make things clearer. When constructing a model for a memory, it is natural to make the data port of mode inout. If this is done, then the port type must be resolved since both the memory and whatever is trying to write to the memory will be driving the port. **If** the memory stores abstract data such as records or enumerated types, a resolution function must be written in accordance with the guidelines mentioned in the previous paragraph. Another, somewhat simpler solution is to add explicit input and output ports to the memory. No resolution function is required, but the model is less clean.

But what about the address input to the memory **?** Oftentimes, more than one signal will need to assert an address. Should a port be added for every such signal? To avoid port proliferation in this case, a resolution function should be written. This solution makes sense since, in general, all addresses in a given model will be of the same base type (i.e. integer). A high-impedance address can be chosen (such as -1 or integer'right) and the resolution function designed to ignore all drivers of that value. An example of such a function is given in section **7.2.1.2.**

## **5.6. Subprograms**

Subprograms are a very useful abstraction mechanism in behavioral modeling. They can be used to perform complex functions for which a hardware method does not yet exist. For example, in the initial scoreboard model, voting is done via multiple procedures and functions. Constructing the voter in this manner allowed the modeling to proceed quicker. Furthermore, if the subprograms are placed in a package, modifying them will require a smaller recompilation penalty than modifying architectures.

#### **6. Scoreboard Functional Description**

This chapter contains the complete functional description for the scoreboard. The first section covers the SERP and **CT** formats. The second section discusses the overall design goal, which is to optimize the common case. The third section discusses in depth the two major SERP processing phases. The final two sections cover fault conditions and the other functions the scoreboard must perform.

## **6.1. SERP Format**

Each SERP entry has the form given in Figure **6-1.** Each field is **8** bits wide, making each entry **32** bits in length.

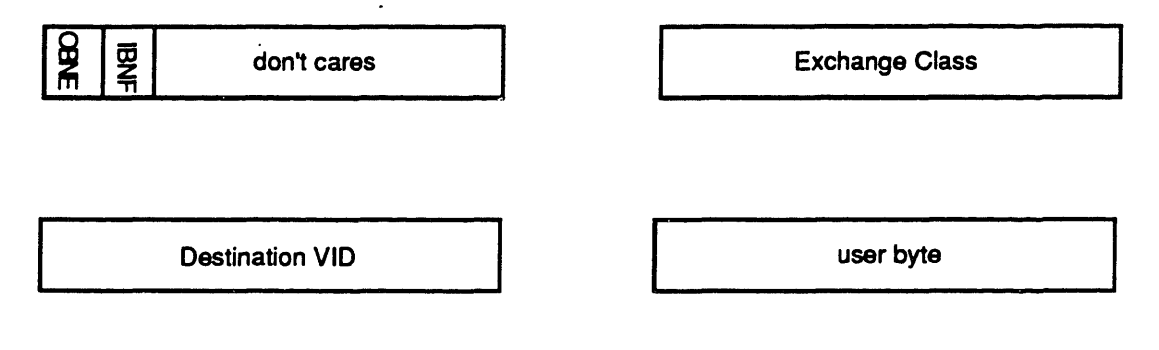

Figure **6-1,** SERP Entry

The first byte contains the OBNE and IBNF bits for that PE. The rest of the bits are unused. The second byte contains the exchange class. A breakout of the bits in this field can be found in section 6.3.3.2. The third byte contains the destination VID for the message (if any), while the fourth byte is user defined. The exchange class, destination VID, and user byte are considered invalid by the scoreboard unless the OBNE bit is set.

## **6.2. CT Format**

The form for a **CT** entry is shown in Figure **6-2.** Each field is eight bits wide and the entire entry consumes 8 bytes.

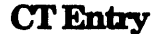

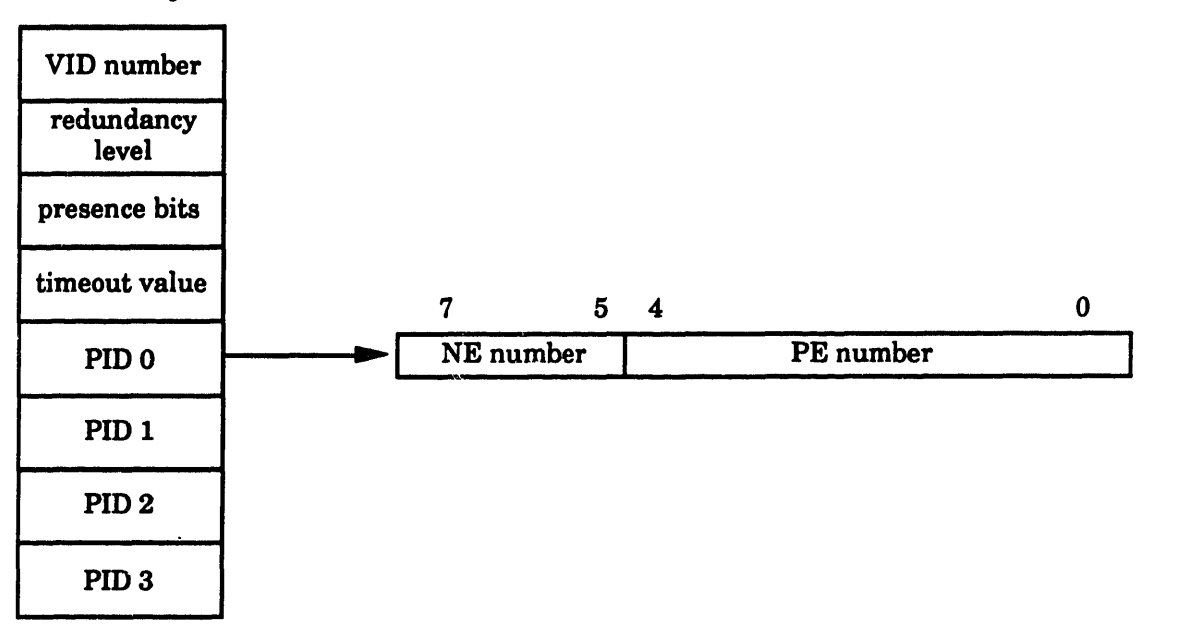

Figure **6-2,** Configuration Table Entry

The first entry is the VID number, which can take on any value between 0 and **25519.** The second field contains the redundancy level. The redundancy level can be either zero (for a non-active VID), one, three, or four. The third entry contains the presence bits. The form for the presence bits is shown in Figure **6-3. A** presence bit is set when the VID has a member on the corresponding **NE.** The fourth entry is the value to use when calculating timeouts on the VID (how this entry is used is explained in section 6.3.1.4). The next one to four bytes contain the PIDs of all the VID members. The form of the PID is shown to the right of Figure **6-2.** It is a simple encoding of an **(NE,PE)** pair **-** three bits for the **NE** and five for the PE. This allows a theoretical maximum of **8** NEs with **32** PEs each, more than enough for any realistic configuration.

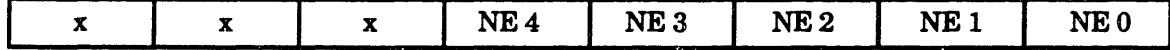

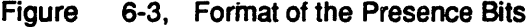

**<sup>19</sup>** Currently, the entire **CT** is composed of **256** entries (one for each possible **VID).** This could easily be reduced to save memory.

An example **CT** entry for a triplex is shown in Figure 6-4. The redundancy level field is Binary"011", or three, and the presence bits reflect the fact that the VID has members on NE's zero, two, and four. The fourth entry is the timeout value, while the last three entries are the PIDs of the members.

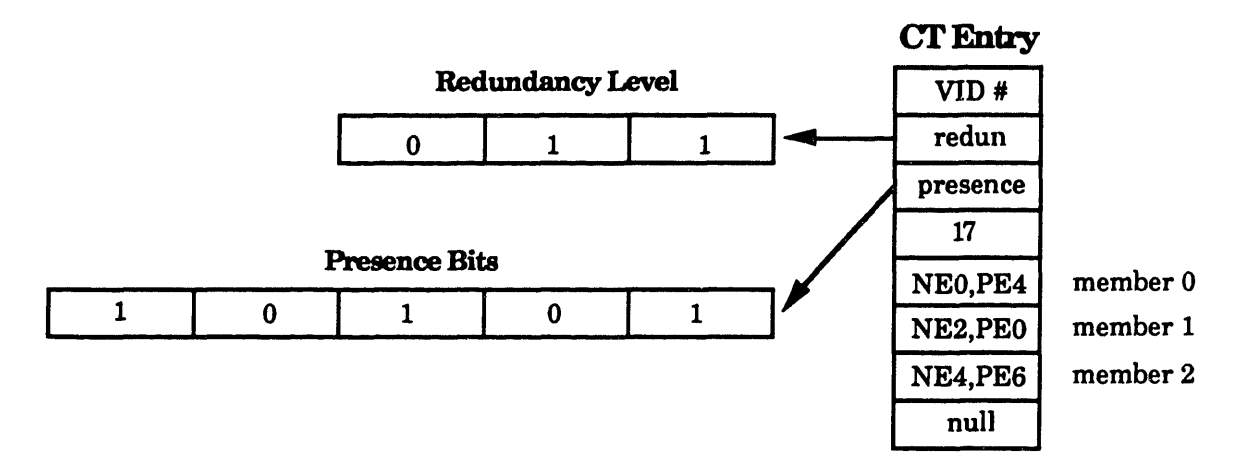

Figure 6-4, Example Configuration Table Entry

The entire **CT,** composed of **256 CT** entries, is stored as a single block in memory. The entry for a given VID can be retrieved **by** multiplying the VID number by eight (or shifting it three places to the left) and using offsets 0 -7 to retrieve specific fields.

## **6.3. Goal: Optimize The Common Case**

With most digital hardware, speed is of the essence. The scoreboard is no exception. In this case, speed can mean the difference between a viable real-time fault-tolerant parallel processor and a nifty laboratory prototype. This is because message passing latency is critical to real-time systems such as the FTPP. The scoreboard has a dominant affect on the latency of inter-processor messages on the FTPP.

The scoreboard **SERP** processing latency is the time span between the NE's global controller signalling the scoreboard to begin processing a new SERP and detection of the first ready message in the current SERP (assuming a valid message exists within that SERP). This latency limits the iteration rate of periodic tasks on the FTPP.

The scoreboard is designed to optimize SERP processing as much as possible. The two most common actions in SERP processing are voting and checking timeouts. Voting is a

common operation since all information in the SERP must be voted before it can be used by the scoreboard. However, the commonality of checking timeouts is not so obvious.

Consider a triplex which desires to send a message. Because the PE's composing the triplex are only loosely synchronized, one of them will be slightly behind the other two (but still within a bounded skew, as per the synchronization requirement of Byzantine Resilience). The lagging PE will set its OBNE bit after the other two. It is probable that, since a SERP cycle is shorter than the maximum skew, the scoreboard will see two asserted OBNE bits and one unasserted one. Though the lagging PE is not faulty, a timeout will have to be set because unanimity does not exist. If the PE responds before the timeout expires, the PE remains non-faulty and synchronized with the remaining PEs. If the timeout expires, the faulty PE is ignored. IBNF timeouts are handled in a similar fashion.

## **6.4. SERP Processing**

In processing the SERP, the scoreboard passes through two phases. First each VID's SERP entries are voted and written into an intermediate storage called the voted SERP memory. Then the voted SERP is scanned for valid messages. This is the parallelization of a sequential algorithm presented in the next paragraph.

A sequential algorithm for processing the SERP is shown in Figure **6-5** [Mor91]. The algorithm assumes the existence of a look-up table which translates a VID number to its corresponding PIDs within the SERP. This table can be generated from the CT. The algorithm begins by reading the OBNE bits of the first VID and voting them. If the result is unanimous (or majority plus timeout), it votes the destination VID field<sup>20</sup>, pulls its entries out of the SERP, and votes their IBNF bits. If the IBNF result is unanimous (or majority plus timeout), the exchange class and user bytes are voted and the message sent.

 $20$  For the sake of brevity, I'll ignore the special case of broadcasts. The algorithm is essentially the same without them.

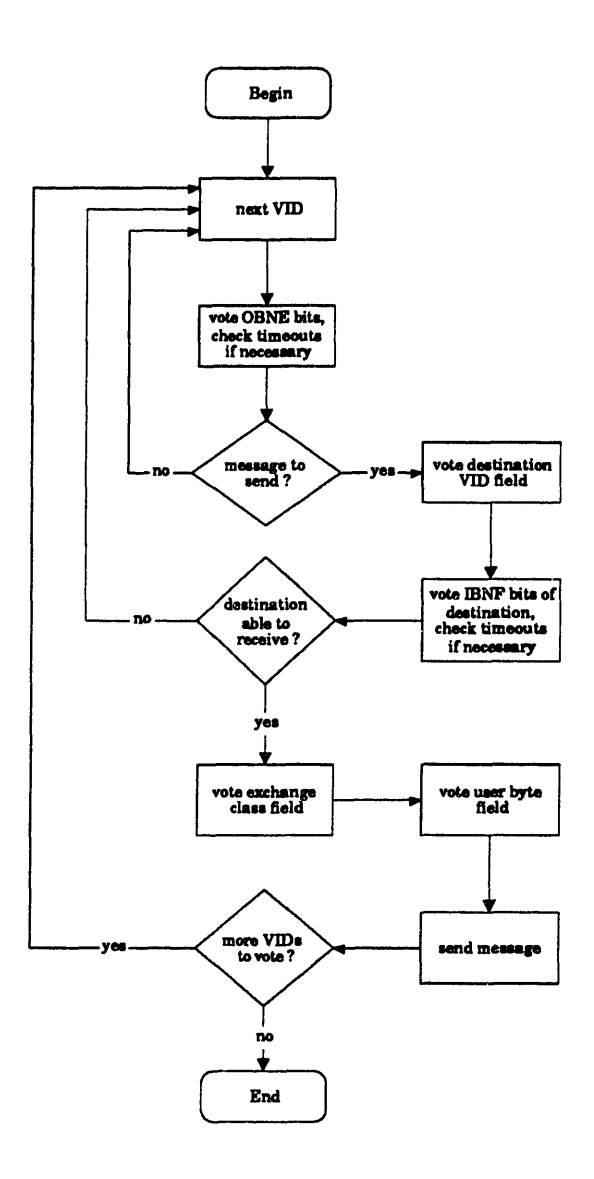

Figure **6-5,** Sequential Scoreboard Algorithm

This algorithm, while ideal for a computer program, has problems when translated to hardware. The first problem is voter utilization. In the algorithm as presented, a hardware voter would be idle while timeouts were being checked. It makes sense to pipeline the voting such that the OBNE and IBNF bits are voted first and the other SERP fields are voted while timeouts are being checked.

The existing scoreboard algorithm reflects the pipelining idea. It uses on-board lookup tables extensively for efficient indirection. The penalty, besides additional memory, is longer reset and CT update times since the look-up tables must be regenerated after these operations. The remainder of this chapter functionally describes the scoreboard. Chapter 7

discusses the execution of these functions in greater detail. **A** flowchart representation of the entire algorithm can be found in Appendix **10.1.**

## **6.4.1. Voting**

Because of the special nature of the scoreboard, it cannot use a generic, four way, bit for bit majority voter. This is unfortunate since many such designs already exist. The scoreboard voter varies from conventional designs in the following ways:

- **(** The voter has different rules for determining the majority result based on the redundancy level of the input and the data being voted.
- **2** The voter is not masked in the normal sense.
- @ Syndrome generation changes based on the redundancy level of the input and on the location of the VID's members.

## **6.4.1.1. Majority Rules**

The scoreboard uses the following rules for determining if a majority of the inputs agree :

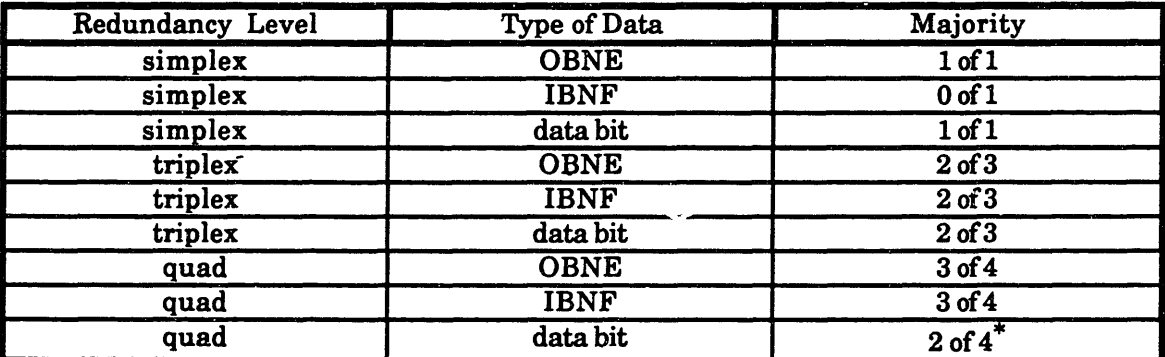

**3** of 4 is also a valid majority for a quad.

The first column specifies the redundancy level of the input. The second column specifies the type of data being voted, whether **OBNE, IBNF,** or data. Data includes the destination VID, exchange class, and user byte. The final column indicates the number of inputs which must be asserted, or **'1',** for the majority condition to exist. Two cases are of special note. The first is the case of voting the **IBNF** bit of a simplex. The **0** of 1 majority condition specifies that a timeout should be set on a simplex whenever its **IBNF** bit is not set. This prevents a faulty simplex from holding up VIDs trying to send it messages. The second notable case is that of voting quads. For the **OBNE** and IBNF bits, an unambiguous majority is required **(3** of 4), while data requires only 2 of 4 to agree. This ensures that if a two-two split occurs (two members say one thing, two another) when voting either the OBNE or IBNF bits the "safe" option is taken. It is better to not send a message or risk overwriting a PE's input buffers until a clear manifestation of faulty conduct is seen. Since there is no clear "safe" option for data, either 2 of 4 or **3** of 4 may be used.

#### **6.4.1.2. Masking**

The scoreboard's voter is not maskable in the normal sense of "masking out" some input bits to prevent them from contributing to the voted result. Instead, inputs are masked automatically based on the redundancy level. Conceptually, the voting logic contains four pipeline registers, numbered 0 to **3,** which feed the voter (reference Figure **6-6).** When voting a simplex, the value to vote will always reside in register **0.** When voting a triplex, the values will always reside in registers 0 to 2. Values for a quad will occupy all four registers. Inputs are voted based on the redundancy level and the data type as described in section **6.4.1.1.** Because of this arrangement, no inputs need to be masked out. Figure **6-6** shows the conceptual representation of the scoreboard voter.

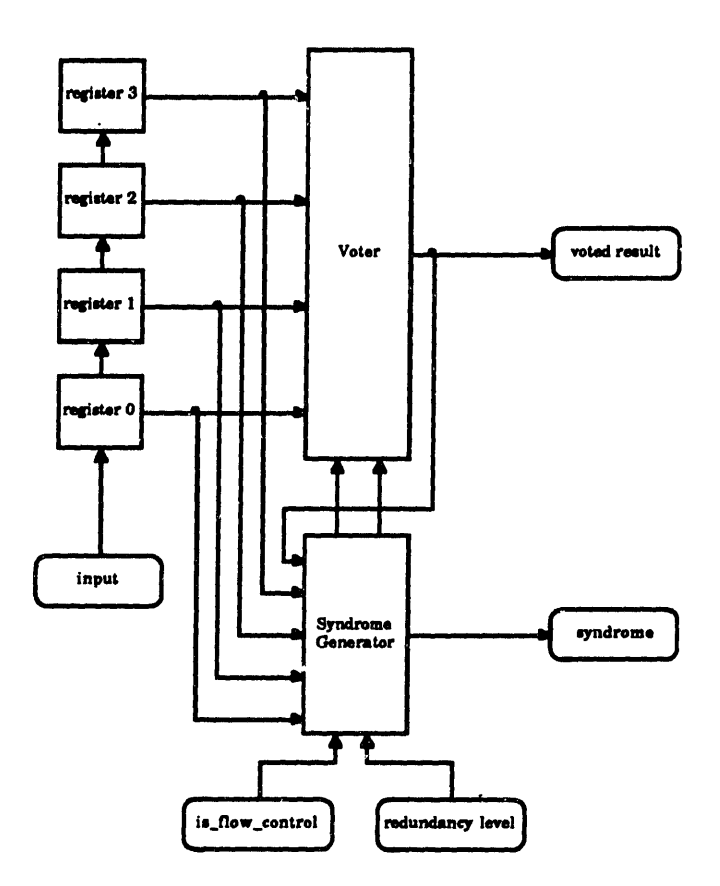

Figure **6-6,** Conceptual View of the Voter

An implication of this is that, for example, a triplex always has three values to vote, even if one of those values originates from a faulty PE. In general, the data from a known faulty PE would be masked out to prevent it from contributing to the voted result. However, if reintegration of the faulty PE is desired, it must be allowed to participate in the voting so that it can be checked for continued faulty conduct. **If** it was masked out, there would be no way to check if the fault was transient or permanent. The disadvantage of this method is that, for permanently faulty PEs, the full timeout period must be paid each time a message is sent or is received **by** the VID until a **CT** update can be performed (see section **6.6** for a further explanation of CT updates).

## **6.4.1.3. Syndromes**

The scoreboard voter must produce three different syndromes **- OBNE, IBNF,** and data syndromes. The syndromes are in CT-absolute format (see Figure **6-7),** which means that each bit corresponds to a PID in the VID's **CT** entry, with the least significant bit corresponding to the first member in the VID's **CT** entry. **A** bit is set in the **OBNE** and IBNF syndromes when a member of the VID times out. Bits corresponding to non-existing members are guaranteed to be '0'. For example, if the **OBNE** bits for the triplex presented in section **6.1** are **:**

member **1 :** set member 2 : not set member **3 :** set,

then the voted result is **OBNE** set and the **OBNE** syndrome will be as shown in Figure **6-8.** The syndrome bit for member 2, which is the second least significant bit, is set. The syndrome bits for members 1 and **3** are unset. The other syndrome bit, which corresponds to the non-existent fourth member, is a 'O'.

|  | $\lceil$ member 4   member 3   member 2   member 1 |  |
|--|----------------------------------------------------|--|
|  |                                                    |  |

Figure **6-7,** Syndrome Format

Figure **6-8,** Example **OBNE** syndrome

The third syndrome produced **by** the scoreboard, the data syndrome, is generated differently then the other two syndromes. It is generated **by** OR'ing the syndromes from the destination VID, exchange class, and user byte. **A** set bit in this syndrome indicates nonagreement in one or more bits in one or more of those fields. As with the other two syndromes, bits corresponding to non-existent PEs are **'0'.**

#### **6.4.1.4.** Timeout Procedure

**A** timeout is set on a **VID** when a majority, but not a unanimity, of its members set their **OBNE/IBNF** bits. It is important to realize that majority conditions on these two SERP fields are the only conditions under which timeouts are set. The destination VID, exchange class, and user byte fields have no affect on timeouts.

The timeout algorithm is as follows (for the remainder of the paragraph, **IBNF** can be substituted for **OBNE** with no change in meaning). When a majority condition is seen on the **OBNE** bits, the scoreboard checks to see if a timeout has already been set on the VID. If no timeout is in progress, the current value of an internal free-running timer is read and

placed in a timeout storage area. If **a** timeout has been set, the stored value is subtracted from the current value of the timer. **If** the difference is less than or equal to the value stored in the VID's timeout field in the **CT** then the timeout has not yet expired, ih which case the scoreboard clears the **OBNE** bit in the voted **SERP** memory (because the message cannot be sent yet). **If** the result is greater than the VID's timeout field, then the timeout has expired and the scoreboard does nothing to the voted **OBNE** bit. At this point, the VID can send the message if the other conditions are met (see the following sections for the explicit rules on valid messages).

The one exception occurs when the timeout field in the **CT** is zero. **If** this is the case, the VID will never time out. This case is useful for debugging purposes and in a situation where a VID should never time out.

Notice that **IBNF** timeouts are set on a VID regardless of whether another VID is waiting to send a message to that VID. This prevents the input buffers of an **FMG** from being overwritten. No messages will be sent to an **FMG** until a unanimity or a majority+timeout of its members assert their **IBNF** bits.

### **6.4.2. Finding Messages**

Once the scoreboard has finished voting the **SERP** and checking timeouts, it searches the voted SERP for valid messages. The following sections cover message related functions.

### **6.4.2.1. Valid Exchange Classes**

The exchange class byte of the SERP contains three sub-fields: the class, packet type, and mode. Figure **6-9** below shows their locations.

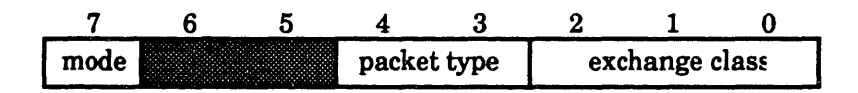

Figure **6-9,** Exchange Class Byte Fields

The class defines the protocol to be used when exchanging the packet. Currently, the following values are valid (for an in-depth explanation of exchange classes see [Sak91):

0-class **0** (no data)

1-class 1 (one round exchange)

2-class 2 (source congruency) from member on network element **A** 3-class 2 (source congruency) from member on network element **B** 4-class 2 (source congruency) from member on network element **C** 5-class 2 (source congruency) from member on network element **D** 6-class 2 (source congruency) from member on network element **E**

The packet type defines what the data in the packet represents. Data packets are the normal mode of communication between virtual groups. Data packets are treated as a contiguous stream of 64 bytes. There is no structure enforced **by** the **NE** on data packets. The other packet types, however, have specific formats that must be adhered to. The following are the current valid packet types:

0-data

1-configuration table update

2-isync

3-voted reset

The mode determines how the packet is to be distributed. Currently, the only modes supported are normal (bit **7** is cleared) and broadcast (bit **7** is set). In the normal mode, the packet is sent to the virtual group specified in the destination VID field. In broadcast mode, all active virtual groups will receive a copy of the packet (including the sender) and the destination VID field is ignored.

#### **6.4.2.2. Invalid Messages**

The following is a list of all the conditions under which an otherwise valid message can be declared invalid. In all cases, the message is "sent", but the destination is changed to the null destination (a PID of Ox1F). This PID value tells the **NE** to flush the packet after it has been received and not deliver it to any PE. The four cases boil down to two different conditions: invalid destination VID and/or invalid exchange class. **A** fourth, two-bit syndrome is generated **by** the scoreboard to represent the result of these two conditions.

- \* If the Higher Life Form (HLF) bit<sup>21</sup> is set, simplexes are not allowed to send CT update, broadcast, or voted reset packets.
- If the HLF bit is set, all CT update and voted reset packets must be exchanged using a class 1 exchange.
- \* If the exchange class is class 1 the source VID must be a FMG.
- The destination VID field must correspond to a valid VID<sup>22</sup>.

# **6.4.2.3. Searching for Valid Messages**

When the voting and timeout process is complete, the scoreboard scans the voted SERP for valid messages. The Boolean equation for a valid message is **:**

> valid\_message = source\_VID(OBNE) AND destination\_VID(IBNF) AND message info valid: OBNE **=** unanimous **OR** (majority **AND** timeout-expired) **IBNF =** unanimous **OR** (majority **AND** timeout-expired)

A valid message exists when the sender either has a unanimous **OBNE** or a majority plus timeout-expired, the destination has either a unanimous **IBNF** or a majority plus timeoutexpired, and all message information is valid. Once the condition is met but before the message is sent, the scoreboard clears the destination's **IBNF** bit since the act of sending a message to the VID may render it invalid. Thus, a given VID can send a maximum of one message and receive a maximum of one message per SERP cycle.

When a valid message is found, the scoreboard provides the **NE** with the following information:

<sup>21</sup>**The** HLF bit exists to prevent, in a fielded FTPP, a simplex from doing things it is not normally allowed to do. In the laboratory, though, allowing simplexes to do such things is useful for debugging.

<sup>22</sup> This condition must be flagged internally to prevent scoreboards residing on different **NEs** from reaching different results. For example, if the **IBNF** bit of the voted SERP memory location corresponding to the non-existent **VID** was **'1'** in one scoreboard but **'0'** in another (this could happen since that particular memory location is never written to **by** the scoreboard), they would reach different conclusions, thereby introducing a fault which would probably bring the system down.

- **1.** OBNE,IBNF,and data syndromes
- 2. invalid data syndrome (explained in section 6.4.2.2)
- **3.** Presence bits (used **by** the **NE** as a vote mask)
- 4. **NE** mask
- **5.** the exchange class
- **6.** the **PID** on the local **NE** where the message can be found
- **7.** the PID on the local **NE** where the message is to be sent
- **8. A** timestamp

Items **6** and **7** are determined from the source and destination VID's respective **CT** entries and **by** the local **NE** number. Using the triplex example from sections **6.1** and **6.3.1.3,** if the triplex has a valid message to send to itself, then the scoreboards in the system would provide the following source and destination PIDs to their respective NEs **:**

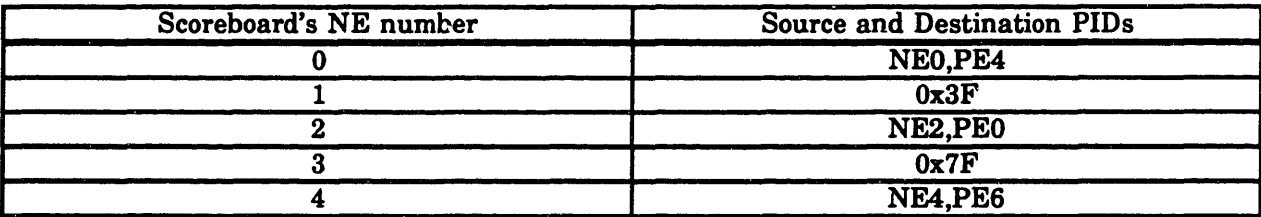

When an **NE** does not have a VID member located on it, the scoreboard passes it a null PID of Ox1F (all l's) so that the **NE** will participate in the exchange but will not deliver the message to any processor.

# **6.4.2.4. Message Sending Protocol**

After a valid message condition exists and the scoreboard has gathered all the information necessary to send the message, it writes the data into a special area of memory and signals the **NE** to send the message. The scoreboard then continues to search for valid messages. **If** another message is found before the **NE** is finished sending the previous message, the scoreboard waits until the **NE** is finished. It then enqueues the new message and once again looks for more valid messages. When the entire voted SERP has been scanned, the scoreboard signals the **NE** that it is finished processing the SERP.

#### **6.4.2.5. Broadcasts**

Broadcasts are a special form of message which cause the scoreboard to process the voted SERP differently. As soon as a valid broadcast message is encountered (exchange class **=** broadcast **AND** voted OBNE bit set), the scoreboard ceases to search for any more messages until the broadcast is sent. It first cycles through the entire voted SERP to check if all the IBNF bits are set. If they are (which is unlikely), then the messing is sent immediately. Otherwise, the scoreboard votes SERPs until all IBNF bits are set, after which the broadcast is sent. Once a broadcast is noted, no other packets are exchanged until the broadcast is exchanged.

The broadcast is very useful for bringing the entire system into synchronization because no other messages can be exchanged until the broadcast is sent. As a result, the sender is assured that all PEs in the system receive the broadcast at the same time.

#### **6.4.2.6. Priority**

The scoreboard has two different methods for determining message priority **-** VIDordered and round-robin. **A** VID based system assigns priority to the lowest VID number. This is done **by** always beginning the scan for valid messages at the start of the voted SERP memory. The round-robin system attempts to distribute priority so that no VID is favored over any other. On each SERP cycle, the scoreboard begins looking for valid messages one voted SERP entry later than in the previous cycle. This system ensures, for instance, that a babbling simplex cannot effectively shut out a VID **by** constantly sending messages to it.

## **6.5. Faulty Conditions**

The scoreboard does not perform any fault diagnosis itself. It simply notes an anomaly and sets the appropriate syndrome bits. In the case of an invalid destination VID or an invalid exchange class, the scoreboard sets the corresponding invalid data syndrome bit. The following conditions indicate a fault has occurred:

- \* A VID times-out from either **OBNE** or **IBNF,** or both.
- \* The **OBNE** bit for a VID is unanimous, but one member doesn't agree on the destination, exchange class, or user byte (or any combination thereof).
- The destination VID does not correspond to a valid VID in the system.

The exchange class field has an invalid value.

## **6.6.** Other **Operations**

The scoreboard also performs the following initialization operations:

- **Synchronize Timer**  the synchronize timer operation is used to bring the timers inside each scoreboard into synchronization. This ensures that all timestamps are congruent. This operation also causes the scoreboard to delete all pending timeouts.
- **CT Update**  A CT update causes three actions to occur. First, it forces the scoreboard to regenerate all internal tables (explained in section 7.1) which are used to index SERP entries during SERP processing. Second, it deletes all timeouts, since a VID with a pending timeout may no longer exist after the update. Finally, a **CT** update causes the voted SERP processing section of the scoreboard to reset its internal priority pointer to the first voted SERP entry (if VID-ordered priority is implemented).
- Reset A scoreboard reset is performed when the NE is first powered-up and whenever the NE itself is reset. This operation performs a CT update and initializes the timer to zero.

 $\Delta \sim 10^{11}$  m  $^{-1}$ 

 $\sim 10^{-10}$ 

# **7. Scoreboard Behavioral Model**

This chapter describes in detail the operation of the behavioral level model of the scoreboard. The first section discusses the overall design of the model by explaining important sections of the code, beginning with the packages and ending with the entities. The functional description of the model is presented by describing each major operation.

#### **7.1. Overall Design**

The scoreboard behavioral model represents the third step, behavioral models of the high-level partitions, in the design process presented in section 5.1. Chapter 6 contains the first step, system specification. The second step, high-level partitioning, is presented in the following paragraph.

Figure 7-1 below shows the high-level partitioning of the scoreboard. The partitioning is based on the algorithm discussed in section 6.4. The Voting and Timeout Hardware uses the Lookup Table to cycle through the SERP, reading a VID's SERP entry each cycle, feeding them to the voter and checking timeouts. The voted result is written into the Voted SERP memory. When voting is complete, the Sender, using the VIDS-in-system table, cycles through the Voted SERP memory looking for valid messages. When a valid message is found, the message information is written into the Message info RAM and the NE is told to send the message. The structure of the tables and how they are generated will be presented in later sections.

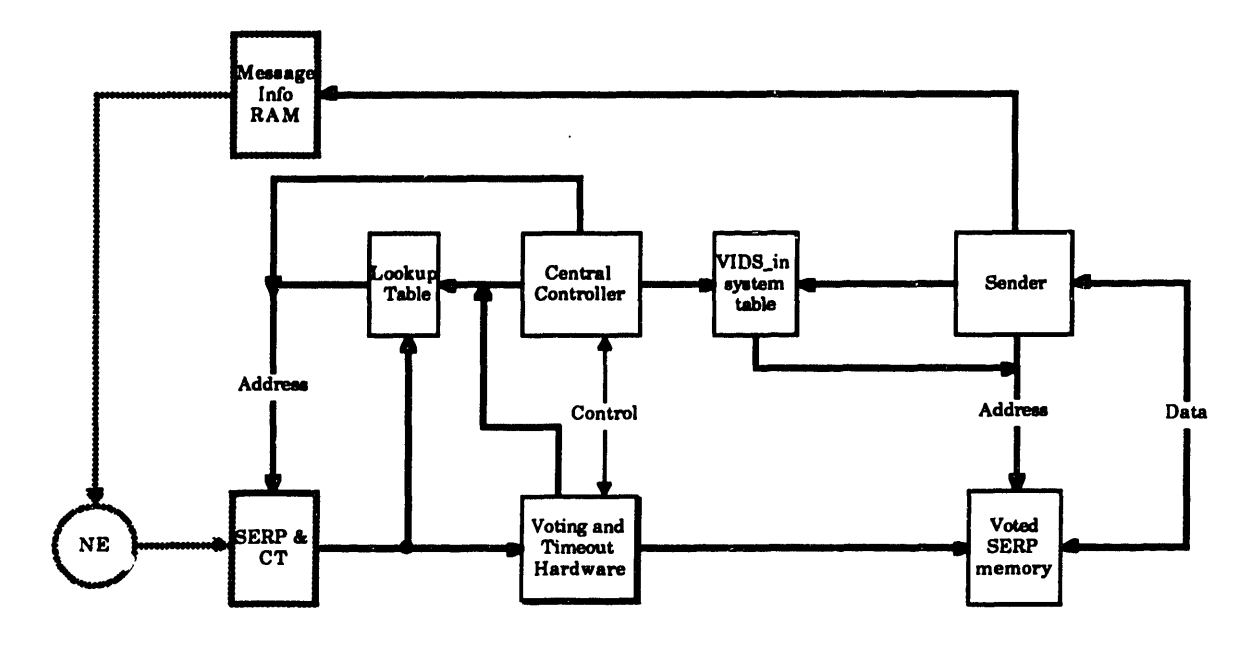

Figure **7-1,** High-level Partitions of the Scoreboard

Once the partitioning had been accomplished, the VHDL models for each partition were written. The remainder of this chapter covers these models.

### **7.2. Explanation of Important Sections of Code**

The following sections discuss the major sections of the behavioral VHDL model. The packages are covered first since they abstract away much of the detail and are critical for understanding the model. The function and interface of each entity is then described.

## **7.2.1. Packages**

The behavioral model relies heavily on packages to allow multiple entities to share types, constants, and subprograms. The packages are organized **by** purpose and are usually associated with only a few entities.

## **7.2.1.1. Scoreboard package**

The scoreboard\_package is the global package and thus contains items common to the entire design. These items include the SERP, **CT,** and message item data types, configuration information, and two conversion functions.

The package begins with the following declarations which serve to abstract away the configuration of the FTPP :

**CONSTANT** num ne : INTEGER **:- 5; CONSTANT**  $\text{min}$   $\text{min}$   $\text$ **CONSTANT** max **vid :** INTEGER **:= 255; CONSTANT** max redun level **:** INTEGER **:= 4;**

Because of these definitions, the overall configuration of the FTPP can be changed very easily. An additional set of constants is used to define the locations in the dual-port RAM of the S1ERP, **CT,** and message queue.

```
CONSTANT dpram size : INTEGER :- 300;
CONSTANT mem_base : address_type : -1;
CONSTANT serp_base : address type :- 0;
CONSTANT ct base : address type := dpram size +1;
CONSTANT msg base : address type := 2*dpram_size + 1;
```
**The "meat"** of the package is the type declarations. The initial declarations abstract away the types of the sub-fields of the SERP to aid visibility in the simulator. Flow\_control\_type is used to represent the OBNE and IBNF bits. Vid\_type holds the destination VID number. Broadcast\_type, packet\_type, and ex\_class\_type represent the three fields within the exchange class SERP entry. Class\_type represents the exchange class field of the SERP. Note the resemblance between its three fields and Figure **6-9.**

```
SUBTYPE flow_controltype IS BOOLEAN;
SUBTYPE vid_type IS INTEGER RANGE 0 TO max_vid;
SUBTYPE broadcast_type IS BOOLEAN;
SUBTYPE packet_type IS INTEGER RANGE 0 TO 3;
SUBTYPE ex_classtype IS INTEGER RANGE 0 TO 7;
TYPE class_type IS RECORD
   broadcast : BOOLEAN;
   packet : packet_type;
   ex_class : ex_class_type;
END RECORD;
```
The second set of types is used to define **CT** entry fields. The redundancy level of a VID is represented **by** an enumerated type. A zero redundancy level indicates an inactive VID. Presence\_type contains the presence bits field of a **CT** entry, while timeout\_type contains the timeout field. Members\_type holds the addresses of a VID's SERP entries.

```
TYPE redun_level_type IS (zero, simplex, triplex, quad); TYPE presence_type IS ARRAY(0 TO (num ne - 1)) OF BOOLEAN;
SUBTYPE timeout type IS INTEGER RANGE 0 TO 255;
TYPE members type IS ARRAY(0 TO (max_redun_level - 1)) OF pe_loctype;
```
The last three types are used to represent an entry in the SERP, **CT,** or message queue. They are all records to facilitate encapsulation and clarity. Notice the direct correspondence

between serp type and Figure 6-1 and between ct type and Figure 6-2. Msg<sub>\_type</sub> contains all

the information necessary to send a message.

```
TYPE serp_type IS RECORD
   obne,ibnf : flow_control_type;
   dest_vid : vid_type;
   class : class_type;
END RECORD;
TYPE ct_type IS RECORD
   vid number : vid_type;
   redunlevel : redun_level_type;
   presence : presence_type;
   members : members_type;
   timeout : timeout_type;
END RECORD;
TYPE msg_type IS RECORD
   source vid, dest vid : vid type;
   class : class_type;
   timestamp : TIME;
   obne_syndrome, ibnf syndrome, vote syndrome : presence_type; size : NATURAL;
END RECORD;
```
The final constant declarations are used to assign default values to the previously defined composite types. This is syntactically necessary if a port of mode **in** needs to remain **open**

```
CONSTANT def_class : classtype := (FALSE, 0,0);
CONSTANT def_presence: presence_type := (FALSE,FALSE,FALSE, FALSE, FALSE);
CONSTANT def members : members Type := (0,0,0,0);CONSTANT def serp : serp type := (FALSE, FALSE, 0,def class);
CONSTANT def_ct : ct_type := (0, zero, def_presence, def_members,0);
CONSTANT def msg : msg_type := (0,0,def_class,O ns,def_presence, def presence, def_presence, 0);
```
## **7.2.1.2. Address Package**

The address package contains the items necessary to implement a resolved address type for use in memory addressing. The scoreboard model contains many small memories, some of which need to be addressed **by** more than one entity. This creates a need for a common resolved type for use in addressing. **A** logic type could not be used since this would make the behavioral model less clear. It was desired to use a subtype of integer for addressing yet retain the ability to have multiple drivers. Address\_package is the result.

The key to resolving an integer type is to define a high impedance value and write a resolution function which ignores all drivers with this value, just like a logic resolution function ignores drivers with high-impedance values. **If** an address has more than one driver with non-high-impedance values, then the resolution function should return a high-

impedance address. Address\_type is defined as ranging from -1 to integer'right and the high z address is defined as -1. An array of addresses is also declared for use as input to the resolution function.

```
SUBTYPE address_type IS INTEGER RANGE -1 TO INTEGER'RIGHT;
CONSTANT high z address : address type := -1;
TYPE address_array IS ARRAY (NATURAL RANGE <>) OF address_type;
```
The resolution function takes an array of addresses as input and returns the one non-high\_z\_address value. If more than one driver is not equal to -1, an error condition is asserted. Finally, the resolved address type is declared.

```
FUNCTION resolve address (addresses: IN address_array)
RETURN address type IS
   VARIABLE result : address_type;
   VARIABLE temp_i : INTEGER;
   VARIABLE found one,more_than_one : BOOLEAN := FALSE;
BEGIN
   result :- high z_address;
   -- If no inputs then default to high_z_address
   IF (addresses'LENGTH = 0) THEN
      RETURN result;
   ELSIF (addresses'LENGTH = 1) THEN
   RETURN addresses(addresses'LOW); -- Calculate value based on inputs
   ELSE
   -- Iterate through all inputs
      FOR i IN addresses'RANGE LOOP
         IF ( addresses(i) = high_z_address ) THEN
            NEXT;
         ELSIF NOT found one THEN
            result := addresses(i);
            found one := TRUE;
         ELSE
            more than one := TRUE;
         END IF;
      END LOOP;
      IF more than one THEN
         result := high_z_address;
         ASSERT FALSE
         REPORT "Address line has more than one driver"
         SEVERITY ERROR;
         END IF;
      -- Return the resultant value
      RETURN result;
   END IF;
END;
SUBTYPE resolved_address IS resolve_address address_type;
```
#### **7.2.1.3. Voter Package**

The voter package contains subprograms for converting the types used in the SERP to and from bits and bit\_vectors and subprograms for performing rudimentary voting. It is important to note that this initial model does not perform majority voting; instead, it merely chooses the last parameter passed to it. This is not a major flaw since the current test vector generator does not generate faults. Instead, all SERP entries within a VID are the same. **A** structural voter currently being designed performs bitwise majority voting.

This package also defines types for use in the internal timer. The constant timer\_resolution specifies the number of bits of resolution in the internal timer. Subtype timer\_range is used to constrain the possible values of the timer. Init\_timer\_value is the value the timer assumes imr. diately after rollover, while max\_timer\_value is the rollover value. Timer type represents a single entry in the internal timeout memory. Each entry has a flag to signal whether a timeout has been set and a variable to hold the value of the timeout. The declarations are given below.

```
CONSTANT timer resolution : INTEGER := 16;
SUBTYPE timerrange IS INTEGER RANGE 0 TO (2**timerresolution - 1);
CONSTANT init_timer_value : timer_range;
CONSTANT max_timer_value : timer_range;
TYPE timer type IS RECORD
   timeout set : BOOLEAN;
   value : timer range;
END RECORD;
TYPE timeoutmemory_type IS ARRAY(INTEGER RANGE <>) OF timer_type;
```
## **7.2.1.4. Other Packages**

The behavioral model contains five more packages. The testbench package contains functions to read and write test vector files generated **by** a **C** program (see section **7.5.1** for further details). The file format is simple and can be gleaned from the **C** source code in Appendix **10.8.**

The main control package contains two important enumerated type declarations. The first one, shown below, is used **by** the testbench to control the scoreboard. The unknown operation is included as an error check. **A** concurrent assertion statement warns the user if an unknown state is ever reached. The other operations will be explained in section **7.3. TYPE** operation\_type **IS** (unknown, idle, reset\_state, update\_ct, clear timeouts, process new serp, continue);
The second declaration is used by the scoreboard to inform the testbench what operation it is performing and when it has completed a given operation.

```
TYPE return_operation_type IS (unknown,idle,busy, reset_complete,
                         ct_update_complete,clear_complete,
                               message to send, processing complete);
```
The voted SERP package encapsulates types used **by** the entities which deal with the voted SERP memory. Each voted SERP entry is a record with the fields shown. The vid\_is\_simplex flag is used to flag illegal simplex messages since the redundancy level is not included in a voted SERP entry. Illegal message checking is performed **by** a subprogram also located in the voted serp package.

```
TYPE voted_serp type IS RECORD
   obne, ibnf : flow_control_type;
   vid is simplex : BOOLEAN;
   source-vid,dest_vid : vid_type;
   class : class_type;
   obne_syndrome,ibnf_syndrome, sb_vote syndrome : presence_type;
END RECORD;
```
The PID to VID package contains types used **by** the two internal translation tables. The first table allows the scoreboard to read SERP entries in VID order (they are in PID order inside the dual port RAM) and the second table allows the sender to cycle through the voted SERP memory efficiently (see section **7.2.2.1** for a more in depth explanation). Each PID to VID table entry is essentially the same as a **CT** entry. In an actual scoreboard, the members in the **CT** would be **(NE,PE)** encodings while each member in the PID-to-VID translation table would be the address of the PID's SERP entries.

```
TYPE pid to vid_entry_type IS RECORD
   vid : vid_type;
   redun level : redun level type;
   presence : presence_type;
   members : members_type; -- these are really addresses
   timeout : timeout_type;
END RECORD;
```
The vids-in-system translation table does not require a composite type. Instead, each entry is merely an address into the voted SERP memory.

The final package in the model is the dual port ram package. It contains three array declarations, one each to hold the **CT,** the SERP, and the message queue.

## **7.2.2. Entities**

This section provides an overview of the entities in the behavioral model. It gives the reader an insight into the structure of the scoreboard and how the entities are organized. Note that all the entities in the design are synchronous, meaning that all processes are sensitive to the clock and have the following basic form $^{23}$  :

```
example : PROCESS (clock)
BEGIN
   IF clock = fl AND clock'EVENT THEN
      body of process
  END IF;
END PROCESS;
```
The advantages of a fully synchronous design were discussed in section **5.2.** Additionally, all state machines within the design have the following basic form (this form is a simplification of the **CASE** variation of Figure **5-5):**

```
state machine : PROCESS (clock,activating_signal)
   TYPE statetype IS (sO,sl,s2);
BEGIN
   IF clock = fl AND clock'EVENT THEN
      CASE state_signal IS
         WHEN sO =>
             IF activating_signal = active THEN
                   state_signal <= sl;
            ELSE
             \mathbf{f}default assignments
             }
             END IF;
         WHEN sl =>
         etc.
      END CASE;
   END IF;
END PROCESS;
```
The state machine remains in the initial state until the activating signal is brought to an active value. Otherwise, default assignments, which usually assign high-impedance values to shared signals, occur.

**<sup>23</sup>** This chapter uses the Vantage 46 state logic system for all control-like signals. **All** that really needs to be known is that 'f' and *'O'* are equivalent to '1' and **'0',** respectively.

Memory accesses within the model are assumed to take two clock cycles from the time the address is asserted to data valid. This results from the synchronous nature of the basic memory model, which is given below:

```
ENTITY example memory IS
   GENERIC
      \epsilonread_delay: TIME := 10 ns
      \lambda:
   PORT
      \left(memory_output : OUT memory_entry_type;
         memory_input: IN memory_entry_type;
         readwrite: IN t wlogic;
         address: IN resolved address;
         clock: IN twlogic
      \mathbf{r}END example_memory;
ARCHITECTURE example_memory OF example memory IS
   TYPE memory_type IS ARRAY(natural RANGE <>) OF memory_entry_type;
BEGIN
   memory_behavior : PROCESS (clock)
      VARIABLE memory : memory_type(mem_base TO mem_top);
   BEGIN
      IF clock = fl AND clock'EVENT THEN
         IF read write = fO THEN
            memory(address) := memory_input;
         ELSE
            memory_output <= memory(address) AFTER read_delay;
         END IF;
      END IF;
   END PROCESS.
END example_memory;
```
**All** memories are built on the basic process model discussed previously. They generally have one port as an input into the memory and one port for the output (some memories are dual-ported). This has to be done to avoid writing resolution functions for inout ports<sup>24</sup>. The memory itself is simply an array whose index is the memory address. The generic read\_delay is used to introduce an assignment delay. The purpose of this was discussed in section **5.3.**

The entity declaration for the entire scoreboard is contained below. Operation\_in is used by the NE to control the scoreboard, while operation\_out is used by the scoreboard to tell the NE what it's doing. The higher life form (HLF) signal indicates whether a fault-

 $24$  While many types can be resolved (like logic types), resolving a composite type doesn't make much sense. Since abstract behavioral models incorporate many such types, memories must have explicit **in** and out ports.

masking group is present in the system. Message<sub>to</sub> send tells the NE that a message is waiting to be sent. Sb\_address and read\_write are used to extract **CT** and SERP entries and write message entries. The data for these entries appears on the signals ct\_data, serp\_data, and msgdata, respectively. The system-wide clock, generated **by** the testbench, appears on the clock signal and is distributed to all entities with clock signals.

```
ENTITY scoreboard IS
   PORT
      \epsilonoperation_in: IN operation_type;
         operation_out: OUT return operation_type;
         hlf: IN BOOLEAN;
         message_to_send: OUT BOOLEAN;
         sb address: OUT resolved address
         read_write: OUT t_wlogic;
         ct data: IN ct type;
         serp_data: IN serp type;
         msg data: OUT msg_type;
         clock: IN t_wlogic;
      \mathcal{E}END scoreboard;
```
## **7.2.2.1. Dual Port RAM**

The dual port RAM entity holds the **CT** and SERP. Message information is written into it **by** the sender. The dual port RAM and the scoreboard represent the top level architecture, which the testbench instantiates and tests.

Below is the enitity declaration for the dual port RAM. AddressO, RWO (read/write), Act<sub>in</sub>, Aserp<sub>in</sub>, and Amsg<sub>out</sub> control the NE side of the RAM. Address1, RW1, Bct<sub>out,</sub> Bserp\_out, and Bmsg\_in control the scoreboard side of the RAM. The modes of the data ports represent the needs of the system. In other words, the unused ports, such as an Amsg\_in, have been removed.

```
ENTITY dpram IS
   GENERIC
      \epsilonread_delay: TIME := 10 ns
      ; (
   PORT
      \epsilonaddress0: IN address type;
          RWO: IN t_wlogic
          Act_in: IN ct_type;
         Aserp in: IN serp_type;
         Amsg_out: OUT msg_type;
         address1: IN address_type;
         RW1: IN twlogic;
         Bct out: OUT ct type;
         Bserp out: OUT serp_type;
         Bmsg<sub>in</sub>: IN msg<sub>ive</sub> := def_msg;
         clock: IN t_wlogic;);
```
#### **7.2.2.2. Voted SERP**

The voted SERP memory is organized as **256 25** locations of one entry apiece. Any given VID's entry can be found **by** using its VID number as an address. Since even the largest system will only contain a maximum of 40 VIDs, the voted SERP memory will be sparsely populated. Memory is traded for speed in this case, since storing voted SERP entries in a packed format would require a table-lookup or a content-addressable memory.

The voted SERP memory entity declaration is shown below. It is a dual ported memory, except that portl has no input port. Port0\_in is used **by** the voting and timeout hardware to write voted SERP entries, while portl\_out is used **by** the sender to read voted SERP entries. Port0\_out is presently unused.

```
ENTITY voted_serp_memory IS
   GENERIC
       \epsilonread_delay: TIME :- 10 ns
       ; (
   PORT
       \epsilonportl rw: IN twlogic := f1;port0_rw: IN t_wlogic;
           clock: IN t . logic;
           portl_out: OUT voted_serp_type;<br>portl_address: IN resolved address;
           portl<sup>_</sup>address: IN
          port0_address: IN address_type;
          port0_out: OUT voted_serp_type;
          port0 in: IN voted serp type
       \mathbf{r}
```

```
END voted_serp_memory;
```
## **7.2.2.3. Pid-to-vid Table**

The scoreboard uses two internal tables to assist it in processing the SERP. The pidto-vid table allows the scoreboard to read the SERP in VID order. This is important since that is how SERP entries must be voted. Each table entry contains the source VID, redundancy level, presence bits, and timeout value. The members array contains the dual port RAM addresses of each of the VID members SERP entries. The pid-to-vid table and the vids-insystem table (discussed in the next section) are regenerated when the scoreboard is reset and whenever a **CT** update is performed.

**<sup>25</sup>** This number is dependent on the maximum VID number.

The pid-to-vid entity declaration is given below. It precisely follows the standard

memory model.

```
ENTITY pid to vid IS
   GENERIC
       \sqrt{ }read_delay: TIME := 10 ns
      ) ;
   PORT
       \overline{\mathbf{r}}ptov out: OUT pid to vid entry_type;
          ptov in: IN pid to vid entry_type;
          read write: IN t wlogic := fl;
          address: IN resolved address
          clock: IN t_wlogic;
      \mathcal{E}END pid to vid;
```
## **7.2.2.4. Vids-in-system Table**

The vids-in-system table allows the sender to cycle through the voted SERP memory efficiently **by** making a continuous traversal through the SERP. The vids-in-system table contains the addresses in the voted SERP memory of all the active VIDs in the system.

The entity declaration for the vids-in-system table is given below. It also precisely follows the standard memory model.

```
ENTITY vids_in_system IS
    GENERIC
       \epsilonread_delay: TIME := 10 ns
       \lambda:
   PORT
       \overline{\mathbf{r}}data_out: OUT address_type;
           data in: IN address_type;
           read_write: IN t wlogic;
           address: IN resolved address;
           clock: IN t_wlogic
<sup>1</sup>;<br>END vids_in_system;
```
## **7.2.2.5. Voting and Timeout Subsection**

The voting and timeout subsystem performs the voting and timeout functions of SERP processing and writes the voted SERP entries into the voted SERP memory. It is organized as three processes. One process reads a VID's SERP entries, triggers the voter, and writes the voted result into the voted **SERP** memory. **A** second process performs the voting and timeout checking, and a third implements the scoreboard's internal timer. The first two

processes are state machines of the form discussed in section **7.2.2.** The voting is done via a subprogram call. Section **7.2.1.3** discussed how the behavioral model performs voting.

The entity declaration for the voting and timeout hardware is shown below. Start\_voting signals the voting and timeout hardware to begin voting the SERP. It asserts done\_voting when SERP voting is complete. Num\_vids is an integer which represents the number of vids in the system. The voting and timeout hardware uses this value to tell when all **VIDS** have been voted. Start\_clear tells the voting and timeout hardware to start clearing timeouts. When timeouts are cleared, it signals clear\_done. Ptov\_address, ptov\_rw (rw stands for read/write), and ptov\_data are used to read entries from the pid-to-vid table. **Dpram\_address, dpram\_rw, and serp\_data** are used to read SERP entries from the dual-port RAM. Voted\_serp\_address, voted\_serp\_rw, and voted\_serp\_data are used to write entries into the voted SERP memory. The clock is the system clock from the top-level entity.

```
ENTITY vote_timeout IS
    PORT
       \epsilonstart voting: IN BOOLEAN;
          done voting: OUT BOOLEAN;
          num vids: IN INTEGER;
          start clear: IN BOOLEAN;
          cleardone: OUT BOOLEAN;
          ptovaddress: OUT resolved address := high _zaddress;
          ptov_rw: OUT t wlogic;
           ptov_1w. CO1 c_widgic;<br>ptov_data: IN pid_to_vid_entry_type;
           dpram_ address: OUT resolved_address := high_zaddress; dpram_rw: OUT t_wlogic;
          dpram_rw: OUT t_wlogic;<br>serp_data: IN serp_type;
          voted_serp_address: OUT address_type;
          voted serp_rw: OUT t wlogic;
          voted_serp_data: OUT voted_serp_type;
          clock: IN t_wlogic
      );
END vote_timeout;
```
## **7.22.6. Sender**

The sender entity cycles through the voted SERP memory using the vids-in-system table to check for valid messages. **If** the **OBNE** bit in a voted SERP entry is set, the potential message is checked for validity. **If** the message is valid, the sender reads the voted SERP entry corresponding to the destination VID. If the destination VID's **IBNF** bit is set, the message is enqueued. The sender has a priority pointer which is incremented after each SERP cycle so that it begins looking for valid messages one vids-in-system table entry later. In the initial model, the timestamp field of a message is generated from a signal internal to the sender instead of from the timer used for timeouts.

The entity declaration for the sender is shown below. Start\_processing tells the sender to begin looking for valid messages. When the sender is completely finished processing the current SERP, it signals done. Message\_to\_send is asserted by the sender after it has found a valid message and written the message record into the dual-port RAM. The NE asserts continue after it has sent the message. The hlf signal affects valid messages as discussed in section 6.4.2.2. The ct\_update signal tells the sender to reset its priority pointer to the beginning of the vids-in-system table. Num\_vids is used by the sender to tell when all voted SERP entries have been checked for messages. Pass\_through feeds a tri-state buffer which lets either the sender or the output from the vids-in-system table serve as the address into the voted SERP memory. The output from the vids-in-system table is used when OBNE bits are being checked, while the sender asserts the destination VID address after a set OBNE bit is encountered. Vis\_address, vis\_rw, and vis\_data are used to read entries from the vids-in-system table. Voted\_serp\_address, vs\_rw, and voted\_serp\_data are used to read voted SERP entries. Dpram\_address, dpram\_rw, and msg\_data are used to write message records into the dual port RAM.

## ENTITY sender **IS**

```
PORT
         start_processing: IN BOOLEAN;
         done: OUT BOOLEAN;
         message to send: OUT BOOLEAN;
         continue: IN BOOLEAN;
         hlf: IN BOOLEAN;
         ct update: IN BOOLEAN;
         num vids: IN INTEGER;
         pass through: OUT BOOLEAN;
         vis address: OUT resolved address;
         vis_rw: OUT t wlogic;
         vis data: IN address_type;
         voted_serp_address: OUT address_type;
         vs rw: OUT t wlogic;
        voted serp data: IN voted serp type;
         dpram address: OUT resolved address;
        dpram_rw: OUT t wlogic;
        msg_data: OUT msg_type;
        clock: IN twlogic
     );
END sender;
```
## **7.2.2.7. Main Controller**

The main controller receives commands from the **NE** and asserts internal control signals to perform the correct actions in the proper order. The main controller is also responsible for informing the **NE** when requested actions have been completed. The valid commands were listed in section 7.2.1.4. The main controller also regenerates the pid-to-vid and vids-in-system lookup tables during reset and **CT** update operations. The controller is composed of three process statements, one for processing commands, one to handle SERP processing, and one to generate the translation tables.

The grisly entity declaration for the main controller is shown below. Operation\_in is used by the testbench to control the operation of the scoreboard, while operation\_out is used by the scoreboard to inform the **NE** of what it is doing (see section 7.2.1.4 for the type declarations). Message\_to\_send is asserted by the sender when it has found a message. The main\_controller asserts continue\_processing after it receives a continue operation from the **NE.** Start\_voting is used to start the voting and timeout hardware, which asserts done\_voting when voting has been completed. Start\_sender is then asserted to start the sender looking for messages. The sender asserts sender\_done when it has completed message searching operations. The main controller asserts start\_clear when it receives a clear\_timeouts message. The voting and timeout hardware asserts clear\_done when the clear has been completed. Ct\_update is asserted by the main controller in response to a update\_ $ct$  message. This signal tells the sender to reset its internal priority pointer. The num\_vids signal tells the rest of the scoreboard how many active VIDs are in the CT. The remaining signals are used only when the vids-in-system and pid-to-vid tables need regeneration. Dpram\_address, dpram\_rw, and ct\_data\_in are used to read CT entries from the dual port

RAM. Ptov\_address, ptov\_rw, and ptov\_data are used to write pid-to-vid entries into the pidto-vid table while vis\_address,vis\_rw, and vis\_data are used to write vids-in-system entries into the vids-in-system table.

```
ENTITY main controller IS
   PORT
```

```
operation_in: IN operation_type;
operation_out: OUT return_operation type;
message to_send: IN BOOLEAN;
continue_processing: OUT BOOLEAN;
start voting: OUT BOOLEAN;
done_voting: IN BOOLEAN;
start sender: OUT BOOLEAN;
sender done: IN BOOLEAN;
start clear: OUT BOOLEAN;
clear done: IN BOOLEAN;
ct_update: OUT BOOLEAN;
num vids: OUT INTEGER;
dpram_address: OUT resolved_address := high_z_address;
dpram rw: OUT t wlogic
ct data in: IN ct_type;
ptov_address: OUT resolved_address := high_z_address;
ptov_rw: OUT t_wlogic;
ptov_data: OUT pid to vid entry_type;
vis address: OUT resolved address;
vis data: OUT address_type;
vis_rw: OUT t_wlogic;
```

```
clock: IN t_wlogic;
       \mathcal{E}END main controller;
```
## **7.2.2.8.** Address\_buffer

The address buffer entity is essentially **a** tri-state buffer for tri-stating addresses. It is used **by** the sender to tri-state the output from the vids-in-system table so that it can assert the address into the voted SERP memory. It assigns the output to the input when pass\_through is True and assigns high\_z\_address to the output when pass\_through is False.

```
ENTITY address buffer IS
   PORT
      t
         pass through: IN BOOLEAN;
         clock: IN t_wlogic;
         output: OUT resolved_address;
         input: IN resolved address
      \mathbf{r}END address buffer;
ARCHITECTURE addressbuffer behavior OF address buffer IS
BEGIN
   output <= input WHEN pass through ELSE
             high_z_address;
END address buffer behavior;
```
#### **7.3. Functional Description**

Following is the functional description of the behavioral model. The effects of each major operation are explained in sequence, beginning with reset and ending with process\_new\_SERP. The order roughly corresponds to the events surrounding power-up to processing of the first SERP.

## **7.3.1. Reset**

Before the scoreboard can perform any other action it must be reset. The reset causes two separate actions to occur : update\_CT and clear\_timeouts. When both actions are completed, the main controller signals reset\_complete. Until then, it signals busy.

#### **7.3.2. Clear Timeouts**

The clear\_timeouts operation deletes all pending timeouts. **A** process within the voting and timeout architecture cycles through the timeout memories, setting the timeout\_set field of each timeout entry to **FALSE.** Note that this function is not implemented in the initial behavioral model.

## **7.3.3. Update\_CT**

The update\_CT operation causes two separate initializations to occur. First, a process within the main controller cycles through the **CT** looking for valid VIDs. When a VID with a non-zero redundancy level is found, its **CT** entry is converted into a pid-to-vid table entry and the VID number is added to the vids-in-system table. In the behavioral model, this conversion means the **CT** entry is copied into the pid-to-vid table. In the structural models, the **(NE,PE)** pairs within the **CT** entry will be converted to addresses into the SERP memory. The second intitialization simply performs a clear\_timeouts operation.

#### **7.3.4. Process\_new\_SERP**

When the main controller receives a process\_new\_serp operation, it activates a process which handles all the necessary actions for SERP processing. The first action of this process is to activate the voting and timeout hardware which then votes the SERP. When the entire SERP has been voted and the result stored in the voted SERP memory, the sender is signalled to begin scanning for valid messages. When a message is found, the sender signals the SERP-processing process, which handles the message sending protocol. The message queue is not implemented in the initial model. Instead, the scoreboard idles until the **NE** sends a continue operation. When the sender has scanned the entire voted SERP, it signals the controlling process which in turn informs the **NE** that processing is complete. The following paragraphs provide more detail.

When the voting and timeout hardware is signaled to do so, it reads SERP entries, votes them, checks timeouts if necessary, and writes the result into the voted SERP memory. First, the addresses in a pid-to-vid translation table entry are used to read out the corresponding SERP entries. When all the SERP entries have been read, they are passed to a process which handles the voting and timeout checking. The voting is done **by** a subprogram which converts the SERP entries to bits, votes them, and converts them back to their original types. After timeouts are checked, the voted SERP entry is assembled and written to the voted **SERP** memory using the source VID as the address.

Once voting is completed, the sender is activated. The sender asserts an address into the vids-in-system table, each entry of which is an address into the voted SERP memory. When the resulting voted SERP entry appears on the data lines, the sender latches it and checks the **OBNE** bit. **If** the **OBNE** bit is not set, the next address in the vids-in-system table is asserted. **If** the **OBNE** bit is set, the potential message is checked for validity according to the

rules presented in section 6.4.2.2. The behavioral model does not flag invalid messages. The sender then asserts the destination VID as an address into the voted SERP memory. If the destination VID's **IBNF** bit is not set, the next address in the.vids-in-system table entry is asserted. **If** it is set, the sender assembles a message record and informs the SERP processing controller that a message needs to be sent. The sender repeats this cycle until all the voted SERP entries have been processed.

## **7.4. Performance**

The model estimates the following performance figures using a **25** MHz (40 ns) clock:

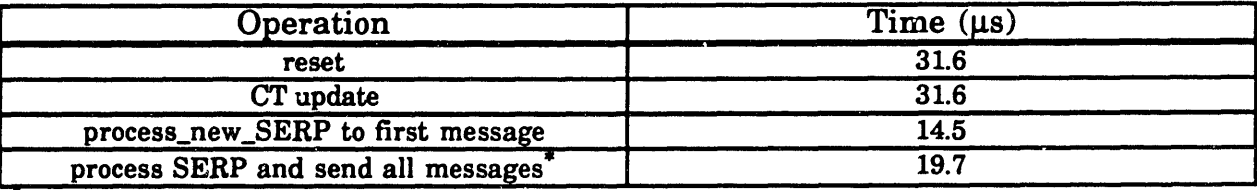

'Half of the VIDs source a message

## **7.5. Verification and Testing**

The informal verification of the model involved two basic steps. The first was to write a test vector<sup>26</sup> generator in C based on the functional description of the scoreboard. The second was to write a VHDL testbench to read in these vectors from an external file, apply them to the behavioral model, and check the resulting outputs for validity. The following two sections discuss the algorithm used **by** the **C** program to generate test vectors and the testbench which reads and applies them.

## **7.5.1. C** Program

Test vector generation begins **by** generating a **CT.** This is done **by** randomly generating a redundancy level (either **1,3** or 4) and attempting to **fill** it **by** cycling through the NE's and assigning a free PE from each until the VID is filled. If not enough free PEs are available to **fill** a VID, a new redundancy level is generated and the process repeats. Successful population of a VID allows the program to enter it in the CT<sup>27</sup>.

**<sup>26</sup>** Scoreboard test vectors consist of a **CT** and a number of SERPs'generated from that **CT.**

**<sup>27</sup>** The presence bits are fabricated and a VID number and timeout value are randomly generated first.

After all PEs have been assigned to a VID, the program begins to randomly generate messages. **A** source VID is chosen from a pool of free source VIDs and a destination VID is randomly generated (the destination VID number must correspond to a valid VID). Once the source and destination are selected the SERP entries are produced. The **IBNF** bits of the destination VID's members and the **OBNE** bits of the source VID's members are asserted. The exchange class and destination VID fields *are* also written. In the current version of the program (version 2.2), the exchange class is fixed and no user byte is written. The program produces messages until all VIDs have been used as sources.

The program writes each **CT** and SERP to an external file. **All** output is printable **ASCII** and entirely numeric. This ensures that the VHDL testbench has no problems reading and interpreting the file using the TEXTIO package.

## **7.5.2. Testbench**

The scoreboard testbench simply instantiates the top level entity, which in the initial model encompasses both the scoreboard and the dual-port RAM, and feeds the model CTs and SERPs. The testbench first reads a **CT** from the test vector file, writes it into the dual-port RAM, and then tells the scoreboard to reset. After the reset is complete, the testbench reads the first SERP from the file, writes it into the dual-port RAM, and tells the scoreboard to process it. Each message the scoreboard sends is acknowledged **by** the testbench but currently only manual checks on message correctness are performed. When the scoreboard signals that SERP processing is complete, the testbench reads the next SERP from the file, writes it into the dual-port RAM, and tells the scoreboard to process it. This cycle is repeated as often as desired. The testbench is also responsible for generating the system-wide clock.

#### **7.6. Limitations**

The purpose of this section is to make explicit all the deficiencies of the VHDL model of the scoreboard. Many of these deficiencies were designed to limit complexity or resulted from changes in the algorithm. There was insufficient time to solve them.

**<sup>c</sup>**The **C** program needs rewriting to implement faults. This is the most serious limitation, for without the ability to generate faults or turn on **OBNE** bits over multiple SERP cycles, for example, much of the scoreboard is untested (i.e. the voter and the timeout mechanism).

- **<sup>c</sup>**The main controller is really gross and kludgy since it was written incrementally. Most of its code is unnecessary, a fact discovered only after it was written.
- $\Rightarrow$  Timeout expiration is calculated incorrectly.
- $\Rightarrow$  The message sending protocol presented in the algorithm is not implemented. Instead, the scoreboard waits after each message for clearance to continue.
- **\*** IBNF bits are not cleared after sending a message. Thus, a VID could receive more than one message in a cycle.
- **\*** Invalid destination VIDs are not flagged.
- $\Leftrightarrow$  The model does not support a load timer operation.
- **\*** Full message validity checking is not implemented.
- **\*** The structural voter has not been tested.
- **co** The testbench needs to perform complete message checking.

#### **8. Discussions on Implementation**

This chapter discusses a number of scoreboard implementation possibilities, shown in tree form in Figure **8-1.** The conclusion of this chapter is that, in order to ensure a working implementation which meets throughput goals, an ASIC must be built, preferably using VHDL synthesis. If for some reason (such as cost) an ASIC cannot be constructed, the next best implementation would be to use a **CPU.** The sections following explain the advantages and disadvantages of each possibility in detail.

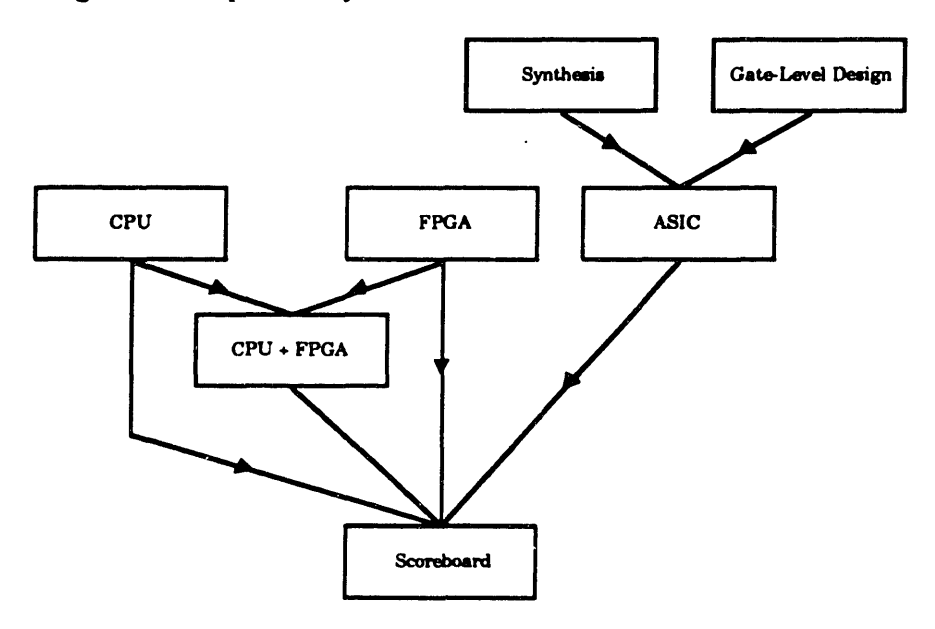

Figure **8-1,** Implementation Tree.

## **8.1. General Purpose Microprocessor**

The simplest and most cost-efficient method for implementing the scoreboard is with a general purpose microprocessor. Since speed is the main goal, the preferred processor would be a RISC model, such as a SPARC or Motorola **88000.** Figure **8-2** below shows the basic block diagram of such a design. It would consist of the processor, some dedicated memory, an external timer for timeouts<sup>28</sup>, glue logic, and a dual-port RAM for communication between it and the rest of the **NE.** The dual-port RAM would hold the SERP, **CT,** and the

**<sup>28</sup>**Though certain RISC processors (like the AMD **29000)** have built-in timers, they could not be used because the timers in each scoreboard instance must be kept synchronized.

messages the scoreboard finds, while the private memory would hold any lookup tables used to speed SERP processing.

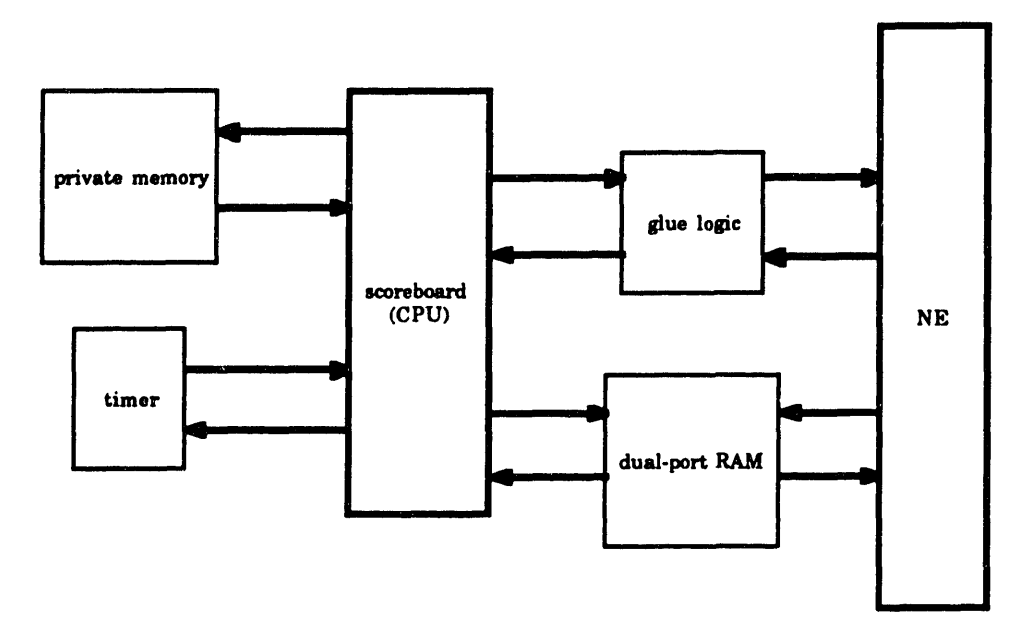

Figure **8-2,** RISC scoreboard

The chief advantage to a RISC design is ease of design. Designing such a scoreboard would be simple since the only tricky part would be the glue logic, whose function it would be to interface to the NE's controller. The rest of the design is a simple matter of wiring pins together. The software design would be more complex, but still not too difficult since the scoreboard algorithm is easily expressed in **C 29.** Example code for such a design can be found in Appendix **10.3.** Because of its simplicity, a RISC scoreboard design is also easily changed.

The advantages of this design are compelling, so much so that it would be difficult to justify any other implementation save for two crippling disadvantages **-** performance and area. **A** feel for the performance can be obtained **by** examining some example scoreboard **C** code. The code which gets executed most often is the voting code, shown in Figure **8-3.** Using fully optimized assembly language, **62** instructions are required to vote the **OBNE** bits of a triplex. Assuming an all triplex configuration **(13 VIDS), 806** instructions would be executed to reach the conclusion that the SERP contains no messages. Using a **25** MHz processor (40

**<sup>29</sup>** For a deliverable system, hand optimized assembly language would yield the best performance.

ns/instruction), this minimum case will require 32.2 us to complete. When the overhead of performing timeouts and voting the rest of the SERP information is added, the scoreboard will be too slow to support real-time tasks with iteration rates of 100 Hertz.

```
\star\prime .
   vote is a generic vote function which will vote up to 4
\bullet/* items passed to it.
                                      \prime\bulletint vote (a, b, c, d, redun_level, is_flow_control, unan)
int a, b, c, d, is_flow_control, redun_level, *unan;
\overline{1}int result;
  switch (redun level)
  \sqrt{ }case 4:
    *unan * ((a == b) 66 (b == c) 66 (c == d)) ? TRUE : FALSE;
    if (is_flow_control)
      result = (a6bc) | (a6c6d) | (b6c6d) | (a6b6d);else
      result = (a6b) | (b6c) | (c6d) | (a6c) | (a6d) | (b6d);
    break:
  case 3:
    *unan = ((a == b) 44 (b == c)) ? TRUE : FALSE;result = (a 6 b) | (b 6 c) | (a 6 c);
    break;
  case 1:
    *unan = TRUE;
    result = a;
    break;
  others:
    break;
  return (result);
\overline{\phantom{a}}end vote */
```
8-3, C Voting Code Figure

The second disadvantage of a RISC scoreboard is area. RISC chips alone are very large (approximately 200 pins is typical). The addition of support chips would cause the design to consume a large percentage of available board area. Thus, even though a RISC scoreboard is attractive from a design standpoint, it is unable to meet the design goals of C3.

#### 8.2. **FPGA**

A second alternative for implementing the scoreboard is with Field Programmable Gate Arrays (FPGA). FPGAs have the advantages of relatively high-density, low cost, and reprogrammability. Most of them also have good design systems. Furthermore, an FPGA

implementation would probably be able to meet performance goals. An FPGA implementation has three major disadvantages, though.

First, the design task would be long and complex. **A** student at **CSDL** recently completed two **FPGA** designs for his **MS** Thesis [Sak91], one of which was a voter. The voter alone consumed an entire **FPGA** and could barely run at **12.5** MHz (a **25** MHz scoreboard is the goal). The scoreboard must contain a voter along with an abundance of additional hardware. Partitioning the design into multiple FPGAs would be a nightmare.

**A** second disadvantage is that the existing VHDL scoreboard models would be useless for designing the FPGAs. Although some companies have promised VHDL support for their **FPGA** design systems, such a capability is not currently available. With all the effort put forth into VHDL modeling (and the concomitant advantages), it would be undesirable to throw it all away.

The final disadvantage is verification. With VHDL, verification would proceed concurrently with transformation of the design to the gate level. Each step would be verified to ensure that the new model is correct and that design goals are being met. With an **FPGA** implementation, however, verification of the design would be much more difficult because it would be spread over multiple FPGAs. Verifying each **FPGA** would also be difficult because it would only perform a subsection of the full algorithm  $30$ .

## **8.3. Comlination**

Another implementation strategy is to combine the **CPU** and **FPGA.** An **FPGA** could perform the speed critical task of voting while the **CPU** could take care of everything else including feeding the voter. This method would yield a fast enough design. However, it is probable that the overhead of reading SERP entries, writing them to the voter, and reading the result would incur the same overhead as software voting, since loads and stores are usually multiple cycle instructions. **A** solution would be to add address generation hardware to the voter so that it could read SERP entries on its own. **If** this is done, then why use a **CPU** at all?

**<sup>30</sup>** It could be possible to generate test-vectors for the **FPGA** with a VHDL model, but the VHDL model would have **to** reflect the organization and gate-structure of the **FPGAs.** This would entail two complete **"-isigns of** the scoreboard, one in VHDL and one in FPGAs, thus making this solution prohibitive.

**Why** not throw on the additional hardware to perform the rest of the scoreboard function? In short, a full **FPGA** implementation would be preferable to this option.

## **8.4. ASIC**

The final implementation strategy is to use an ASIC. An ASIC has the advantages of speed, size, and verifiability but the disadvantage of high cost and high risk relative to the other implementation strategies. Two different paths exist for creating an **ASIC -** VHDL synthesis and gate level design. As previous sections have shown, using VHDL with synthesis is the preferred path.

There is little question that the fastest implementation is an **ASIC. A** single chip would also consume the least area of all the choices. Verifiability would also be the smoothest since the VHDL testbench could be used for all the functional test vectors. Additionally, good synthesis systems automatically insert additional hardware to aid final testing (i.e. scanpath). The problem with the **ASIC** approach is cost and risk. However, an **ASIC** is the best option for optimizing scoreboard performance.

As a sidenote, no matter which implementation method is chosen an emulator can be used to allow development of the rest of the **NE** while the scoreboard is being designed. This emulator would consist of a **C** (or similar) program running on a single-board computer. The **NE** could be set up to temporarily write SERPs and CTs into memory on board the emulator. The emulator would then process them and write messages back to the **NE.** To the **NE,** the emulator would simply appear as a slow scoreboard.

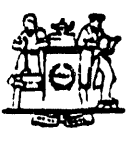

The Libraries Massachusetts institute of Technology Cambndge,. Massachusets **02139**

**Insttute** Archives and **Soecial** Collections **Room 14N-118 (617)** 253-6688

There is no text material missing here. Pages have been **incorrectly numbered.**

 $\Box$ 

### **9. Conclusions and Recommendations**

This thesis has discussed the advantages of using VHDL to design digital hardware. It also discussed modeling issues and applied them to the specification and modeling of the FTPP scoreboard. Finally, implementation options were discussed.

The main conclusion of this thesis is that VHDL, combined with the top-down design methodology, is a viable and useful digital hardware design method. The use of VHDL shortens the design cycle by facilitating the specification and verification of designs early in their life. Furthermore, abstract behavioral modeling, though requiring the rewriting of entity declarations, has been shown to be useful when little is known about implementation. The discussion on implementation concluded that an ASIC scoreboard would yield the best cost/performance, followed by a RISC-based scoreboard.

A great deal of work must be accomplished before a working scoreboard can be constructed. The author took the first step by structuralizing the voting and timeout hardware. As of this writing, though, it had not been tested. The same process of structuralization must be performed for all the entities in the behavioral VHDL model. After this has been accomplished, a VHDL synthesis tool could be used to produce a gate-level netlist. The test vector generator also requires an extensive rewrite to accommodate fault generation.

One implementation issue that was not discussed and should be further researched is that of using content-addressable memory for the voted SERP. It has the capability to reduce the memory demands of the scoreboard, both by reducing the size of the voted SERP memory and by eliminating the need for the vids-in-system table.

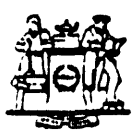

The Libraries Massachusetts Institute of Technology Cambndge. Massachusetts **02139**

**Institute Archives and Special Collections** Room 14N-118 **(617) 253-5688**

There is no text material missing here. Pages have been incorrectly numbered.

 $\ddot{\phantom{a}}$ 

 $\pmb{\ast}$ 

 $\ddot{\phantom{0}}$ 

## **10. Appendices**

## **10.1. Glossary of Terms**

- **CHDL-** Computer Hardware Description Language.
- **CSDL.** Charles Stark Draper Laboratory
- **FUR -** Fault Containment Region **: A** circuit incapable of propagating internal hardware faults past its borders. This is achieved (usually) through physical and electrical isolation.
- FTPP **-** Fault Tolerant Parallel Processor **: A** prototype fault-tolerant computer constructed to achieve high performance and high reliability for critical computing applications. See Figure 1 for a diagram.
- HLF **-** Higher Life Form bit. This bit, used internally **by** the scoreboard when processing messages, indicates that at least one triplex or quad exists in the system.
- **LERP -** Local Exchange Request Pattern **: A** data structure generated **by** each **NE** which contains message data for each PE in that **NE.** Spec ifically, the LERP contains whether the PE has a message to send and to whom and if the PE is able to receive a packet.
- LRM **-** Language Reference Manual. This refers to the standard **IEEE** document on the VHDL language.
- **NE -** Network Element **:** The part of the FTPP responsible for sending and receiving packets on behalf of the PE's.
- **NEFTP -** Network Element Fault Tolerant Processor. **A** minimum Byzantine Resilient computer system used to demonstrate the utility of high-speed, fiber-optic data links.
- Packet The 64 byte block of data exchanged **by** the **NE.** Each inter-PE message is packetized **by** the **NE** before it is sent.
- PE **-** Processing Element **:** The part of the FTPP which performs the computations. Usually a single-board computer.
- SERP- System Exchange Request Pattern **: A** data structure composed of the concatenation of the LERP from each FCR.
- VHDL **- VHSIC** Hardware Description Language
- **VHSIC -** Very High Speed Integrated Circuit

# **10.2. Scoreboard Algorithm**

a

This appendix contains the scoreboard algorithm flowchart. Shadowed boxes refer to different pages.

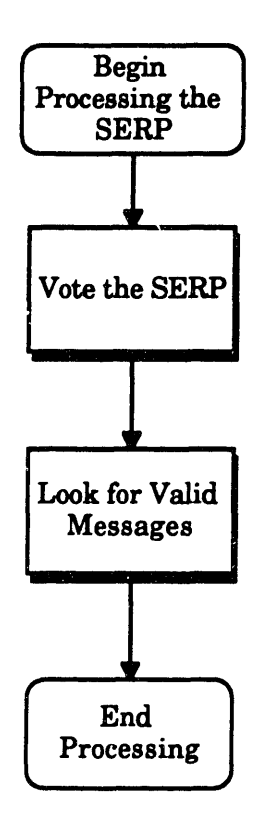

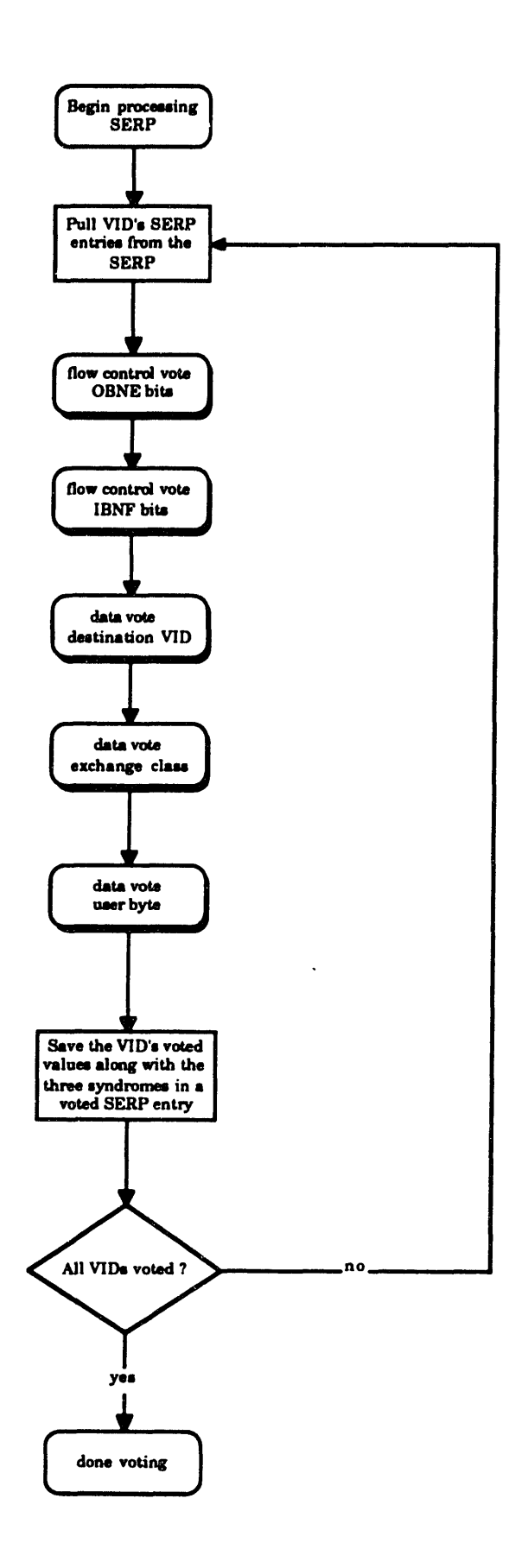

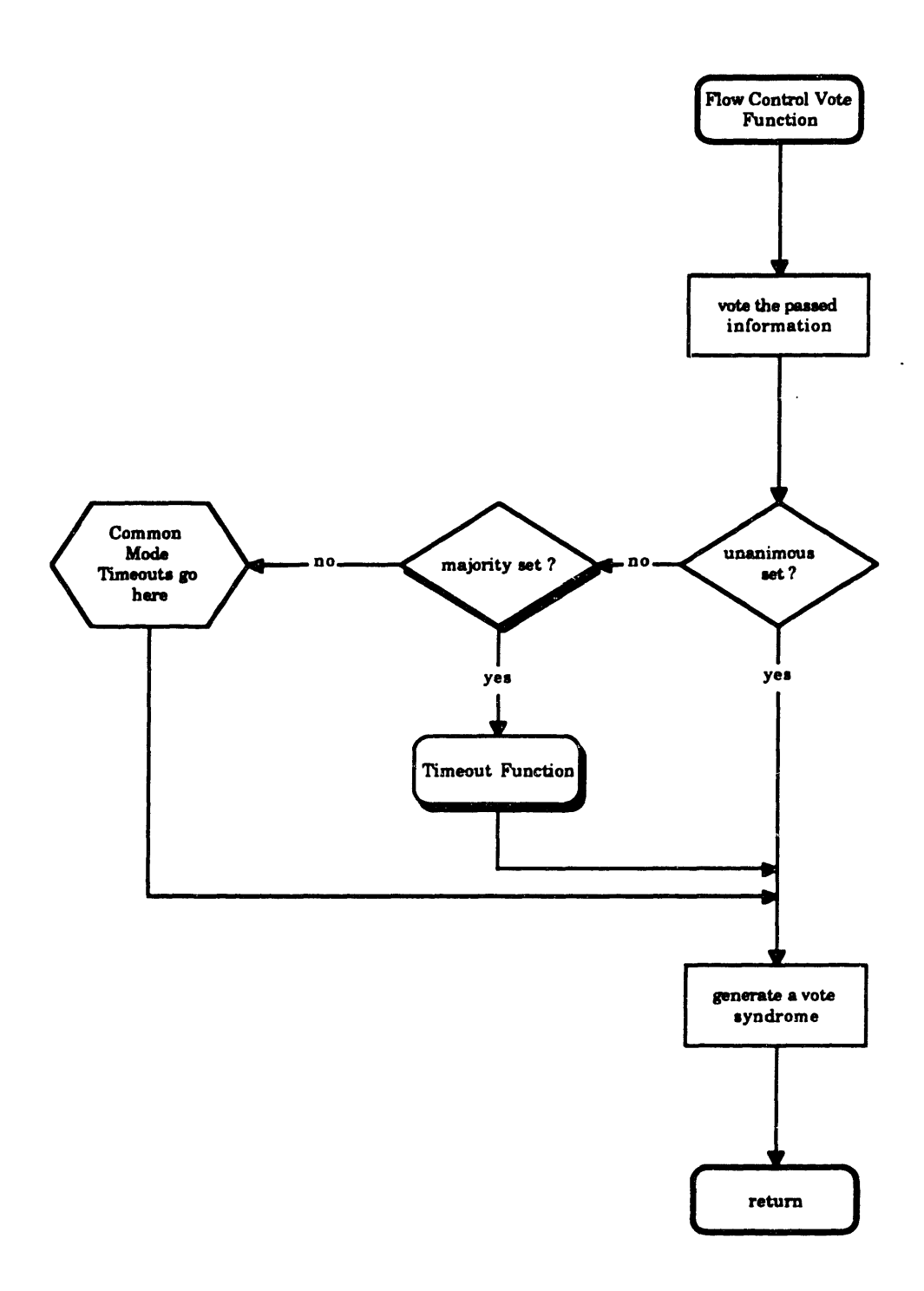

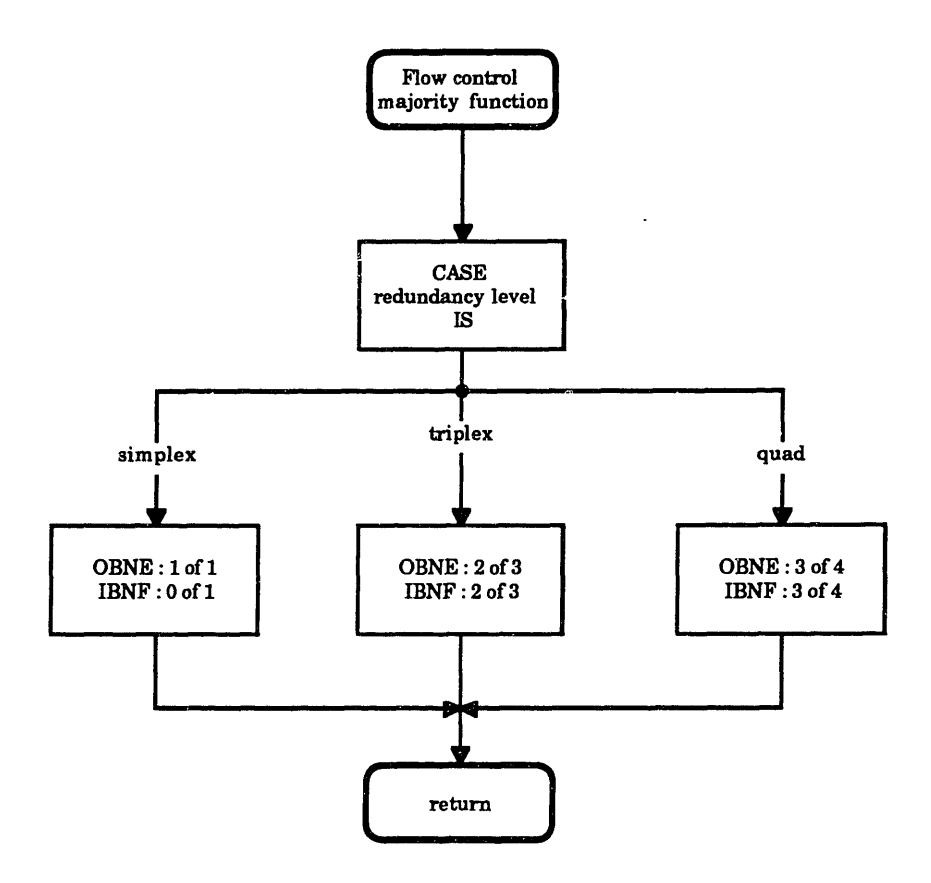

 $\ddot{\phantom{a}}$ 

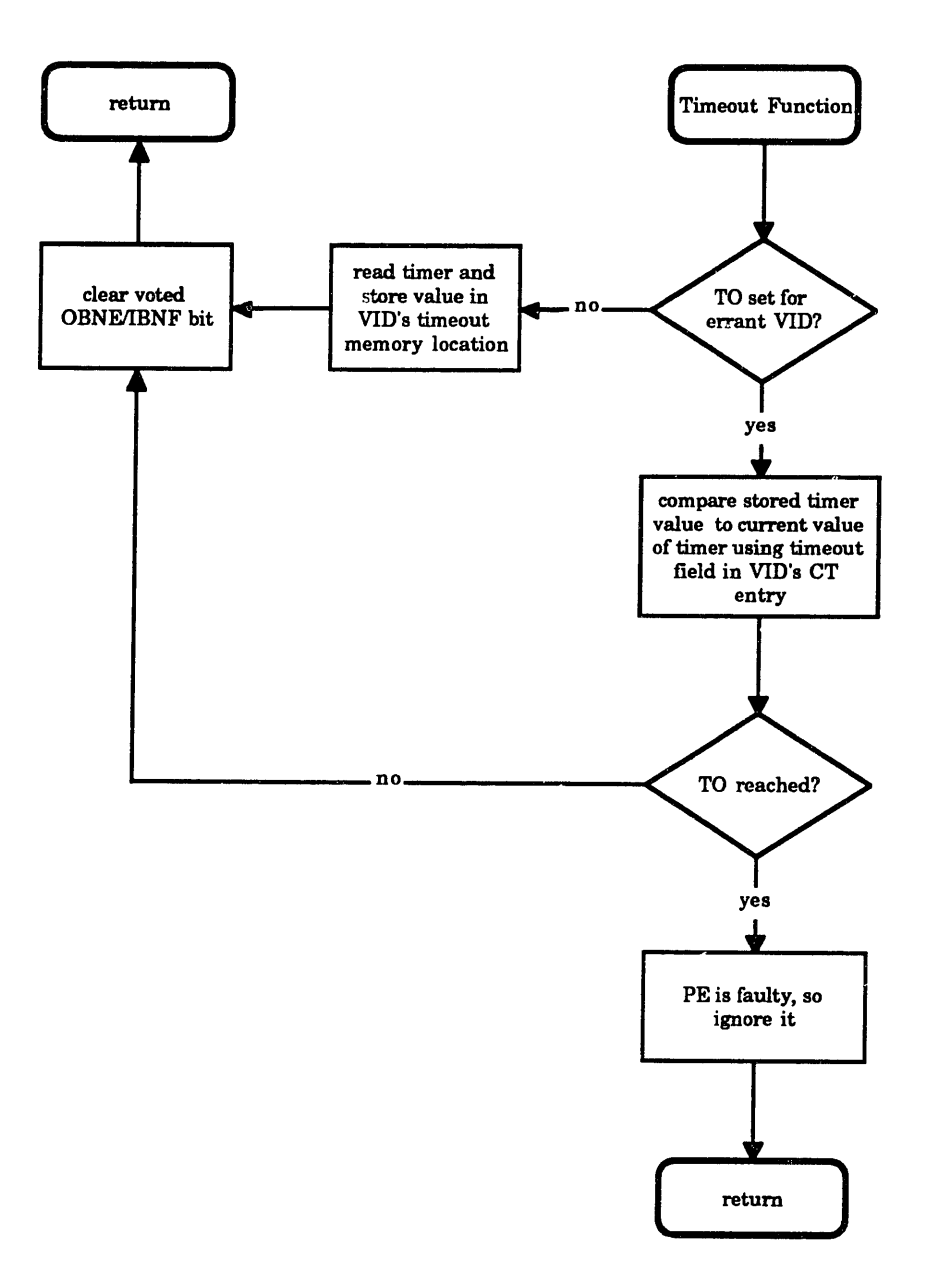

 $\mathcal{L}$ 

 $\overline{a}$ 

**100**

 $\bar{z}$ 

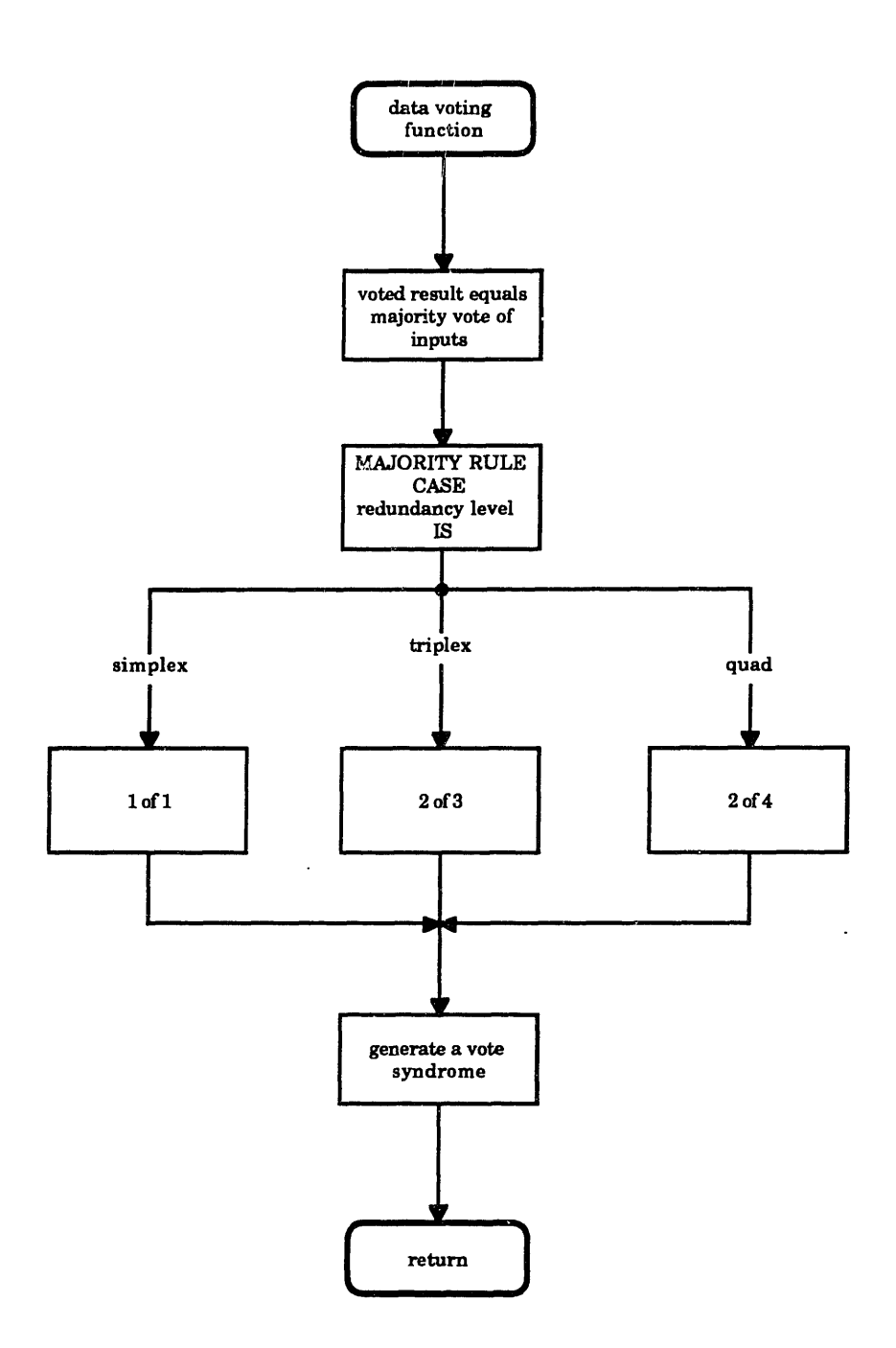

 $\ddot{\phantom{a}}$ 

 $\mathcal{L}$ 

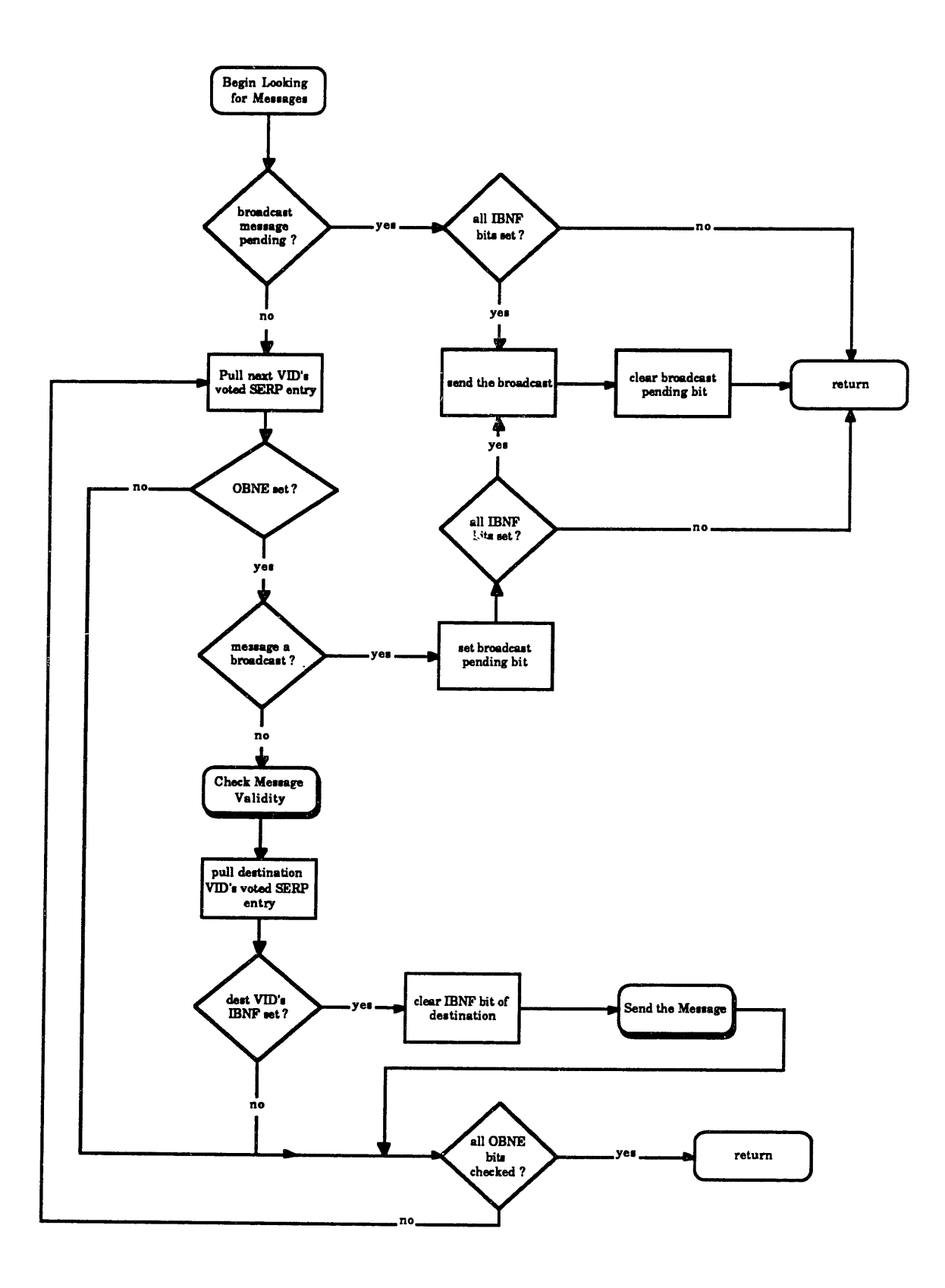

 $\ddot{\phantom{a}}$ 

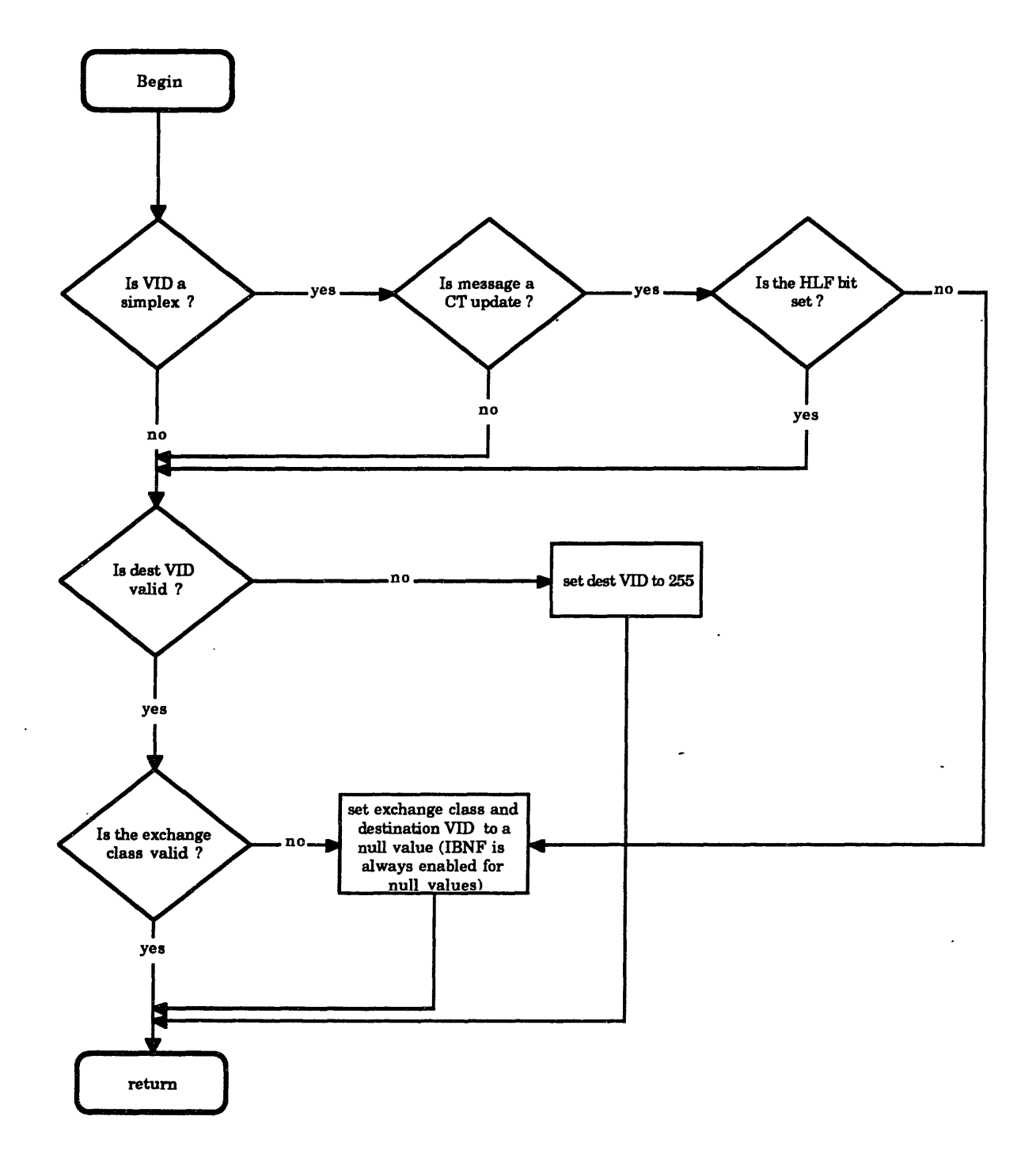

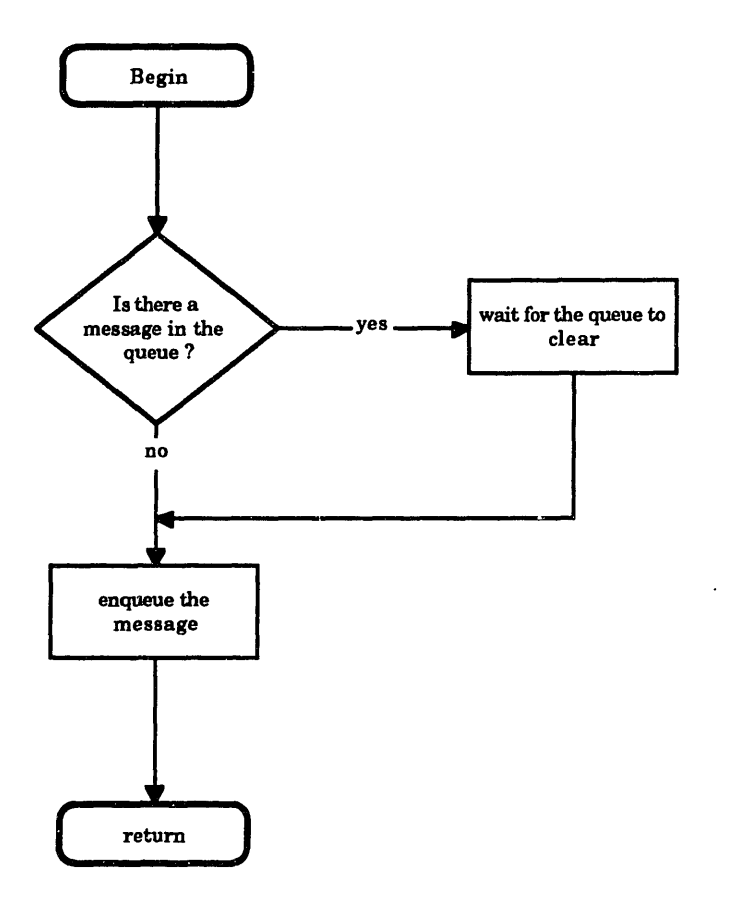

 $\bar{\bar{z}}$ 

 $\sim$ 

 $\cdot$ 

#### **10.3. Sample Scoreboard Code**

This appendix contains a **C** program which implements (most) of the scoreboard **algorithm. It** is intended as an example of code for a RISC scoreboard.

```
/* Scoreboard simulation program
   by
    Dennis Morton
    5 May 1991
    embedded scoreboard implementation
\star /
 /*************************************************************
/* This header contains globals used by the simulation */
/ ************** ** *******************************
#define TRUE 1
#define FALSE 0
#define NUM VIDS 256
#define MAX VIDS IN SYSTEM
#define PE PER NE 8
#define NUM NE 5
#define MAX REDUN LEVEL 4
#define OBNE MASK 0x80000000
#define IBNF MASK 0x40000000
#define DATA MASK Ox00ffffff
#define DEST VID MASK Ox00ff0000
#define CLASS MASK Ox0000ff00
#define BROADCAST MASK 0x00008000
#define USER BYTE MASK Ox000000ff
#define UNAN SYNDROME 0
typedef struct ct_entry_type
{
  int vid;
  int redun_level;
  int presence(NUM NE];
  int timeout_value;
  int pids(MAX_REDUN_LEVEL);
\};
typedef struct message_type
€
  int obne_syndrome, ibnf_syndrome, data_syndrome;
  int source_vid, dest_vid;
  int timestamp;
\cdotstruct ct_entry_type ct[NUM_VIDS],ct_entry;
struct ct_entry_type translation_table[MAX_VIDS_IN_SYSTEM], translation_entry;
struct message_type message;
int serp[PE_PER_NE * NUM NE];
int timeouts[NUM_VIDS];
int num_vids_in_system;
/**** ***************************************************/
```

```
/ \starvote is a generic vote function which will vote up to 4
                                                         \star/
/* items passed to it.
int vote (a, b, c, d, redun_level, is flow control, unan)
int a, b, c, d, is flow control, redun level, *unan;
\left\{ \right.int result;
  switch (redun level)
  \sqrt{ }case 4:
    *unan = ((a == b) 66 (b == c) 66 (c == d)) ? TRUE : FALSE;
    if (is_flow_control)
     result = (a6bc) | (a6c6d) | (b6c6d) | (a6b6d);else
     result = (a\&b) | (b\&c) | (c\&d) | (a\&c) | (a\&d) | (b\&d);
   break;
  case 3:
    *unan = ((a == b) 66 (b == c)) ? TRUE : FALSE;
   result = (a \& b) | (b \& c) | (a \& c);
   break;
  case 1:
   *unan = TRUE;
   result = a;
   break;
  others:
   break;
 \mathcal{Y}return (result);
\rightarrow/* end vote */
/* check_to checks to see if the timeout value (to_value) has been */
/ \starreached. If it has, then it returns a true value for to reached. */int check_to (vid, to_value)
int vid, to value;
\left\{ \right.int to reached = FALSE;int timer_value, timeout_value;
  timer value = read timer();
  timeout_value = timeouts[vid];
  if (timeout value == 0)
   timeouts [vid] = timer_value; /* TO set? then set a timeout */
  else if ((timer_value - timeout_value) > to_value)
 \left\{ \right.to reached = TRUE;
   timeouts[vid] = 0;
 \rightarrowreturn (to_reached);
\, \,/* end check_to */
/* fc_vote performs the flow control vote function (i.e. OBNE
                                                          \star/
/* and IBNF).
                                                            \star/
             7**************
int fc vote (vid, a, b, c, d, redun level, to value, syndrome)
```

```
int vid, a, b, c, d, redun_level, to_value, *syndrome;
```

```
int i, unan, result;
   result = vote (a, b, c, d, redun_level, TRUE, sunan) ;
  if (unan)
     *syndrome = UNAN SYNDROME;
  else
  \left\{ \right\}/* generate syndrome here */
  \overline{\phantom{a}}if (!(unan) \epsilon \epsilon (result != 0)) /* check for timeouts */
     if (!(check_to (vid,to_value)))
      /* timeout has not expired */
      result = FALSE;return (result);
\mathbf{1}/* end fc vote */
/* vote_other is the function which votes the destination */
/* VID and exchange class fields of the SERP.
                                                               \star/
int vote_data (a, b, c, d, redun_level, syndrome)
int a, b, c, d, redun_level, *syndrome;
\left\{ \right.int result, unan;
  result = vote (a, b, c, d, redun level, sum);
  if (unan)
    *syndrome = UNAN SYNDROME;
  else
  \left| \right|/* generate syndrome here */
  \lambdareturn (result);
\rightarrow/* end vote_other */
/************************* vote serp *****************************/
/* vote serp votes the SERP using the translation table to read */
/* entries out in VID order. It sends all messages it finds. */
void vote_serp ()
  int obne_unan, ibnf_unan;
  int obne_syndrome, ibnf_syndrome, data_syndrome;
  int obne, ibnf, data, ex_class, dest_vid, user_byte;
  int a, b, c, d, i;
  static int broadcast_pending = FALSE;
  if (!(broadcast_pending))
    for (i = 0; ((i \le num_vids_in_system) 6. (ibroadcast_pending)); i++)\left\{ \right.translation_entry = translation_table[i];
      a = serp [translation_entry.pids [0] ] & OBNE_MASK;
      b = serp [translation_entry.pids[1]] & OBNE MASK;
      c = serp (translation_entry.pids [2] ] & OBNE MASK;
      d = serp [translation_entry.pids [3]] & OBNE_MASK;
      \texttt{obne = fc\_vote}(\texttt{translation\_entry}.\texttt{vid},a,b,c,d,
```
 $\left\{ \right.$ 

```
translation entry.redun_level,
                   translation_entry.timeout_value, &obne_syndrome);
    if (obne)
    {
     a = serp(translation_entry.pids[0]] & DATA_MASK;
     b = serp[translation_entry.pids[l]] & DATA_MASK;
     c = serp[translation entry.pids[2]] & DATA_MASK;
     d = serp[translation entry.pids(31] & DATA_MASK;
     /* vote the exchange class, destination VID, and user byte */
     data = vote data (translation entry.vid,a,b,c,d,
                       translation_entry.redun_level,&data_syndrome);
     /* if message is a broadcast, processing is complete */
     if (data & BROADCAST MASK)
       broadcast_pending = TRUE;
     else
     \sqrt{ }dest\_vid = data & DEST_VID_MASK;/* check ibnf bit of destination vid */
       ct_entry = ct[dest_vid];
       a = serp(ct_entry.pids[0]] & IBNF_MASK;
       b = serp[ct_entry.pids[1]] & IBNF_MASK;
       c= serp[ct_entry.pids[2]] & IBNF_MASK;
       d = serp[ct_entry.pids[3]] & IBNF_MASK;
        ibnf = fc\_vote(ct_entry.val.d, b, c, d, ct_entry.readun_level,ct_entry.timeout_value, &ibnf_syndrome);
       if (ibnf)
       {
          /* send a message */
          message.obne syndrome = obne syndrome;
          message.ibnf _syndrome = ibnf syndrome;
          message.data_syndrome = data_syndrome;
          message.source\_vid = translation_entry.vid;message.dest\_vid = ct_entry.vid;message.timestamp = Oxff;
       \mathbf{I}\mathcal{F}\rightarrow\mathbf{I}else
     /* do broadcast stuff */
```
 $\left\{ \right.$ 

 $\mathbf{I}$  $\overline{ }$
# **10.4. Recommended Style Guide**

**I** recommend adhering to the following style guide when modifying the scoreboard VHDL code in order to keep it uniform.

**1.** separate out the keywords **by** putting them in all capital letters.

- 2. use liberal indentation
- 3. follow this naming guide for constructs:
	- \* entities : descriptive name
	- \* architectures : entityname\_(behavioral,rtl,structural)
	- \* configuration : c(architecture\_name)
	- \* packages : (descriptive name)\_package
	- types : (descriptive\_name)\_type;

 $\cdot$ 

4. Model state machines using the method I describe in section 5.1.

### **10.5. Pitfalls to Avoid**

The following is a list of pitfalls to avoid when using the Vantage Spreadsheet VHDL tool.

- \* once you change the grid, keep it consistent (I use a **5** point grid). Otherwise, signals will not connect to ports of entities created with a smaller grid if the port falls between grid points in the instantiating architecture.
- do not make port names visible to avoid unsightly clutter.
- \* when creating an entity, always draw the box larger then necessary since resizing it later is a pain.
- If a change is made to an component which is instantiated in an architecture, that component must be re-instantiated for the update to be reflected in the architecture. However, do **not** simply delete the old component, since any dangling signals will have to be redrawn. Instead, add a second component directly on top of the old component. Then, select them both and do an inform to find out the new components name (It'll be something like COMP 000025). The choose "unselect by name" and then delete. Do a screen update to see the new component. Be sure to rename it if the old component had a special name.

### **10.6. VHDL Behavioral Description**

This appendix contains the complete VHDL source code for the behavioral model of the scoreboard. The files are in the same order as presented in section **7.2.**

### **10.6.1. Scoreboard** Packag

```
-- Scoreboard package declaration
--- This package contains data types and constants used throughout the
-- scoreboard entity. It is visible throughout the entire design
LIBRARY score;
USE score.addresspackage.ALL;
USE std.std_logic.ALL;
USE std.std ttl.ALL;
-- Note that deferred constants cannot be used very often in this
-- section because their values are needed later on in the package
-- declaration
PACKAGE scoreboard_package IS
-- define the clock_period
  CONSTANT clock period : TIME;
  CONSTANT control_delay : TIME;
-- declare configuration type data (global in scope)
 CONSTANT num ne : INTEGER := 5;
  CONSTANT pe_per ne : INTEGER := 16;
 CONSTANT max vid : INTEGER := 255;
 CONSTANT max redun level : INTEGER := 4;
 SUBTYPE pe_loc_type IS INTEGER RANGE 0 TO (pe_perne * numne - 1);
-- starting locations in the dual port ram
 CONSTANT dpram_size : INTEGER;
 CONSTANT mem_base : address_type;
 CONSTANT serp base : address type;
 CONSTANT ct base : address type;
 CONSTANT msg_base : address_type;
-- declare SERP related items
 SUBTYPE flow control type IS BOOLEAN;
 SUBTYPE vidtype IS INTEGER RANGE 0 TO max vid;
 SUBTYPE broadcast_type IS BOOLEAN;
 SUBTYPE packet_type IS INTEGER RANGE 0 TO 3;
 SUBTYPE exclass_type IS INTEGER RANGE 0 TO 7;
 TYPE class_type IS RECOR,
  broadcast : BOOLEAN;
  packet : packet_type;
  ex_class : ex_class_type;
 END RECORD;
```

```
-- NOTICE that in this simulation no user byte is included. I'm still
-- debating whether to include it. The hooks will be there no matter
-- what, though.
  TYPE serp type IS RECORD
   obne,ibnf : flow control type;
   dest_vid : vid_type;
   class : class_type;
  END RECORD;
-- declare configuration table related items
  TYPE redun_level_type IS (zero, simplex, triplex, quad);
  TYPE presence_type IS ARRAY (0 TO (num_ne - 1)) OF BOOLEAN;
  TYPE memberstype IS ARRAY(O TO (max_redun_level - 1)) OF peloc_type;
  SUBTYPE timeout_type IS INTEGER RANGE 0 TO 255;
  TYPE ct type IS RECORD
   vid number : vid type;
   redun level : redun level type;
   presence : presence_type;
   members : members type;
   timeout : timeout_type;
  END RECORD;
-- the msg_data type is used to pass message data outside the scoreboard
  TYPE msg_type IS RECORD
   source_vid,dest_vid : vid_type;
   class : class_type;
   timestamp : TIME;
   obne_syndrome,ibnf_syndrome,vote_syndrome : presence type;
   size : NATURAL;
  END RECORD;
-- define default constants for all the types in case an IN port of
-- these types wants to remain OPEN (won't work otherwise)
 CONSTANT def_class : class_type;
                                                       \BoxCONSTANT defpresence : presence_type;
 CONSTANT defmembers : members_type;
 CONSTANT def_serp : serp type;
 CONSTANT def_ct : ct_type;
 CONSTANT def_msg : msg_type;
-- These next two functions are used to convert redun_level_type to and
-- from an INTEGER
\overline{\phantom{0}}FUNCTION redun_to_int (redun : IN redun_level_type)
 RETURN INTEGER;
 FUNCTION int to redun (int : IN INTEGER)
 RETURN redun level type;
END scoreboard_package;
-- scoreboard_package body
```
 $\sim 10^{-10}$ 

```
PACKAGE BODY scoreboard package IS
 CONSTANT clock period : TIME := 40 ns;
 CONSTANT control_delay : TIME := clock_period/4;
-- starting locations in the dual port ram
 CONSTANT dpram size : INTEGER := 300;
 CONSTANT mem_base : address_type := -1;CONSTANT serp base : address type := 0;
 CONSTANT ct base : address_type := dpram_size + 1;
 CONSTANT msg base : address type := 2 * dpram_size + 1;
-- Give values to the default constants
 CONSTANT def class : class type := (FALSE, 0, 0) ;
 CONSTANT def presence : presence_type := (FALSE, FALSE, FALSE, FALSE, FALSE) ;
 CONSTANT def_members : members_type := (0,0,0,0);
 CONSTANT def_serp : serp_type := (FALSE, FALSE, 0, def_class);
 CONSTANT def_ct : ct_type := (0, zero, def_presence, def_members, 0) ;
 CONSTANT def_msg : msg_type := (0,0,def_class,0 ns,def_presence,
               def\_presence, def\_presence, 0) ;
                 -- Elaborate.the two conversion functions
\frac{1}{2}FUNCTION redun_to_int (redun : IN redun_level_type)
 RETURN INTEGER IS
 BEGIN
   CASE redun IS
    WHEN zero \RightarrowRETURN 0;
    WHEN simplex =>
      RETURN 1;
    WHEN triplex =>
      RETURN 3;
    WHEN quad \RightarrowRETURN 4;
  END CASE;
 END;
 FUNCTION int to redun (int : IN INTEGER)
 RETURN redun level type IS
 BEGIN /
  CASE int IS
    WHEN 0 =RETURN zero;
    WHEN 1 =RETURN simplex;
    WHEN 3 =RETURN triplex;
```
 $\overline{a}$ 

```
WHEN 4 =>
    RETURN quad;
   WHEN OTHERS =>
    ASSERT FALSE REPORT "Integer Does Not Convert to redun";
    RETURN zero;
END CASE;
END;
```
 $\mathcal{L}^{\text{max}}_{\text{max}}$ 

**END scoreboard\_package;**

 $\sim 10^7$ 

 $\sim 10^7$ 

 $\mathcal{A}$ 

### 10.6.2. **Address Package**

```
-- Address Package Declaration
\sim-- This package contains data types and a resolution function for
-- memory addresses. This package is included in all memory entities
-- and those which access them.
LIBRARY score;
USE std.std logic.ALL;
USE std.std_ttl.ALL;
PACKAGE address package IS
 SUBTYPE address type IS INTEGER RANGE -1 TO INTEGER'RIGHT;
-- Define a resolved address type. Somewhat kludgy, but it'll work.
 CONSTANT high_z_address : address_type;
 TYPE address_array IS ARRAY (NATURAL RANGE <>) OF address_type;
 FUNCTION resolve address (addresses: IN address_array)
 RETURN address_type;
 SUBTYPE resolved_address IS resolve_address address_type;
END address_package;
PACKAGE BODY address_package IS
********
-- Address_type is resolved by checking for address_type'RIGHT. This
-- value is analogous to the '2' state of tri-state logic. In other
-- words, a value of dpram_size*3 does not have an effect
 CONSTANT high_z_address : address type := -1;
 FUNCTION resolve_address (addresses: IN address_array)
 RETURN address_type IS
  VARIABLE result : address_type;
  VARIABLE temp_i : INTEGER;
  VARIABLE found one, more than one : BOOLEAN := FALSE;
 BEGIN
  result := high_z\_address;-- If no inputs then default to address'RIGHT
      IF (addresses'LENGTH = 0) THEN
         RETURN result;
      ELSIF (addresses'LENGTH = 1) THEN
```

```
RETURN addresses(addresses'LOW);
         -- Calculate value based on inputs
         ELSE
              -- Iterate through all inputs
              FOR i IN addresses'LOW TO addresses'HIGH LOOP
IF ( addresses(i) = high_z_address ) THEN
                    NEXT;
       ELSIF NOT found one THEN
          result := addresses(i);
          found one := TRUE;
       ELSE
          more than one := TRUE;
                 END IF;
             END LOOP;
        IF more than one THEN
          result := high_z address;
-- ASSERT FALSE
-- REPORT "Address line has' more than one driver"<br>-- SEVERITY ERROR:
          SEVERITY ERROR;
        END IF;
            -- Return the resultant value
           RETURN result;
       END IF;
  END;
```
 $\varphi\in\mathcal{K}$ 

 $\cdot$ 

 $\ddot{\phantom{a}}$ 

**END addresspackage;**

 $\ddot{\phantom{a}}$ 

#### 10.6.3. **Voter Package**

```
-- Voter Package
\overline{\phantom{m}}-- This package contains subprograms to convert high level data types
-- to bit vectors so that they can be easily voted
----------------------------------
                         -------------
LIBRARY score:
USE score.scoreboard_package.ALL;
USE score.voted_serp_package.ALL;
USE std.std_logic.ALL;
USE std.std cmos.ALL;
PACKAGE voter_package IS
--**********************************
                              نگ بلوچک بلوچک بلوچک بلوچک بلوچک بلوچک بلوچک بلوچک بلوچک بلوچک بلوچک بلوچک بلوچک بلوچک بلوچک بلوچک بلوچک بلوچک بلوچک
-- Declare a type to hold an array of serp entries. This models the
-- registers at the input to the voter.
-TYPE serp_array IS ARRAY (NATURAL RANGE <>) OF serp_type;
--**********************************
                              ***********************************
-- Declare timeout memory related stuff
\overline{a}CONSTANT timer_resolution : INTEGER := 16;
 SUBTYPE timer_range IS INTEGER RANGE 0 TO (2**time resolution - 1);
 TYPE timer type IS RECORD
   timeout_set : BOOLEAN;
   value : timer_range;
 END RECORD;
 TYPE timeout_memory_type IS ARRAY (INTEGER RANGE <>) OF timer_type;
 CONSTANT init_timer_value : timer_range;
 CONSTANT max_timer_value : timer_range;
****************************
-- Declare the states for the voter controller
 TYPE vote state type IS (v0, v1, v2, v3, v4, v5, v6, v7, v8, v9, v10);
-- Procedure vote vid : this procedure takes in the SERP values for a
-- given vid and performs all the voting necessary to produce a
-- voted_serp entry.
-- NOTE : these procedures must be changed for a max_redun_level of
-- less than 4!!
PROCEDURE vote_vid ( SIGNAL voted_serp_entry : INOUT voted_serp_type;
        SIGNAL vote_values : IN serp_array;
        SIGNAL current_vid : IN vid_type;
        SIGNAL presence : IN presence_type;
        obne_unan, ibnf_unan : INOUT BOOLEAN) ;
-- Procedure vote_bits : this procedure simply votes a bit_vector and
```

```
-- returns both the result and a UNANIMOUS flag
 PROCEDURE vote bits ( a, b, c, d : IN bit vector;
        SIGNAL presence : IN presence_type;
  \mathcal{L}^{\mathcal{L}} , \mathcal{L}^{\mathcal{L}}syndrome : OUT presence_type;
        unan : OUT BOOLEAN;
        result : INOUT bitvector);
-- Procedure vote bit : this procedure votes one bit (used for OBNE
-- and IBNF ) and returns a UNANIMOUS flag
  PROCEDURE vote bit ( a,b,c,d : IN bit;
        SIGNAL presence : IN presence_type;
        syndrome : OUT presence_type;
        unan : OUT BOOLEAN;
        result : INOUT bit);
-- Below are the overloaded converttobits procedures
 FUNCTION convert to bits ( a : IN flow_control_type)
 RETURN bit;
 FUNCTION convert to bits ( a : IN INTEGER)
 RETURN bit_vector;
 PROCEDURE convert_to_bits ( a,b,c,d : IN flow_control_type;
             ba,bb,bc,bd : OUT bit);
 PROCEDURE convert to bits ( a,b,c,d : IN INTEGER;
             ba,bb,bc,bd : OUT bit_vector);
 PROCEDURE convert_to_bits ( a,b,c,d : IN class_type;
             ba,bb,bc,bd : OUT bit_vector);
-- Below are the overloaded convert_back procedures which convert bits
-- back to abstract types
--******************
 FUNCTION convert back ( a : IN BIT)
 RETURN BOOLEAN;
 PROCEDURE convert_back ( flow_control bit : IN bit;
          SIGNAL flow_control : OUT flow_control_type);
 PROCEDURE convert back ( bits : IN bit vector;
          SIGNAL int : OUT INTEGER);
 PROCEDURE convert back ( bits : IN bit vector;
          SIGNAL class : OUT class type);
 TYPE power_of_2_array IS ARRAY (NATURAL RANGE <>) OF NATURAL;
 CONSTANT power_of_2 : power_of_2_array(0 TO 7) := (1,2,4,8,16,32,64,128);
END voter_package;
```
 $\bullet$ 

```
-- Voter Package Body
-- This is the body for the voter package
                                ---------------------------------
PACKAGE BODY voter package IS
 CONSTANT init timer value : timer range := 0;
 CONSTANT max_Limer_value : timer_range := 2***timer_resolution - 1;
-- PROCEDURE BODY vote vid
PROCEDURE vote_vid ( SIGNAL voted_serp_entry : INOUT voted_serp_type;
        SIGNAL vote values : IN serp_array;
        SIGNAL current vid : IN vid type;
        SIGNAL presence : IN presence type;
        obne unan, ibnf unan : INOUT BOOLEAN)
 TS
-- the b_ variables represent the SERP fields transformed into bits
  VARIABLE a, b, c, d : serp_type;
  VARIABLE ba, bb, bc, bd : bit; -- bit values of obne and ibnf
  VARIABLE voted_obne, voted_ibnf : bit;
  VARIABLE bva, bvb, bvc, bvd : bit_vector(7 DOWNTO 0);
  VARIABLE voted_dvid, voted_class : bit_vector(7 DOWNTO 0);
  VARIABLE dvid_syndrome, class_syndrome, obne_syndrome, ibnf_syndrome
                           : presence type;
  VARIABLE dvid_unan, class_unan : BOOLEAN := FALSE;
  VARIABLE index : INTEGER := 0;BEGIN
  index := vote_values'LOW;a := \text{vote_values}(\text{index});b := \text{vote_value}(index + 1);c := vote values (index + 2);
  d := \text{vote_values}(\text{index} + 3);-- Vote obne
  convert_to_bits (a.obne, b.obne, c.obne, d.obne, ba, bc, bb, bd) ;
  vote_bit (ba, bb, bc, bd, presence, obne_syndrome, obne_unan,
        voted obne);
  convert_back(voted_obne,voted_serp_entry.obne);
  -- Vote ibnf
  convert_to_bits (a.ibnf,b.ibnf,c.ibnf,d.ibnf,ba,bc,bb,bd);
  vote_bit (ba, bb, bc, bd, presence, ibnf_syndrome, ibnf_unan,
        voted ibnf);
  convert_back(voted_ibnf,voted_serp_entry.ibnf);
-- Vote destination VID
```

```
convert_to_bits (a.dest_vid,b.dest_vid,c.dest_vid,d.dest_vid,
          bva,bvb,bvc,bvd);
   vote bits (bva,bvb,bvc,bvd, presence,dvid_syndrome,dvid_unan,
           voted dvid);
   convert back(voted_dvid,voted_serp_entry.dest_vid);
__******w***************w*********************************************
-- Vote class
   convert to bits (a.class,b.class,c.class,d.class,
          bva,bvb,bvc,bvd);
   vote bits (bva, bvb, bvc, bvd, presence, class_syndrome, class_unan,
           voted_class);
   convert back(voted class, voted serp_entry.class);
   voted_serp_entry.source_vid <= current_vid;
  END;
-- PROCEDURE BODY vote bits
  PROCEDURE vote bits ( a,b,c,d : IN bit vector;
         SIGNAL presence : IN PRESENCE_type;
         syndrome : OUT presence_type;
         unan : OUT BOOLEAN;
         result : INOUT bit vector)
  IS
   VARIABLE ta,tb,tc,td : bit vector(a'RANGE);
  BEGIN
  ta := a;tb := b;
   tc := C;
   td := d;-- for now, the voter simply returns the last value which isn't masked out
-- this is ok because faults aren't being handled yet
\simIF presence(0) THEN
    result := a;END IF;
   IF presence(1) THEN
    result := b;
  END IF;
   IF presence(2) THEN
    result := c;
  END IF;
   IF presence(3) THEN
    result := d;
  END IF;
-- result := (ta AND tb AND tc) OR (ta AND tc AND td) OR
-- (tb AND tc AND td) OR (ta AND tb AND td) OR
-- (ta AND tb) OR (tb AND tc) OR (tc AND td) OR
--
         (ta AND tc) OR (ta AND td) OR (tb AND td) OR
-- ta OR tb OR tc OR td;
```

```
END;
-- PROCEDURE BODY votebit
PROCEDURE vote bit ( a,b,c,d : IN bit;
      SIGNAL presence : IN presence type;
      syndrome : OUT presence_type;
      unan : OUT BOOLEAN;
      result : INOUT bit)
 IS
  VARIABLE ta,tb,tc,td : bit;
 BEGIN
  ta := a;
  tb := b;tc := c;
  td := d;IF presence(0) THEN
   result := a;END IF;
  IF presence(1) THEN
   result := b;
  END IF;
  IF presence(2) THEN
   result := c;
  END IF;.
  IF presence(3) THEN
   result := d;
  END IF;
  unan := TRUE;
 END;
-- Below are the PROCEDURE BODIES for the overloaded convert to bits
-- procedures
-- convert flow_control_type to bits
FUNCTION convert_to_bits ( a : IN flow_control_type)
 RETURN bit IS
 BEGIN
 IF a THEN
   RETURN '1';
  ELSE
   RETURN '0';
 END IF;
 END;
 PROCEDURE convert_to_bits ( a,b,c,d : IN flow_control_type;
```
unan  $:=$  TRUE;

```
121
```

```
ba, bb, bc, bd : OUT bit)IS
 BEGIN
-- ASSERT (ba'LENGTH = bb'LENGTH = bc'LENGTH = bd'LENGTH)
-- REPORT "Yo!! Bit_vectors passed to convert_to_bits not the same length"
-- SEVERITY ERROR,
   IF a THEN
    ba := '1';ELSE
    ba := '0';END IF;
  IF b THEN
    bb := 11;
  ELSE
    bb := 10!END IF;
  IF C THEN
   bc := '1';
                                                          \mathcal{L}ELSE
    bc := '0';
  END IF;
  IF d THEN
   bd := '1';
  ELSE
    bd := '0';END IF;
 END;
-- convert subtypes of INTEGER to bits (limited to 8 bit resolution)
FUNCTION convert_to_bits ( a : IN INTEGER)
 RETURN bit_vector IS
  VARIABLE place, ta : INTEGER;
  VARIABLE temp : bit_vector(7 DOWNTO 0);
 BEGIN
  place := temp'RIGHT;ta := a;
  FOR i IN temp'RANGE LOOP
    IF (ta \text{ MOD } 2) = 0 \text{ THEN }temp(place) := '0';ELSE
     temp(place) := '1';END IF;
  ta := ta/2;
  place := place + 1;
  END LOOP;
  RETURN (temp);
 END;
 PROCEDURE convert_to_bits ( a, b, c, d : IN INTEGER;
              ba, bb, bc, bd : OUT bit_vector)
```
 $\ddot{\phantom{a}}$ 

 $\mathcal{A}$ 

```
VARIABLE place : INTEGER := 0;
   VARIABLE ta,tb,tc,td : INTEGER;
  BEGIN
-- ASSERT (ba'LENGTH = bb'LENGTH = bc'LENGTH = bd'LENGTH)
-- REPORT "Yo!! Bit_vectors passed to convert_to_bits not the same length"
-- SEVERITY ERROR;
   ta := a;
   tb := b;tc := c;
   td := d;
\overline{\phantom{a}}-- The choice of ba is arbitrary since all the bit vectors must be the same size
\overline{\phantom{m}}place := ba'RIGHT;
   FOR i IN ba'RANGE LOOP
     IF (ta MOD 2) = 0 THEN
                                               \cdotba(place) := '0';
     ELSE
       ba(place) := '1';
     END IF;
     IF (tb MOD 2) = 0 THEN
      bb(place) := '0';
     ELSE
      bb(place) := '1';
     END IF;
     IF (tc MOD 2) = 0 THEN
      bc(place) := '0';ELSE
      bc(place) := '1';END IF;
     IF (td MOD 2) = 0 THEN
      bd(place) := '0';ELSE
      bd(place) := '1';END IF;
    ta := ta/2;
    tb := tb/2;
    tc := tc/2;
    td := td/2;
    place := place + 1;
  END LOOP;
 END;
-- convert class_type to bits
PROCEDURE convert_to_bits ( a,b,c,d : IN class_type;
              ba,bb,bc,bd : OUT bit vector)
 IS
 BEGIN
```
**IS** 

```
-- ASSERT (ba'LENGTH = bb'LENGTH = bc'LENGTH = bd'LENGTH)
-- REPORT "Yo!! Bit_vectors passed to convert_to_bits not the same length"
-- SEVERITY ERROR;
                                                    \simIF a.broadcast TEEN
    ba(7) := '1';
   ELSE
     ba(7) := '0';
   END IF;
   IF b.broadcast THEN
     bb(7) := '1';
   ELSE
    bb(7) := '0';
   END IF;
   IF c.broadcast THEN
    bc(7) := '1';
   ELSE
    bc(7) := '0';
  END IF;
   IF d.broadcast THEN
    bd(7) := '1';
   ELSE
    bd(7) := '0';
   END IF;
   convert_to_bits(a.ex_class,b.ex_class,c.ex_class,d.ex_class,
         ba(2 DOWNTO 0),bb(2 DOWNTO 0),bc(2 DOWNTO 0),
         bd(2 DOWNTO 0));
   convert_to_bits(a.packet,b.packet,c.packet,d.packet,
         ba(4 DOWNTO 3),bb(4 DOWNTO 3),bc(4 DOWNTO 3),
         bd(4 DOWNTO 3));
--
-- don't care about the fifth and sixth bits, so don't bother assigning them
 END;
-- Below are the PROCEDURE BODIES for the overloaded convert_back
```
 $\ddot{\phantom{0}}$ 

```
-- procedures
-**********************************************************************
-- convert bit to flow_control_type
FUNCTION convert back ( a : IN BIT)
 RETURN BOOLEAN IS
 BEGIN
  IF a = '1' THEN
   RETURN(TRUE);
  ELSE
   RETURN(FALSE);
  END IF;
 END;
 PROCEDURE convert back ( flowcontrol bit : IN bit;
         SIGNAL flow_control : OUT flow_control_type)
```
**IS**

```
BEGIN
  IF flow control bit = '1' THEN
   flowcontrol <= TRUE;
  ELSE
    flow control <= FALSE;
  END IF;
 END;
-- convert bitvector to integer
 PROCEDURE convert back ( bits : IN bit vector;
          SIGNAL int : OUT INTEGER)
 IS
  VARIABLE temp : INTEGER := 0;
  VARIABLE place : INTEGER := 0;
 BEGIN
  FOR i IN bits'REVERSE RANGE LOOP
    IF bits(i) = '1' THEN
     temp := temp + power_of_2(place);
   END IF;
    place := place + 1;
  END LOOP;
  int <= temp;
 END;
-- convert a bit vector to a class -- k*t********************WWWWWWW****+*+t********************* ****
 PROCEDURE convert back ( bits : IN bit_vector;
          SIGNAL class : OUT class_type)
 IS
 BEGIN
  IF bits(7) = '1' THEN
   class.broadcast <= TRUE;
  ELSE
   class.broadcast <= FALSE;
  END IF;
  convert_back(bits(2 DOWNTO 0), class.ex_class);
  convert_back(bits(4 DOWNTO 3),class.packet);
```
### **END;**

**END** voter\_package;

 $\Box$ 

 $\mathcal{L}_{\mathbf{r}}$ 

#### 10.6.4. **Testbench Package**

--\*\*\*\*\*\*\*\*\*\*\*\*\* -- This package contains subprograms and constants used by the -- testbench. Its primary purpose is to abstract away the file reading -- and writing from the testbench architecture LIBRARY score; USE score.scoreboard\_package.ALL; USE std.textio.ALL; USE std.std\_logic.ALL; USE std.std\_cmos.ALL; PACKAGE tb package IS -- These constants must be the same value as those in "config.h" CONSTANT bytes per CT entry : INTEGER; CONSTANT bytes per SERP entry : INTEGER; CONSTANT num\_ne : INTEGER; CONSTANT pe\_per\_ne : INTEGER; TYPE int\_array IS ARRAY (NATURAL RANGE <>) OF INTEGER;  $\frac{1}{2}$ -- read serp entry reads one SERP entry from an external file -- the name of the file is contained in the following declaration, -- which should be modified as needed.  $-$ FILE test\_data : TEXT IS IN "/usr/usr/ftpp/dennis/score/sbr2.2/test.i"; PROCEDURE get status (input file : IN TEXT; regenerate\_ct : OUT BOOLEAN; num\_vids : OUT INTEGER; num\_serp\_entries : OUT INTEGER; num\_messages : OUT INTEGER ) ; PROCEDURE get\_num\_serp\_entries (input\_file : IN TEXT;<br>num\_entries : OUT INTEGER); PROCEDURE read serp entry (input file : IN TEXT; serp\_entry : OUT serp type); PROCEDURE get\_num\_vids (input\_file : IN TEXT; num vids : OUT INTEGER) ; PROCEDURE regenerate\_ct (input\_file : IN TEXT; regenerate : OUT BOOLEAN) ; PROCEDURE read\_ct\_entry (input\_file : IN TEXT; ct\_entry : OUT ct\_type); PROCEDURE get\_msg\_length (input\_file : IN TEXT; msg\_length : OUT INTEGER) ; PROCEDURE read\_msg\_entry (input\_file : IN TEXT; msg\_entry : OUT msg\_type); END tb\_package;

```
-- Testbench Package Body
                        ----------------------------
PACKAGE BODY tb_package IS
-- These constants must be the same value as those in "config.h"
 CONSTANT bytes per CT entry : INTEGER := 8;CONSTANT bytes_per_SERP_entry : INTEGER := 4;CONSTANT num ne : INTEGER := 5;
 CONSTANT pe per ne : INTEGER := 8;
-- PROCEDURE get status
\overline{a}-- This PROCEDURE reads the status line of the input file to determine
-- whether to perform a ct update, and if so how many VID entries to
-- read. It also returns the number of SERP and message entries there
-- are before the next status line
PROCEDURE get_status (input_file : IN TEXT;<br>regenerate_ct : OUT BOOLEAN;
        num_vids : OUT INTEGER;
        num serp entries : OUT INTEGER;
        num messages : OUT INTEGER )
 IS
  VARIABLE 1 : line;
  VARIABLE good : BOOLEAN;
  VARIABLE temp : INTEGER;
 BEGIN
  readline(input_file, l);
  read(l, temp, good);IF temp = 0 THEN
    regenerate_ct := FALSE;
  ELSE
    regenerate_ct := TRUE;
  END IF;
  ASSERT good
  REPORT "Could not read number of SERP entries -- HALTING"
  SEVERITY FAILURE;
  read(1, num_vids, good);
  ASSERT good<br>REPORT "Could not read number of SERP entries -- HALTING"
  SEVERITY FAILURE;
  read(1, num_serp_entries, good);
  ASSERT good
  REPORT "Could not read number of SERP entries -- HALTING"
  SEVERITY FAILURE;
  read(1, num_messages, good);
  ASSERT good
  REPORT "Could not read number of SERP entries -- HALTING"
  SEVERITY FAILURE;
 END;
```

```
-- Get_num_serp_entries
\sim-- This PROCEDURE determines how many serp entries should be read from
-- the input file
 PROCEDURE get_num_serp_entries (input_file : IN TEXT;
             numentries : OUT INTEGER)
 IS
  VARIABLE 1 : LINE;
  VARIABLE good : BOOLEAN;
 BEGIN
  readline(input_file, 1);
  read(l,num_entries,good);
  ASSERT good
  REPORT "Could not read number of SERP entries -- HALTING"
  SEVERITY FAILURE;
 END get_num_serp_entries;
-- Read_serp_entry
\sim-- This PROCEDURE reads the next serp entry from the input file.
PROCEDURE read_serp_entry (input_file : IN TEXT;
            serp_entry : OUT serp_type)
 IS
  VARIABLE 1 : LINE;
  VARIABLE values : int_array(1 TO 6);
  VARIABLE good : BOOLEAN;
  VARIABLE temp : serp_type;
 BEGIN
  readline(int_file, l);-- extract out the various fields from the line just read
  FOR i IN values'RANGE LOOP
    read(l,values(i),good);
    ASSERT (good)
   REPORT "Problem with serp input file"
   SEVERITY failure;
  END LOOP;
  -- assign values to the record fields
  IF (values(1) = 0) THEN
    temp.obne := FALSE;
  ELSE
    temp.obne := TRUE;
  END IF;
  IF (values(2) = 0) THEN
    temp.ibnf := FALSE;
  ELSE
    temp.ibnf := TRUE;
  END IF;
  temp.dest_vid := values(3);
                                                       \omegaIF \{values(4) = 0\} THEN
    temp.class.broadcast := FALSE;
  ELSE
```

```
128
```

```
temp.class.broadcast := TRUE;
    ASSERT FALSE REPORT "Broadcast message has been read";
   END IF;
   temp.class.packet := values(5);
   temp.class.ex_class := values(6);
   serp entry := temp;
 END read_serp_entry;
            --********
-- Regenerate_ct
\overline{a}-- This PROCEDURE determines if a new ct must be read in prior to reading
-- another serp.
 PROCEDURE regenerate_ct (input_file : IN TEXT;
           regenerate : OUT BOOLEAN)
 IS
  VARIABLE 1 : LINE;
  VARIABLE temp : INTEGER;
 BEGIN
  readline(input_file,1);
  read(1,temp);
  IF temp - 1 THEN
    regenerate :- TRUE;
  ELSE
    regenerate := FALSE;
  END IF;
 END;
-- Get num vids
\sim-- This PROCEDURE reads the first entry in the input file to determine
-- how many vids to read in
PROCEDURE get_num_vids (input_file : IN TEXT;
        num vids : OUT INTEGER)
 IS
  VARIABLE 1 : LINE;
  VARIABLE good : BOOLEAN;
 BEGIN
     readline(input file, 1);
  read(l,num vids,good);
  ASSERT (good)
  REPORT "Problem with CT input file (bad number of vids)"
  SEVERITY failure;
 END;
-- ****** * *************************************************************
-- Read_ct_entry
--
-- This PROCEDURE reads the next ct entry from the input file
PROCEDURE readct_entry (input_file : IN TEXT;
          ct_entry : OUT ct_type)
 IS
  VARIABLE 1 : LINE;
  VARIABLE values : int_array ( 1 TO (max_redunlevel + 4));
  VARIABLE good : BOOLEAN;
```

```
VARIABLE temp : ct_type;
   VARIABLE redun : INTEGER;
   VARIABLE temp_to : timeout_type;
  BEGIN
   -- the first part reads in the file entry for a vid
   readline(input_file, 1);
   read(l,temp.vid number,good);
   ASSERT (good)
    REPORT "Problem with CT input
file (bad VID number)"
   SEVERITY failure;
   read(l,redun,good);
   ASSERT (good)
    REPORT "Problem with CT input
file (bad redun)"
   SEVERITY failure;
   FOR i IN 1 TO (redun + 4) LOOP
     read(l,values(i),good);
     ASSERT (good)
     REPORT "Problem with CT input file (bad mask or pe location)"
     SEVERITY failure;
   END LOOP;
   read(l,temp_to,good);
   ASSERT (good)
   REPORT "Problem with CT input file (bad timeout value"
   SEVERITY failure;
   temp.timeout :- temp_to;
   -- the second part does the decoding and assigning
   CASE redun IS
     WHEN 1 =>
       temp.redun_level := simplex;
     WHEN 3 =>
       temp.redun_level := triplex;
     WHEN 4 ->
       temp.redunlevel := quad;
     WHEN OTHERS =>
       ASSERT FALSE
       REPORT "Bad redundancy level
- assigning default"
       SEVERITY FAILURE;
       temp.redun level := simplex;
   END CASE;
- -- Change when C simulation has been updated !!!
-FOR i IN 1 TO (num ne - 1) LOOP
     IF values(i) = 1 THEN
       temp.presence(i-1) := TRUE;
     ELSE
       temp.presence(i-1) := FALSE;
    END IF;
  END LOOP;
  FOR i IN 1 TO redun LOOP
     temp.members(i-1) := values(i + max_redun_level);
  END LOOP;
  ctentry := temp;
 END read ct entry;
```

```
-- Get msg_length
-- This PROCEDURE gets the number of entries in the msg file
 PROCZDURE get_msg_length (input_file : IN TEXT;
         msg_length : OUT INTEGER)
 IS
 BEGIN
 END;
-- Read_msg_entry
-- This PROCEDURE reads an entry in the msg input file
 PROCEDURE read_msg_entry (input file : IN TEXT;
         msg_entry : OUT msg_type)
 IS
 BEGIN
 END read_msg_entry;
END tb_package;
```
 $\ddot{\phantom{a}}$ 

 $\ddot{\phantom{a}}$ 

 $\bar{1}$ 

### 10.6.5. **Main Control Package**

```
-- Main Control Package
\sim-- This package contains types and constants used by the main
-- controller. Its main puprose is to abstract away the state
-- definitions for use with multiple architectures.
LIBRARY score:
USE score.scoreboard_package.ALL;
USE std.std_cmos.ALL;
USE std.std_logic.ALL;
PACKAGE main_control_package IS
-- This type is used by the NE to tell the scoreboerd what to do
\simTYPE operation_type IS (unknown, idle, reset_state, update_ct,
        clear_timeouts, process_new_serp, continue) ;
-- This type is used by the scoreboard to inform the NE of what its doing
\simTYPE return operation type IS (unknown, idle, busy, reset complete,
         ct update complete, clear complete,
         message to send, processing complete);
-- The following two TYPES contain states for state machine PROCESSes
-- within the main controller.
-TYPE ptov_state_type IS (s0, s1, s2, s3, s4);
 TYPE serp_processor_state_type IS (unknown, idle, vote_serp, find_messages,
            send_message, processing_complete) ;
END main_control_package;
```
# 10.6.6. Voted SERP Package

```
-- Voted Serp Package
- --- This package contains types, subprograms, and constants used by the
-- sender and voter-timeout entities.
LIBRARY score;
USE score.scoreboard_package.ALL;
USE std.std_logic.ALL;
USE std.std cmos.ALL;
PACKAGE voted_serp_package IS
  TYPE voted_serp_type IS RECORD
      obne,ibnf : flow_control_type;
   vid_is_simplex : BOOLEAN;
      source_vid,dest_vid : vid_type;
   class : class_type;
   obne_syndrome,ibnf_syndrome,sb_vote_syndrome : presence_type;
  END RECORD;
  TYPE voted_serp_memory_ type IS ARRAY (INTEGER RANGE <>) OF
                  voted_serp_type;
  PROCEDURE message_is_ legal ( VARIABLE vs_entry : INOUT voted_serp_type;
               SIGNAL hlf : IN BOOLEAN;
               VARIABLE valid : OUT BOOLEAN) ;
END voted_serp_package;
PACKAGE BODY voted_serp_package IS
  PROCEDURE message_is_legal ( VARIABLE vs_entry : INOUT voted_serp_type;
               SIGNAL hlf : IN BOOLEAN;
               VARIABLE valid : OUT BOOLEAN)
 IS
  BEGIN
   IF vs_entry.vid_is_simplex AND vs_entry.class.broadcast THEN
    valid := FALSE;
  ELSE
    valid := TRUE;
   END IF;
 END;
```
 $\sim$ 

```
END voted_serp_package;
```
 $\bullet$ 

### **10.6.7. PID to VID Package**

```
-- Pid to vid package
\rightarrow \rightarrow-- This package contains a few declarations useful to the pid to
-- vid translation table.
LIBRARY score;
USE score.address_package.ALL;
USE score. scoreboard_package.ALL;
USE std.std cmos.ALL;
USE std.std_logic.ALL;
PACKAGE pid_to_vid_package IS
 CONSTANT table_size : INTEGER :- num_ne * pe_per_ne + 2*max_vid;
-- For now, this type is exactly equivalent to ct_type. However, in the
-- future, the members part will be different since it will store an
-- address rather than an encoded location.
 TYPE pid_to_vid_entry_type IS RECORD
   vid : vid_type;
   redun_level : redun_level_type;
   presence : presence_type;
  members : members_type; -- these are really addresses
  timeout : timeout_type;
 END RECORD;
 TYPE pid_to_vidtable type IS ARRAY(INTEGER RANGE <>) OF
                  pid_to_vid_entry_type;
\sim --- TYPE vids in_system is used to keep track of all the vids in the system.
-- The sender uses it to cycle through the voted serp memory looking for messages
\overline{a}TYPE vids_in_system_memory_type IS ARRAY (INTEGER RANGE <>) OF address_type;
END pid_to_vid_package;
```
 $\ddot{\phantom{a}}$ 

# **10.6.8.** Dual Port **RAM** Package

 $\ddot{\phantom{a}}$ 

```
-- Dual Port Ram Package
\frac{1}{2}-- This package contains types and constants for the dual port ram
LIBRARY score;
USE score.scoreboard_package.ALL;
USE std.std_logic.ALL;
PACKAGE dpram_package IS
 CONSTANT write : t_wlogic;
 TYPE serp_memory_type IS ARRAY (INTEGER RANGE <>) Or serp_type;
  TYPE msg_memory_type IS ARRAY (INTEGER RANGE <>) OF msg_type;
 TYPE ct_memory_type IS ARRAY (INTEGER RANGE <>) OF ct_type;
END dpram_package;
PACKAGE BODY dpram package IS
 CONSTANT write : t_wlogic := fO;
END dpram_package;
```
## **10.6.9. Scoreboard**

```
LIBRARY score;
USE std.std logic.ALL;
USE score.scoreboard_package.ALL;
USE score.main_control_package.ALL;
USE score.pid_to_vid_package.ALL;
USE score.voted_serp_package.ALL;
USE score.address_package.ALL;
ENTITY scoreboard IS
   PORT
      \mathbf{r}message to send: OUT BOOLEAN;
          operation out: OUT return operation type;
          operation_in: IN operation_type;
         hlf: IN BOOLEAN;
         ct_data: IN ct_type;
          msg_data: OUT msg_type;
          read_write: OUT t_wlogic;
         clock: IN t_wlogic;
          serp_data: IN serp_type;
          sb_address: OUT resolved_address
      \mathbf{r}END scoreboard;
LIBRARY SCORE;
USE std.std_logic.ALL;
ARCHITECTURE scoreboard OF scoreboard IS
   COMPONENT vote_timeout
      PORT
         \epsilonclock: IN twlogic;
            serp_data: IN serp_type;
             voted_serp_data: 00T voted_serp_type;
             ptov_address: OUT        resolved_address := high_z_address;
            ptov rw: OUT t_wlogic;
             dpram_rw: OUT t_wlogic;
             dpram_address: 0\overline{0} resolved_address := high_z_address;
            ptov_data: IN pid_to_vid_entry_type;
             start_voting: IN BOOLEAN;
             done_voting: OUT BOOLEAN;
            num vids: IN INTEGER;
            voted_serp_rw: OUT t_wlogic;
                                                             \ddot{\phantom{a}}clear done: OUT BOOLEAN;
             start clear: IN BOOLEAN;
             voted_serp_address: OUT address_type
         \mathbf{r}END COMPONENT;
  COMPONENT pid_to_vid
      GENERIC
         \left(read_delay: TIME := 10 ns
        ) ;
      PORT
         \epsilon
```

```
address: IN resolved_address;
          ptov_out: OUT pid_to_vid_entry_type;
          clock: IN t_wlogic;
          read_write: IN twlogic :- fl;
          ptov in: IN pid_to_vid_entry_type
      \mathbf{r}END COMPONENT;
COMPONENT vids_in_system
    GENERIC
      \mathbf{r}read_delay: TIME :- 10 ns
      \cdotPORT
      \mathcal{L}clock: IN t_wlogic;
          address: IN resolved address;
          read_write: IN twlogic;
          data_in: IN address_type;
          data_out: OUT address_type
      \mathcal{E}END COMPONENT;
COMPONENT address buffer
   PORT
      \left(input: IN resolved_address;
           output: OUT resolved address;
          clock: IN t_wlogic;
          pass_through: IN BOOLEAN
      \mathbf{r}\ddot{\phantom{a}}END COMPONENT;
COMPONENT sender
   PORT
      \left(clock: IN t_wlogic;
          voted_serp_address: OUT address_type;
          vs_rw: OUT t_wlogic;
          broadcast_pending: OUT BOOLEAN;
          dpram address: OUT resolved_address;
          dpram_rw: OUT t_wlogic;
          msg_data: OUT msg_type;
          voted_serp_data: IN voted_serp_type;
          hlf: IN BOOLEAN;
          message_to_send: OUT BOOLEAN;
          start_processing: IN BOOLEAN;
         done: OUT BOOLEAN;
          num vids: IN INTEGER;
          continue: IN BOOLEAN;
          ct_update: IN BOOLEAN;
          vis_data: IN address_type;
          vis_rw: OUT t_wlogic;
          vis_address: OUT resolved_address;
          pass_through: OUT BOOLEAN
      );
END COMPONENT;
COMPONENT voted_serp_memory
   GENERIC
      \epsilonreaddelay: TIME := 10 ns
      \lambda ;
   PORT
```

```
\overline{ }port0_in: IN voted_serp_type;
         port0_out: OUT voted_serp_type;
         port0_address: IN address type;
         portl_address: IN resolved_address;
         port1_out: OUT voted_serp_type;
          clock: IN t_wlogic;
          port0_rw: IN t_wlogic;
          portl_rw: IN t_wlogic := fl
      );
END COMPONENT;
COMPONENT main_controller
   PORT
      \epsilondpram_rw: OUT t_wlogic;
         ptov_rw: OUT t_wlogic;
         dpram_address: OUT resolved_address := high_z_address;
         clock: IN t_wlogic;
         ct data in: IN ct type;
         operation_in: IN operation_type;
         operation_out: OUT return_operation_type;
         ptov address: OUT resolved address := high_z_address;
         ptov_data: 00T pid_to_vid_entry_type;
         start_voting: OUT BOOLEAN;
         numvids: OUT INTEGER;
         start clear: OUT BOOLEAN;
         clear done: IN BOOLEAN;
         done_voting: IN BOOLEAN;
         start_sender: OUT BOOLEAN;
          sender_done: IN BOOLEAN;
          message_to_send: IN BOOLEAN;
          continue_processing: OUT BOOLEAN;
         ct_update: OUT BOOLEAN;
         vis address: OUT resolved address;
         vis_rw: OUT t_wlogic;
         vis_data: OUT address_type
      \lambdaEND COMPONENT;
FOR translation_table:pid to vid
   USE CONFIGURATION SCORE.cpid_to_vid_arch;
FOR vis:vids in system
   USE CONFIGURATION SCORE.cvids in_system_behavior;
FOR buff:address buffer
   USE CONFIGURATION SCORE.caddress buffer behavior;
FOR sender_subsystem:sender
   USE CONFIGURATION SCORE.csender behavior;
FOR voted_serp:voted_serp_ memory
   USE OPEN;
FOR controller:main controller
   USE CONFIGURATION SCORE.cmain control behavior;
SIGNAL SGNL000079: address_type;
SIGNAL SGNL000078: t_wlogic;
SIGNAL SGNL000077: resolved address;
SIGNAL SGNL000075: BOOLEAN;
SIGNAL SGNL000072: BOOLEAN;
SIGNAL SGNL000071: BOOLEAN;
```

```
SIGNAL SGNL000070: BOOLEAN;
SIGNAL SGNL000044: BOOLEAN;
SIGNAL SGNL000043: BOOLEAN;
SIGNAL SGNL000042: BOOLEAN;
SIGNAL SGNL000040: INTEGER;
SIGNAL SGNL000026: BOOLEAN;
SIGNAL SGNL000018: pid_to_vid_entry_type;
SIGNAL SGNL000012: resolved_address := high_z_address;
SIGNAL ptovrw: t_wlogic;
SIGNAL SGNL000083: t_wlogic := fl;
SIGNAL SGNL000050: t_wlogic;
SIGNAL SGNL000099: voted_serp_type;
SIGNAL SGNL000084: resolved_address;
SIGNAL SGNL000051: address_type;
SIGNAL SGNL000048: voted_serp_type;
SIGNAL SGNL000096: BOOLEAN;
SIGNAL SGNL000098: address_type;
SIGNAL SGNL000032: pid_to_vid_entry_type;
SIGNAL feedbackO: BOOLEAN;
```
 $\ddot{\phantom{a}}$ 

### **BEGIN**

message to send **<=** feedbackO;

```
voting_subsystem: vote_timeout
   PORT MAP (
       voted serp_address => SGNL000051,
       start clear => SGNL000042,
       clear done => SGNL000043,
       voted_serp_rw => SGNL000050,
       num vids => SGNL000040,
       donevoting => SGNL000044,
       start voting => SGNL000026,
       ptov data => SGNL000032,
       dpramaddress => sb_address,
       dpram rw => read_write,
      ptov rw => ptovrw,
       ptov_address => SGNL000012,
      voted serp_data => SGNL000048,
      serp_data => serp_data,
      clock => clock );
translation table: pid to vid
  PORT MAP (
      ptov in => SGNL000018,
      read write => ptovrw,
      clock => clock,
      ptovout => SGNL000032,
      address => SGNL000012 );
vis: vids_in system
   PORT MAP (
      data out => SGNL000098,
      data in => SGNL000079,
      read write => SGNL000078,
      address => SGNL000077,
      clock => clock );
buff: address_buffer
   PORT MAP (
      pass_through => SGNL000096,
      clock => clock,
      output => SGNL000084,
```

```
input -> SGNL000098 );
    sender subsystem: sender
       PORT MAP (
          pass_through => SGNLOO0096,
           vis address -> SGNL000077,
          vis_rw => SGNL000078,
          vis data \Rightarrow SGNL000098,
          ct update \Rightarrow SGNL000075,
          continue \Rightarrow SGNL000072,
          num_vids => SGNL000040,
          done -> SGNL000071,
           start_processing => SGNL000070,
          message_to_send => feedback0,
          hlf \Rightarrow hlf,
          voted_serp_data => SGNL000099,
          msg_data => msg_data,
          dpram_rw => read_write,
          dpram_address => sb_address,
          broadcast pending => OPEN,
          vs rw -> SGNL000083,
          voted_serp_address => SGNL000084,
          clock -> clock );
    voted_serp: voted_serp_memory
       PORT MAP (
          portl_rw => SGNL000083,
          portO_rw -> SGNL000050,
          clock => clock,
          portl_out => SGNL000099,
          portl_address => SGNL000084,
          port0_address => SGNL000051,
          portO out => OPEN,
          portO_in => SGNL000048 );
    controller: main_controller
      PORT MAP (
          vis data => SGNL000079,
          vis rw => SGNL000078,
          vis address => SGNL000077,
          ctupdate => SGNL000075,
          continue_processing => SGNL000072,
          message_to_send => feedback0,
          sender done => SGNL000071,
          start sender => SGNL000070,
          done_voting => SGNL000044,
          clear done => SGNL000043,
          start clear => SGNL000042,
          numvids => SGNL000040,
          start_voting => SGNL000026,
          ptov_data => SGNL000018,
          ptov_address => SGNL000012,
          operation_out \Rightarrow operation_out,operation in => operation_in,
          ct_data_in \Rightarrow ct_data,clock => clock,
          dpram_address => sb address,
          ptovrw => ptovrw,dpram_rw => readwrite );
END scoreboard;
```
**CONFIGURATION** cscoreboardbehav **OF** scoreboard **IS**

 $\blacksquare$  $\mathbf{v}$ 

```
FOR scoreboard
    FOR controller : main controller
       USE CONFIGURATION score.cmain_control_behavior;
\ddot{\phantom{a}}END FOR;
    FOR translation_table : pid_to_vid
       USE CONFIGURATION score.cpid_to_vid_arch;
    END FOR;
   FOR vis : vids in system
  USE CONFIGURATION score.cvids_in_system behavior;
   END FOR;
   FOR voting_subsystem : vote_timeout
  USE CONFIGURATION score.cvote_timeout_behav;
    END FOR;
   FOR voted_serp : voted_serp_memory
  USE CONFIGURATION score.cimproved_voted_serp memory;
    END FOR;
   FOR sender_subsystem : sender
  USE CONFIGURATION score.csender_behavior;
   END FOR;
   FOR buff : address buffer
  USE CONFIGURATION score.caddress_buffer_behavior;
    END FOR;
 END FOR;
```

```
END cscoreboard_behav;
```
 $\ddot{\phantom{a}}$ 

### **10.6.10. Dual Port Ram**

```
LIBRARY score;
USE std.std_logic.ALL;
USE score.scoreboard package.ALL;
USE score.dpram_package.ALL;
USE score.active_package.ALL;
USE score.address_package.ALL;
ENTITY dpram IS
   GENERIC
      \left(read_delay: TIME := 10 ns
      \rightarrowPORT
      \left(clock: IN twlogic;
          Bct_out: OUT ct_type;
          Bserp_out: OUT serp_type;
          addressl: IN address_type;
         address0: IN address_type;
         Bmsg_in: IN msg_type := def_msg;
         Amsg_out: OUT msg_type;
         Act<sup>in:</sup> IN ct_type;
         Aserpin: IN serp_type;
         RW1: IN t_wlogic;
         RWO: IN t_wlogic
      \lambda:
END dpram;
ARCHITECTURE dprambehav OF dpram IS
BEGIN
  AO : PROCESS(clock,address0,addressl,rw0,rwl)
          VARIABLE serp_memory : serp_memory_type (mem_base TO 3*dpram_size);
          VARIABLE msg_memory : msg_memory_type (mem_base TO 3*dpram_size);
          VARIABLE ct_memory : ct_memory_type (mem_base TO 3*dpram_size);
   VARIABLE ran_process_once : BOOLEAN := FALSE;
   VARIABLE vid : vid_type := 0;
  BEGIN
- --- This loop simply writes all the VID numbers into the
-- vid_number field of each CT entry. In the future, this will be
-- done by resetting the scoreboard. I do it here to save on simulator
-- time since this will be done by the time the simulator comes
-- up.
   IF NOT ran_process_once THEN
     FOR i IN 0 TO (max vid - 1) LOOP
        ctmemory(ctbase + i).vid_number := vid;
       vid :- vid + 1;
     END LOOP;
     ct_memory(ctbase + max_vid).vid number := max vid;
     ran process_once := TRUE;
```

```
END IF;
   IF clock - fl AND clock'EVENT TEEN
   -- take care of data port 1
     IF rwO - write THEN
       serp_memory(address0) := Aserp_in;
        ctmemory(address0) := Act_in;
     ELSE
        Amsg_out <= msg_memory(address0) AFTER read_delay;
     END IF;
   -- take care of data port 2
     IF rwl - write THEN
       msg_memory(addressl) := Bmsg in;
     ELSE
       Bserp_out <= serp_memory(addressl) AFTER read_delay;
       Bct out <- ct_memory(addressl) AFTER read_delay;
     END IF;
   END IF;
  END PROCESS;
END dpram_behav;
CONFIGURATION cdprambehav OF dpram IS
 FOR dpram_behav
 END FOR;
```

```
END cdpram behav;
```
 $\ddot{\phantom{a}}$ 

 $\ddot{\phantom{a}}$ 

### **10.6.11. Voted SERP Memory**

```
LIBRARY score;
USE std.std_ logic.ALL;
USE score.scoreboard_package.ALL;
USE score.voted_serp_package.ALL;
USE std.std cmos.ALL;
USE score.address package.ALL;
ENTITY voted_serp_memory IS
   GENERIC
     \mathbf{C}read delay: TIME := 10 ns
     \lambda:
   PORT
     \mathcal{L}portl_rw: IN t_wlogic := fl;
        port0_rw: IN t_wlogic;
        clock: IN twlogic;
         portl_out: OUT voted_serp_type;
         portl_address: IN resolved_address;
         port0_address: IN address_type;
         port0_out: OUT voted serp type;
         portO_in: IN voted_serp_type
     \mathbf{1}:
END voted_serp_memory;
-- Improved Voted Serp Memory Behavioral Architecture
\overline{a}-- This file contains an improved behavioral architecture of the voted
-- serp memory. It splits the memory operation into two parts, an
-- asynchronous part and a synchronous part.
ARCHITECTURE improved_voted_serp_memory OF voted_serp_ memory IS
   SIGNAL asynch_port0_out,asynch_portl_out : votedserptype;
BEGIN
  asynch : PROCESS (clock, port0 address, port1 address, port0_rw, port1_rw)
   VARIABLE voted_serp_mem :
          voted_serp_memory_type (mem_base TO dpram_size);
  BEGIN
   IF port0_rw = fO THEN
     voted serp mem(port0_address) := port0_in;
   ELSE
     asynch_port0_out <= voted_serp_mem(port0_address);
   END IF;
   asynchport1 out <= voted_serp mem(portl_address);
 END PROCESS;
  synch : PROCESS(clock)
 BEGIN
   IF clock = fl AND clock'EVENT THEN
     port1_out <= asynch_port1_out AFTER read_delay;
```
```
portO out <- asynch_portO_out AFTER read_delay;
   END IF;
  END PROCESS;
END improved voted_serp_memory;
CONFIGURATION cimproved_voted_serp_memory OF voted_serp_ memory IS
 FOR improved_voted_serp_memory
 END FOR;
END cimproved_voted_serp_memory;
```
 $\mathcal{A}^{\mathcal{A}}$ 

# **10.6.12. PID to VID Table**

```
LIBRARY score;
USE std.std logic.ALL;
USE score.scoreboard_package.ALL;
USE score.pid_to_vid package.ALL;
USE std.std cmos.ALL;
USE score.address package.ALL;
ENTITY pid_to_vid IS
   GENERIC
     \left\langle \right\ranglereaddelay: TIME := 10 ns
     \cdot:
   PORT
      \mathcal{L}ptov_in: IN pid_to_vid_entry_type;
         read write: IN t wlogic := fl;
         clock: IN t_wlogic;
         ptov_out: OUT pid_to_vid_entry_type;
         address: IN resolved address
      \lambdaEND pid_to_vid;
           --------------------------------------------------- "" -- Pid to vid arch
--- This is the behavioral architecture for the pid-to-vid translation
-- table. Its basically just a simple memory.
ARCHITECTURE pidto_vid_arch OF pid to vid IS
BEGIN
  simple : PROCESS(clock,address,read_write)
-- NOTE that the table is MUCH larger than it has to be so that the
-- same resolution function can be used for ALL addresses. If the table
-- were smaller, a different high_z_address and resolution function
-- would need to be defined for each address range.
-- This way, when addresses are dropped to bits, no contortions will
-- result from inconsistencies
   VARIABLE pid_to_vid_table :
          pidto vid_table_type(mem base TO dpram_size);
  BEGIN
   IF clock I fl AND clock'EVENT THEN
     IF read write - f0 THEN
       pid_to_vid_table(address) := ptov_in;
     ELSE
       ptov_out <= pid_to_vid_table(address) AFTER read_delay;
     END IF;
   END IF;
 END PROCESS;
```

```
END pid_tovid_arch;
```
**CONFIGURATION** cpid\_to\_vid\_arch OF pid\_to\_vid IS **FOR** pid\_to\_vid\_arch **END FOR;** END cpid\_to\_vid\_arch;

 $\mathcal{L}(\mathcal{A})$  and  $\mathcal{L}(\mathcal{A})$ 

 $\sim 10^7$ 

 $\mathcal{L}^{\text{max}}_{\text{max}}$  .

## **10.6.13. VIDs in System Table**

```
LIBRARY score;
USE std.std_logic.ALL;
USE score.scoreboard_package.ALL;
USE std.std_cmos.ALL;
USE score.pid_to_vid_package.ALL;
USE score.address_package.ALL;
ENTITY vids_in system IS
   GENERIC
      \left\langle \right\ranglereaddelay: TIME := 10 ns
      \lambda:
   PORT
      \sqrt{2}data_out: OUT address_type;
         datain: IN address type;
         read_write: IN t_wlogic;
         address: IN resolved address;
         clock: IN t_wlogic
      \mathbf{r}END vidsin_system;
                    *************************************
-- This file contains the ARCHITECTURE for vids in system, a lookup
-- table which the sender uses to cycle through the voted serp memory
-- looking for valid messages.
                                                           --------------
ARCHITECTURE vidsin_system_behavior OF vidsin_system IS
BEGIN
  memory : PROCESS (clock, address, read_write, data_in)
   VARIABLE vis_memory :
           vids in_system_memory_type (mem_base TO dpram_size);
  BEGIN
   IF clock = fl AND clock'EVENT THEN
     IF readwrite = f0 THEN
        vis_memory(address) := data_in;
     ELSE
        data_out <= vis_memory(address) AFTER read_delay;
     END IF;
   END IF;
  END PROCESS;
END;
CONFIGURATION cvids in system_behavior OF vids in system IS
 FOR vids_in_system_behavior
  END FOR;
END cvids in_system_behavior;
```
## **10.6.14. Voting and Timeout Hardware**

```
LIBRARY score;
LIBRARY voters;
USE std.std_logic.ALL;
USE score.scoreboard_package.ALL;
USE std.std cmos.ALL;
USE score.pid_to_vid_package.ALL;
USE score.voter_package.ALL;
USE score.voted_serp_package.ALL;
USE score.addresspackage.ALL;
ENTITY vote_timeout IS
   PORT
      \left\langle \right\ranglevotedserp_address: OUT address type;
         start_clear: IN BOOLEAN;
         clear done: OUT BOOLEAN;
         votedserp_rw: OUT t_wlogic;
         num vids: IN INTEGER;
         done_voting: OUT BOOLEAN;
         start_voting: IN BOOLEAN;
         ptov_data: IN pid_to_vid_entry_type;
         dpram_address: OUT resolved_address := high_z_address;
         dpram_rw: OUT t_wlogic;
         ptov_rw: OUT t wlogic;
         ptov_address: 00T resolved_address := high_z_address;
         voted_serp_data: OUT voted_serp_type;
         serp_data: IN serp type;
        clock: IN twlogic
     );
END vote timeout;
-- Voter and Timeout Behavioral Architecture
\overline{a}-- This architecture conatins the (very) behavioral description of the
-- voting and timeout hardware. This first architecture is composed
-- entirely of process statements which communicate via signals.
ARCHITECTURE vote_timeout_behav OF vote_timeout IS
   TYPE temp_state_type IS (idle, vote, check_timeouts);
   SIGNAL temp_state : temp_state_type := idle;
   SIGNAL vote_state : vote_state_type;
-- timer value holds the value of the timer.
  SIGNAL timer_value : timer_range;
-- Declare the signals that will be used to communicate between
-- processes
-
```

```
SIGNAL voted_serp entry : voted serp_type;
   SIGNAL vote values : serp_array(0 TO (max_redun_level - 1));
   SIGNAL current_vid : vid_type;
   SIGNAL presence : presence_type;
   SIGNAL timeout value : timeout_type;
   SIGNAL readobne_timeout,read ibnf timeout : t_wlogic;
   SIGNAL obne_timeout_address,ibnf_timeout_address : address_type;
   SIGNAL vid_is_simplex : BOOLEAN :- FALSE;
-- vote now tells the voter process to vote the vote_values
\sim \simSIGNAL vote_vid_now,done_voting_vid : BOOLEAN :- FALSE;
-- Declare the signals which exit the voter
   SIGNAL voted_obne, voted_ibnf : flow control type;
   SIGNAL voted_destvid : vid_type;
   SIGNAL voted_class : class_type;
  BEGIN
-- controller PROCESS : implements the voter sub-controller. It reads in SERP
-- entries using the pid to vid table, votes them, checks timeouts, collects
-- the three syndromes, and then collects all the voted data into a voted_serp
-- record and writes it into the voted_serp memory.
  controller : PROCESS(clock, start voting)
   VARIABLE temp_dpram_address : address_type;
   VARIABLE vids voted : INTEGER := 0;
   VARIABLE current ptov entry : pid to vid entry_type;
--- num members is redun level converted to a number, used as a loop control index
   VARIABLE num members : INTEGER;
-- current_member is the index into the members array of the current_ptov_entry
  VARIABLE current_member : INTEGER;
 BEGIN
   IF clock = fl AND clock'EVENT THEN
    CASE vote state IS
-- State vO is the idle state
       WHEN vO =>
         done_voting <- FALSE;
         ptov_rw \leq z0;
         dpram_rw <= z0;
         dpramaddress <= high_z_address;
         voted_serp_rw <= z0;
         vids_voted := 0;
         vote_state <= v0;IF start_voting TREN
      ptov address <= vids votea;
```
ptov\_rw **<- fl;**

```
dpram rw <= fl;
      vote_state <= v1;
        END IF;
-- States vl to v4 read in the ptov entry and then each SERP entry in
-- the VID
-- Be careful of the array bounds since current_member goes from 1 TO 4
-- while members_type goes from 0 TO 3.
-- wait for the ptov data to appear
\sim \simWHEN vl ->
        vote_state <= v2;
      WHEN v2 ->
         current_ptov_entry := ptov_data;
         current_vid <= current_ptov_entry.vid;
         num_members := redun_to_int(current_ptov_entry.redun_level);
         timeout value \leq current ptov entry.timeout;
         presence \leq current_ptov_entry.presence;
         vid_is_simplex <= (current_ptov_entry.redun_level = simplex);
        current member := 0;
        vote state <= v3;
-- These next two states read each SERP entry in the VID into the
-- serp array
WREN v3 =>
-- Check to see if redun_level serp entries have been read
\frac{1}{2}IF NOT (current_member = num members) TREN
-- If not, then go on to read the serp entry from the dpram
          temp dpram address := serp_base +
         current_ptov_entry.members(current_member);
      dpram_address <= temp_dpram_address;
      vote state <= v4;
        ELSE
-- If so, then go on to the voting state
\simvote state <= v6;
       END IF;
- wait for the serp data to appear
      WREN v4 ->
        vote state <= v5;
-- v5 simply assigns the serp_data which appears on the data line to vote_values
      WHEN v5 =>
        vote_values (current member) <= serp_data;
```

```
151
```

```
current member := current member + 1;
        vote state <= v3;
-- End section to read in the serp entries
-- v6 tells the voter to vote and increments the vids voted variable
      WHEN \vee6 ->
        vote_vid_now <- TRUE AFTER clock_period/2;
        vote state <= v7;
- v7 simply idles while the timeouts are being checked
      WHEN v7 ->
        IF done voting vid THEN
          vote_state <= v8;ELSE
      vote_state <= v7;
        END IFr;
-- voting is done, so write the voted serp data into the voted serp memory
      WHEN v8 ->
        vote_vid_now <= FALSE AFTER clock period/2;
        voted_serp_data <= voted_serp_entry;
        voted_serp_address <= current_ptov_entry.vid;
        voted_serp_rw <= fO AFTER clock_period/2;
        vids_voted := vids_voted + 1;vote_state <= v9;WHEN v9 =>
        voted_serp_rw <= fl AFTER clock_period/2;
        vote state <= vl0;
v10 checks to see if all vids have been voted. If so, then it signals that
-- voting is done and idles the voter subcontroller
      WHEN v10 =>
        voted_serp_rw <= fl;
        IF vids voted = num vids THEN
     done_voting <= TRUE;
     vote\_state \le v0;ELSE
\qquad \qquad --- assert next ptov table address and start over
        ptov address <= vids voted;
     vote_state <= vl;
       END IF;
    END CASE;
  END IF;
 END PROCESS;
```

```
-- voter PROCESS : this proces implements the voter. It uses overloaded
-- operators to convert the incoming data to t_wlogic_vectors, votes it
-- (bit for bit majority), and then converts it back to its original
-- high-level form.
voter : PROCESS (clock, vote vid now)
-- For simplicities sake, the timeout memories are contained in this PROCESS
-- This allows faster verification while not sacrificing the readability
-- of the timreout rules
\overline{\phantom{a}}VARIABLE obne_timeout_memory : timeout_memory_type(0 TO max_vid);
   VARIABLE ibnf_timeoutmemory : timeout_memory_type(O TO max_vid);
   VARIABLE to address : address type;
   VARIABLE to set : BOOLEAN;
   VARIABLE diff : timeout_type;
   VARIABLE obne unan,ibnf unan : BOOLEAN;
  BEGIN
   IF clock - fl AND clock'EVENT THEN
     CASE tempstate IS
       WHEN idle =>
         IF vote vid now THEN
          temp_state <= vote;
         END IF;
         done_voting_vid <= FALSE;
       WHEN vote =>
          vote_vid(voted_serp_entry, vote_values, current_vid, presence,
          obne unan,ibnf unan);
          voted_serp_entry.vid_is_simplex <= vid_is_simplex;
          temp state <= check timeouts;
WREN check timeouts =>
-- Check obne timeout
₩.
          toaddress := voted_serp_entry.source_vid;
          to_set := obne_timeout_memory(to_address).timeout_set;
-- Unanimous? If so, then clear any timeout set on the VID
\sim \simIF obne unan THEN
            obne_timeout_memory(to_address).timeout_set := FALSE;
-- Majority? If so, then set a timeout if one hasn't been set or check for
-- timeout expiration if one has been set
\overline{\phantom{a}}ELSIF votedserp_entry.obne THEN
           IF obne_timeout memory(to_address).timeout set TEEN
-- Check for timeout expiration
         diff := abs(timer_value-obne_timeout memory(to_address) .value);
-- no faults for now
        IF (diff > timeout_value) THEN
          NULL;
```

```
ELSE
          voted_serp entry.obne <= FALSE;
        END IF;
-- set a timeout
-ELSE
        obne_timeoutmemory(to address).value := timer_value;
        obne_timeout memory(to_address).timeout_set := TRUE;
        voted_serp_entry.obne <= FALSE;
          END IF;
         END IF;
\ddotsc-- End obne timeout check
-- Check ibnf timeout
\simto_address := voted_serp_entry.source_vid;
         to_set := ibnf_timeout_memory(to address).timeout_set;
-- Unanimous? If so, then clear any timeout set on the VID
\simIF ibnf unan TEEN
           ibnf timeout memory(to address) .timeout_set := FALSE;
--- Majority? If so, then set a timeout if one hasn't been set or check for
-- timeout expiration if one has been set
\overline{a}ELSIF voted_serp_entry.ibnf THEN
          IF ibnf_timeout_memory(to_address).timeout_set THEN
-- Check for timeout expiration
\sim \simdiff := abs(timer_value-ibnf_timeout_memory(to_address).value);
-- no faults for now
\overline{\phantom{a}}IF (diff > timeout_value) THEN
          NULL;
        ELSE
          voted_serp_entry.ibnf <= FALSE;
        END IF;
-- set a timeout
          ELSE
        ibnf_timeout_memory(to_address).value := timer_value;
        \texttt{ihnf\_timeout} memory(to address).timeout set := TRUE;
        voted_serp_entry.ibnf <= FALSE;
          END IF;
        END IF;
-- End ibnf timeout check
-------------
           done_voting_vid <= TRUE AFTER clock_period/2;
        temp_state <= idle;
    END CASE;
  END IF;
 END PROCESS;
```

```
-- obne timeout_checker PROCESS : implements the obne timeout checker
-- obne_timeout_checker : PROCESS(clock,read_obne_timeout,<br>-- ibnf timeout address)
           ibnf_timeout_address)
       VARIABLE obne_timeout_memory : timeout_memorytype(O TO max_vid);
--- BEGIN
-- END PROCESS;
                - -*
    **************
-- ibnf timeout checker PROCESS : implements the ibnf timeout checker
-- ibnf_timeout_checker : PROCESS(clock,read_ibnf_timeout,
-- ibnf timeout address)
\rightarrowVARIABLE ibnf_timeout_memory : timeout_memory_type(O TO max_vid);
-- BEGIN
-- END PROCESS;
-- timeout_clearer PROCESS : this process clears both the ibnf and obne
-- timeout memories
timeout_clearer : PROCESS(clock, start_clear)
 BEGIN
  IF clock - fl AND clock'EVENT THEN
    IF start clear THEN
     clear_done <= TRUE;
    ELSE
     clear done <= FALSE;
    END IF;
  END IF;
 END PROCESS;
-- timer PROCESS : this process implements the timeout timer. It counts from
-- 1 to max_timer_value and then wraps around
------------
                                ................................
 timer : PROCESS(clock)
  VARIABLE temptimer_value : timer range := 0;
 BEGIN
  IF clock - fl AND clock'EVENT THEN
    IF NOT (temp_timer value = max_timer_value) THEN
     temp_timer_value := temp_timer_value + 1;
    ELSE
     temp_timer_value := init_timer_value;
    END IF;
    timer_value <- temp timer_value;
  END IF;
 END PROCESS;
END vote_timeout behav;
```
-- Provide a default configuration CONFIGURATION cvote timeout behav **OF** votetimeout **IS FOR** vote timeout behav **END FOR;** END cvote\_timeout\_behav;

 $\sim 10^7$ 

 $\sim 10^7$ 

 $\bar{z}$ 

 $\ddot{\phantom{0}}$ 

 $\ddot{\phantom{a}}$ 

 $\sim$   $\sim$ 

### 10.6.15. Sender

```
\sim \simLIBRARY score;
USE std.std logic.ALL;
USE std.std_cmos.ALL;
USE score.scoreboard_package.ALL;
USE score.voted_serp_package.ALL;
USE score.address_package.ALL;
ENTITY sender IS
   PORT
      \left(pass through: OUT BOOLEAN;
         vis_address: OUT resolved_address;
         vis_rw: OUT t_wlogic;
         vis data: IN address_type;
         ct_update: IN BOOLEAN;
         continue: IN BOOLEAN;
         num vids: IN INTEGER;
         done: OUT BOOLEAN;
         start_processing: IN BOOLEAN;
         message_to_send: OUT BOOLEAN;
         hlf: IN BOOLEAN;
         voted_serp_data: IN voted_serp_type;
         msg_data: OUT msg_type;
         dpram_rw: OUT t_wlogic;
         dpram_address: OUT resolved_address;
         broadcast_pending: OUT BOOLEAN;
         vs_rw: OUT twlogic;
          voted_serp_address: OUT address_type
;clock: IN t_wlogic
      );
END sender;
-- This file contains the behavioral architecture for the sender
-- entity. It's job is to cycle through the voted serp looking
-- for messages to send. When it finds a valid message, it gathers
-- all the information which the NE requires and then informs the
-- NE that a message needs to be sent. After it is sent, the sender
-- continues processing until either another message is found or all
-- voted serp entries have been processed.
\overline{\phantom{a}}-- NOTE: Broadcasts are not implemented yet.
-- FIXES REQUIRED : clearing of the IBNF bit after a message is sent
-- valid message checking (NULL dest_vid delivery)
-- invalid destination VID checking
______________________
ARCBITECTURE senderbehavior OF sender IS
   TYPE sender_state_type IS (send0,sendl,send2,send3,send4,send5,
                send6, send7, send8);
   SIGNAL sender_state : sender_state_type;
   SIGNAL timestamper_signal : TIME := 0 ns;
BEGIN
```

```
sender state_machine : PROCESS(clock, start_processing, continue)
-- Where to start tells the sender where to begin looking for valid messages
-- (its a pointer into the vids_in_system translation table) This ensures
-- fairness because the same VID cannot keep sending a message to the exclusion
-- of others.
-VARIABLE where to start : address_type :- 0;
    VARIABLE temp_vis_address : address type := 0;
   VARIABLE valid_message : BOOLEAN ;- TRUE;
   VARIABLE source entry,dest_entry : voted_serp_type;
   VARIABLE message : msg_type;
  BEGIN
    It clock - fl AND clock'EVENT THEN
     CASE sender_state IS
       WHEN send0 ->
          IF start_processing THEN
       temp_vis_address :- where_to_start;
       vis_address <= temp_vis_address;
       vis rw <= f1;
       vs\_rw \leq f1;pass_through <= TRUE;
       sender_state <= sendl;
       done <- FALSE AFTER clock period/2;
       ASSERT FALSE REPORT "Beginning scan for valid messages";
         ELSE
       done <- FALSE;
       passthrough <- FALSE;
       dpram_rw <- z0;
       vis_{rw} \leftarrow zo;vs\_rw \le x0;voted_serp_address <= high_z_address;
       vis_address <= high_z_address;
       dpram_address <- high_z_address;
          END IF;
-- sendl is a wait state for the vids_in_system memory
       WHEN sendl =>
          IF temp_vis_address = num_vids THEN
              temp_vis_address := 0;
          ELSE
            temp vis_address := temp_vis_address + 1;
          END IF;
          sender_state <= send2;
-- send2 waits for the voted_serp_memory
-WHEN send2 ->
          sender_state <= send3;
\overline{\phantom{a}}-- send3 checks the OBNE of the voted serp entry. If its set, it asserts the
-- address of the destination vid to check its IBNF.
\overline{\phantom{a}}WHEN send3 ->
```

```
source entry := voted serp data;
          IF source entry.obne THEN
--- This VID wants to send a message (very badly, I may add), so check the IBNF
-- of the destination VID. Also check for illegal messages.
-IF source_entry.vidissimplex THEN
         message_is_legal(source entry,hlf,valid_message);
       ELSE
          valid message := TRUE;
       END IF;
       IF valid message THEN
          pass_through <- FALSE;
          voted serp address <= source entry.dest vid;
         vs rw < = f1;sender_state <= send4;
       ELSE
         sender state <= send8;
       END IF;
          ELSE
       sender_state <= send8;
          END IF;
-- Wait for the data to appear on the data lines
        WHEN send4 =>
          sender state <= send5;
        WHEN send5 ->
          dest_entry := voted_serp_data;
          IF (dest_entry.ibnf) THEN
\overline{\phantom{m}}-- A valid message exists, so assemble a message data structure and signal the
-- main controller. Also begin a write to the voted serp memory to set
-- the ibnf_processed field to TRUE. This prevents two messages from being
-- sent to the same VID in the same SERP round. (not implemented yet)
-1sender state <= send6;
        ELSE
       sender state <= send8;
        END IF;
       WHEN send6 =>
          message.source_vid := source_entry.source_vid;
          message.dest vid := source_entry.dest_vid;
          message.class := source_entry.class;
          message.vote_syndrome := source_entry.sb_vote_syndrome;
          message.obne_syndrome := source-entry.obne_syndrome;
          message.ibnf_syndrome := source entry.ibnf_syndrome;
          message.timestamp := time_stamper_signal;
-- NOTE : sources and dests fields of msg_type are not implemented yet
\overline{a}msg_data <- message;
          dpram_rw <= fO;
          dpram_address <= msg_base;
          message_to_send <= TRUE;
          sender_state <= send7;
       WHEN send7 =>
          dpram_rw <- fl;
```

```
message to send <= FALSE;
          IF continue THEN
       sender state <= send8;
         ELSE
       sender state <= send7;
          END IF;
\frac{1}{2}-- Check to see if entire voted serp has been processed. If not, then start
-- the cycle again.
-WHEN send8 ->
\overline{\phantom{a}}-- Have we processed the entire voted_serp?
-IF temp_vis_address = where_to_start THEN
\overline{\phantom{a}}-- IF yes, then signal DONE and go to the idle state
       IF where to start - num vids TEEN
         where_to_start := 0;
       ELSE
         where to start := where to start +1;
       END Ir;
       done <- TRUE AFTER clock_period/2;
       sender_state <= send0;
\frac{1}{2}-- If no, then make sure temp_vis_address hasn't been incremented one too far,
-- assign the new vis_address and repeat the cycle.
\simELSE
       visaddress <- temp_vis_address;
       voted_serp_address <= high_z_address;
       vis rw <= fl;
            pass_through <= TRUE;
            sender_state <= sendl; .
          END IF;
      END CASE;
   END Ir;
  END PROCESS;
  time_stamper_signal <- (time stamper_signal + clock_period) WHEN
             (clock - fl AND clock'EVENT) ELSE time stamper_signal;
END sender_behavior;
CONFIGURATION csender behavior OF sender IS
  FOR sender behavior
  END FOR;
END csender_behavior;
```
## **10.6.16. Main Controller**

```
LIBRARY score;
USE std.std_logic.ALL;
USE score.scoreboard_package.ALL;
USE score.main_control_package.ALL;
USE std.std cmos.ALL;
USE score.active_package.ALL;
USE score.pid to vid_package.ALL;
USE score.address_package.ALL;
ENTITY maincontroller IS
   PORT
      \epsilonvis_data: OUT address_type;
         vis_rw: OUT t_wlogic;
         vis_address: O\overline{U} resolved_address;
         ct_update: OUT BOOLEAN;
         continue processing: OUT BOOLEAN;
         messageto_send: IN BOOLEAN;
         sender done: IN BOOLEAN;
         start_sender: OUT BOOLEAN;
         done_voting: IN BOOLEAN;
         clear_done: IN BOOLEAN;
         start_clear: OUT BOOLEAN;
         num vids: OUT INTEGER;
        start voting: OUT BOOLEAN;
         ptov_data: 00T pid_to_vid_entry_type;
         ptovaddress: OUT resolved_address := highz_address;
         operation_out: OUT        return_operation_type;
         operation_in: IN operation_type;
         ct_data_in: IN ct_type;
         clock: IN t_wlogic;
         dpram_address: OUT resolvedaddress := high_z_address;
        ptov_rw: 00T t_wlogic;
        dpram_rw: OUT t_wlogic
     \lambdaEND main controller;
-- Main Controller Behavioral Architecture
\overline{\phantom{a}}ARCHITECTURE main control behavior OF main controller IS
   SIGNAL ptov_state : ptov_state_type := s0;
   SIGNAL serpprocessorstate : serp_processor_state type := unknown;
   SIGNAL start_ct_update,ct_update_done : BOOLEAN := FALSE;
   SIGNAL startprocessing,done_processing : BOOLEAN := FALSE;
BEGIN
 ASSERT NOT(operation in = unknown)
 REPORT "port OPERATION in main_controller in unknown state"
 SEVERITY ERROR;
-- The ct_update port is used to inform the sender to reset its
```

```
-- where to start variable. If it didn't, it might end up pointing
-- to a vid which no longer exists<br>--
  ct_update <= start_ct_update;
-- This process simply serves as a dispatcher. The variable
-- temp_operation is used to dispatch in order to prevent two
-- operations to be pending simultaneously. This could occur if
-- dispatching was done off of the operation port itself.
  main_state_machine , PROCESS(clock,operation_in)
   VARIABLE temp_operation : operation_type :- unknown;
--- op_out is used to read the value of the operation_out signal. A
-- BUFFER port should be used, but they aren't supported yet
\overline{\phantom{a}}VARIABLE op_out : return_operation_type := idle;
  BEGIN
   IF clock - fl AND clock'EVENT THEN
     CASE temp_operation IS
        -- provide a kick start out of unknown
       WHEN unknown ->
       temp operation := operation in;
       operation_out <- unknown;
       op out :- unknown;
       WHEN idle =>
       tempoperation :- operation_in;
      operation_out <- idle;
       opout :- idle;
-1-- For now, a reset is defined as updating the CT and clearing all
-- timeouts. This is to avoid multiple drivers. In the future, a reset
-- must also copy all the vid numbers into the first byte of each
-- CT entry
-WHEN reset state =>
       IF NOT ct_update_done THEN
-- The second IF is necessary to avoid continually performaing a ct_update
-- start_ct_update must be made FALSE at some point before ct_update_done
- becomes TRUE
\sim \simIF NOT (op_out = busy) TREN
           start_ct_ update <= TRUE;
         ELSE
           start_ct_update <- FALSE;
        END IF;
         operation_out <- busy;
         op_out :- busy;
      ELSIF NOT cleardone THEN
-- temporary, remove when timeouts implemented
         start clear <= TRUE;
      ELSE
         temp_operation := operation_in;
         operation_out <= reset_complete;
         op_out :- reset_complete;
```

```
start clear <= FALSE;
       END IF;
       WHEN update_ct ->
       IF NOT ctupdate done TEEN
         IF NOT (op_out - busy) THEN
           start_ct_update <= TRUE;
         ELSE
           start_ct_update <= FALSE;
         END IF;
         operation_out <- busy;
         op_out :- busy;
       ELSE
         temp_operation :- operation_in;
         operation out <- ctupdate_complete;
         op_out :- ct update_complete;
       END IF;
       WHEN clear timeouts ->
       IF NOT clear done THEN
         start_clear <= TRUE;
         operation out <- busy;
         op_out :- busy;
       ELSE
         temp_operation :- operation_in;
         operation_out <- clear_complete;
         op out :- clear complete;
         start_clear <= FALSE;
       END IF;
       WHEN processnew_serp =>
       IF NOT done_processing THEN
\overline{\phantom{m}}-- The second IF statement prevents the start_processing signal from
-- remaining TRUE for too long
\overline{\phantom{a}}IF op_out - busy THEN
           startprocessing <= FALSE AFTER clock_period/2;
        ELSE
          start_processing <- TRUE AFTER clock_period/2;
        END IF;
         operation_out <- busy;
         opout :- busy;
      ELSE
         temp_operation :- operation_in;
         op_out :- processing_complete;
         operation_out <= op_out;
      END IF;
       WHEN continue ->
      temp_operation := operation_in;
      operation_out <= busy;
      op_out :- busy;
     END CASE;
   END IF;
 END PROCESS;
--************************************
                                                                *******
-- This state machine implements the pid_to_vid translation table
-- generator
```

```
163
```

```
ptov_state_machine : PROCESS (clock, start_ct update)
   VARIABLE pid_to videntry : pid_to_videntry type;
   VARIABLE ct_address : address type :- ct_base;
   VARIABLE vids in system : INTEGER :- 0;
                                                                        \sim \simBEGIN
   IF clock - fl AND clock'EVENT THEN
     CASE ptov_state IS
-- sO is the idle state
       WREN sO ->
         IF start_ct update THEN
           ptovstate <- sl;
       ct_update_done <- FALSE;
         ELSE
           ptov state <- sO;
       dpram_address <- high_z_address;
       ptov_address <- high_z_address;
       vis address <- high_z_address;
      visrw <= z0;ptov rw <- z0;
      dpram rw <- z0;
         END IF;
-- sl asserts the ptov address and the ct_address into the dpram
       WREN sl ->
      ptov_address <- vids in system;
           dpram_address <= ct_address;
      ptov_rw <- fl;
      dpram rw <- fl;
      ct address :- ct address + 1;
      ptov_state \leq s2;
-- s2 is a wait state
       WHEE s2 =>
      ptov_state <- s3;
--**********************************
-- s3 reads the ct entry at the address asserted by sl. If the redun level is
-- zero it skips to the next ct entry. Otherwise it constructs a pid to vid
-- table entry and writes it into the table. It also checks to see if its
-- reached the end of the ct. If so, it asserts ct_update_done, tri-states
-- the dpram address line, and goes to the idle state(s0)
WHEN s3 ->
      IF NOT(ctdata in.redun level - zero) THEN
--- Found a new vid, so increment the counter
        vis_address <= vids_in_system;
        vis_data <= ct_data_in.vid_number;
        vids_in_system := vids_in_system + 1;
        pid_tovid_entry.vid :- ct_data_in.vid_number;
        pid_to_vid_entry.redun_level:= ct_data_in.redun_level;
        pid_to_vid_entry.presence := ct_data_in.presence;
```

```
pid_to_videntry.members :- ct_data_in.members;
        pid_to_vid entry.timeout :- ct_data_in.timeout;
        ptov_data <= pid_to_vid_entry;
-- Wait for a falling edge to assert the write signal
\simptov_rw <- fO AFTER clock_period/2;
        vis_rw <- fO AFTER clock_period/2;
        ptov_state <- s4;
      ELSE
\rightarrow- else go to next ct entry
        ptov state <- sl;
      END IF;
      IF ct data in.vid number - max vid THEN
        ASSERT FALSE REPORT "Done with translation table";
        ptovstate <- sO;
        ct_update done <- TRUE;
-- this is a slight optimization to only assign a value to this port (num vids)
-- once instead of over and over again
-1numvids <- vids_in_system;
      END IF;
-- state s4 simply gives enough time for the write signal to be taken
      WREN s4 ->
      ptov_rw <- fl AFTER clockperiod/2;
      vis_rw <- fl AFTER clock_period/2;
      ptov state <= sl;
-- Appease the syntax deity by including this clause
-WREN OTHERS =>
        ASSERT FALSE REPORT "Unimplemented state in ct update controller";
        ptov state <= sO;
     END CASE;
  END IF;
 END PROCESS;
-- This process takes care of all the control signals involved in
-- processing the SERP
  serp_processor : PROCESS (clock, start_processing, done_voting,
             sender done, message to send)
 BEGIN
  IF clock - fl AND clock'EVENT THEN
    CASE serp_processor_state IS
      WHEN unknown ->
         serp_processor_state <= idle;
      WHEN idle ->
        done_processing <- FALSE;
```

```
IF start_processing TREN
       start voting <= TRUE;
       serp_processor_state <= vote_serp;
          ELSE
       start_voting <- FALSE;
  \bullet\ddot{\phantom{0}}start sender <= FALSE;
          END IF;
        WHEN vote_serp ->
          start_voting <= FALSE;
          IF done_voting THEN
            start_sender <= TRUE;
       serpprocessor state <- find_messages;
       ASSERT FALSE REPORT "SERP Voting Done";
          END IF;
        WREN find messages ->
          start sender <= FALSE;
          continue_processing <- FALSE;
          IF message_to_send THEN
       serpprocessor_state <- send_message;
          ELSIF sender done THEN
       serp_processor_state <= processing_complete;
          END IF;
        WHEN send_message ->
          IF operation in - continue THEN
          ASSERT FALSE REPORT "Sent a message";
            continue_processing <- TRUE;
            serp_processor_state <= find messages;
          ELSE
       serp_processor_state <- send message;
          END IF;
       WHEN processing_complete =>
          doneprocessing <= TRUE AFTER clock_period/2;
          serp_processor_state <= idle;
          ASSERT FALSE REPORT "Processing is complete";
     END CASE;
   END IF;
  END PROCESS;
END main_control_behavior;
CONFIGURATION cmain control behavior OF main controller IS
  FOR main control behavior
  END FOR;
END cmain_control_behavior;
```
## **10.6.17. Address Buffer**

```
LIBRARY score;
USE std.stdlogic.ALL;
USE score.scoreboard package.ALL;
USE score.address_package.ALL;
ENTITY address buffer IS
  PORT
    \mathbf{r}pass_through: IN BOOLEAN;
       clock: IN t_wlogic;
       output: OUT resolved_address;
       input: IN resolved address
    \mathbf{r}END address buffer;
-- This component simply acts as a buffer to turn an address line on
-- and off (tri_state);
ARCBITECTURE address buffer behavior OF address buffer IS
```
 $\sim$   $\!-$ 

### **BEGIN**

```
output <= input WEEN pass_through ELSE
     high_z_address;
```
END address buffer behavior;

```
CONFIGURATION caddress buffer behavior OF address buffer IS
 FOR address buffer behavior
  END FOR;
END caddress buffer behavior;
```
 $\sim$ 

 $\mathcal{L}_{\mathcal{A}}$ 

```
LIBRARY score;
USE std.std_logic.ALL;
USE score.scoreboard_package.ALL;
USE score.address_package.ALL;
USE score.main_control_package.ALL;
ENTITY sb_subsystem IS
   PORT
      \sqrt{ }message_to_send: OUT BOOLEAN;
         hlf: IN BOOLEAN;
          operation_out: 00T return_operation_type;
          operation in: IN operation_type;
          msg_data_out: OUT msg_type;
         read_write: IN t_wlogic;
         done: OUT twlogic;
          ct_datain: IN ct_type;
          serp_data_in: IN serp_type;
          address: IN address_type;
         clock: IN twlogic
      \mathbf{r}END sb_subsystem;
LIBRARY SCORE;
USE std.stdlogic.ALL;
ARCHITECTURE sb_subsystem OF sb_subsystem IS
   COMPONENT scoreboard
      PORT
         \epsilonsb_address: OUT resolved_address;
             serp_data: IN serp_type;
            clock: IN t_wlogic;
            read_write: \overline{O}UT t_wlogic;
            msg data: OUT msg_type;
            ct_data: IN ct_type;
            hlf: IN BOOLEAN;
            operation_in: IN operation_type;
             operation_out: OUT return_operation_type;
             message_to_send: OUT BOOLEAN
         ) ;
   END COMPONENT;
   COMPONENT dpram
      GENERIC
         \left(read_delay: TIME := 10 ns
         );
      PORT
         \left\langle \right\rangleRWO: IN twlogic;
            RW1: IN t wlogic;
             Aserp_in: IN serp_type;
             Act in: IN ct_type;
             Amsg_out: OUT msg_type;
            Bmsg_in: IN msg_type := def_msg;
```

```
address0: IN address type;
    addressl: IN address type;
   Bserp_out: OUT serp type;
   Bct_out: OUT ct_type;
   clock: IN t_wlogic
\mathbf{r}
```

```
END COMPONENT;
```

```
FOR behav sb:scoreboard
   USE CONFIGURATION SCORE.cscoreboard_behav;
FOR dp_ram:dpram
   USE CONFIGURATION SCORE.cdpram_behav;
SIGNAL sb_ct: ct_type;
SIGNAL sb_serp: serp_type;
SIGNAL sb_address: address_type;
SIGNAL sb_rw: t_wlogic;
```
#### **BEGIN**

```
behav st' scoreboard
     PORT MAP (
         message_to send => message_to_send,
         operation_out -> operation_out,
         operation in -> operation in,
        hlf => hlf,
        ct data -> sb ct,
        msg_data -> msg_data out,
        read write => sbrw,
        clock -> clock,
        serp data => sb_serp,
        sb address => sb address );
   dp_ram: dpram
     PORT MAP (
        clock -> clock,
        Bct out -> sb ct,
        Bserp_out -> sb_serp,
        address1 => sb address,
        address0 -> address,
        Bmsg_in > OPEN,
        Amsg_out => OPEN,
        Act_in -> ct_data_in,
        Aserp_in => serp data_in,
        RW1 -> sb rw,
        RWO -> read write );
END sb_subsystem;
-- Behavioral Scoreboard Subsystem Configuration
\overline{\phantom{a}}-- This is the configuration for the top-level scoreboard subsystem
CONFIGURATION csb_behav_subsystem OF sb_subsystem IS
  FOR sb_subsystem
     FOR dp_ram:dpram
        USE CONFIGURATION score.cdpram_behav;
```

```
END FOR;
```

```
FOR behav_sb:scoreboard
        USE CONFIGURATION score.cscoreboard behav;
      END FOR;
   END FOR;
END csb_behav_subsystem;
CONFIGURATION csb behav tb OF sb testbench IS
  FOR sb_behav_tb
     sbs : sb_subsystem
   USE CONFIGURATION score.csb_behav_subsystem;
   END FOR;
 END FOR;
END csb_behav_tb;
```
 $\langle \cdot \rangle$ 

 $\bar{a}$ 

 $\sim 10$ 

 $\sim$ 

## **10.6.19. Testbench**

```
LIBRARY score;
```

```
USE std.std_logic.ALL;
USE score.scoreboard_package.ALL;
USE score.tb_package.ALL;
USE score.dpram_package.ALL;
USE std.std cmos.ALL;
USE score.active_package.ALL;
USE score.main_control_package.ALL;
USE score.address package.ALL;
ENTITY sb testbench IS
END sb_testbench;
-- Scoreboard Behavioral Testbench
\frac{1}{2}-- This architecture constains code to test the highly behavioral
-- version of the scoreboard model
-- I have liberally used ASSERT statements throughout the design as
-- "signposts" to when critical actions have occurred. They allow easy
-- zooming to different areas inside of results display
                                                   --------------------
ARCHITECTURE sb_behav_tb OF sb_testbench IS
COMPONENT sb subsystem
   PORT
      \left(message to send: OUT BOOLEAN;
         hlf: IN BOOLEAN;
         operation_out: OUT return_operation_type;
         operation_in: IN operation_type;
         msg_data_out: OUT msg_type;
         read write: IN twlogic;
         done: OUT t_wlogic;
         ct_data_in: IN ct_type;
         serp_data_in: IN serp_type;
         address: IN address type;
         clock: IN t_wlogic
     );
  END COMPONENT;
  SIGNAL read_write : t_wlogic :- fl;
  SIGNAL operation_in : operation_type := unknown;
  SIGNAL operation_out : return operation_type := unknown;
  SIGNAL hlf : BOOLEAN := TRUE;
  SIGNAL message to send : BOOLEAN;
  SIGNAL clock : t_wlogic :- clk_active;
  SIGNAL done : t_wlogic := fO;
  SIGNAL serp_data_in : serp_type;
  SIGNAL ct_data_in : ct_type;
  SIGNAL msg_data_out : msg_type;
  SIGNAL address : address type;
BEGIN
```

```
sbs : sb_subsystem
    PORT MAP (
   message_to_send -> message_to_send,
   hlf -> h1f,
   operation in -> operation in,
   operation out -> operation_out,
   msg data out -> msg data_out,
   read write -> read write,
   ct data in -> ct data in,
   serp_data_in -> serp_data_in,
   address -> address,
   done -> done,
   clock -> clock );
  driver : PROCESS
-- declare temporary variables to hold signal values before assignment
-- 't' in front means temporary
   VARIABLE tsd : serp_memory_type (0 TO dpram_size);
   VARIABLE tmsg : msg_memory_type (0 TO dpram_size);
   VARIABLE tct : ct_memory_type (0 TO dpram_size);
   VARIABLE taddress : address_type;
   VARIABLE do_ct_update : BOOLEAN :- FALSE;
   VARIABLE num vids : INTEGER := 0;
   VARIABLE num_serp entries : INTEGER := 0;
   VARIABLE num messages, cnum_messages : INTEGER :- 0;
  BEGIN
-- read in the ct
-- num vids is the number of vids to read into the simulation
\frac{1}{2}- process 4 SERPs
   FOR i IN 1 TO 4 LOOP
      get_status(test_data,do_ct_update,num_vids,num_serp_entries,
          cnum_messages);
     IF doct update THEN
       FOR i IN 0 TO (num vids - 1) LOOP
          read_ct_entry(test_data,tct(i));
       END LOOP;
- write the ct into memory and perform a reset
       FOR i IN 0 TO (num vids - 1) LOOP
         WAIT UNTIL clock - fO AND clock'EVENT;
          address <- ct base + tct(i).vid number;
         ct\_data\_in \leftarrow \text{tct}(i);read write <- f0;
       END LOOP;
\frac{1}{2}must WAIT so that the last ct entry is writen into the dpram
-WAIT UNTIL clock - fO AND clock'EVENT;
       read write <- fl;
       operation in <- reset_state;
       ASSERT FALSE REPORT "Beginning Initial Reset";
```
 $\cdot$ 

 $\ddot{\phantom{a}}$ 

```
WAIT FOR clock_period;
       operation_in <- idle;
       WAIT UNTIL operation_out = reset complete
          AND clock - fl AND clock'EVENT;
       ASSERT FALSE REPORT "Initial Reset Complete";
     END IF;
-- read in the first SERP
     FOR i IN 0 TO (num_serp_entries - 1) LOOP
        read serp entry(test data,tsd(i));
     END LOOP;
-- write the first SERP into memory and begin processing it
\overline{\phantom{a}}FOR serp_loc IN 0 TO (num_serp_entries - 1) LOOP
       WAIT UNTIL clock - fO AND clock'EVENT;
       address <- serp_base + serp_loc;
       serp_data_in <= tsd(serp_loc);
       read write \leq f0;
     END LOOP;
     WAIT UNTIL clock = fO AND clock'EVENT;
     read write <- fl;
     operation_in <= process_new_serp;
     ASSERT FALSE REPORT "Processing First SERP";
     WAIT FOR clock_period;
     operation_in <- idle;
     WHILE NOT (operation_out - processing complete) LOOP
       IF message_to_send THEN
         nummessages :- nummessages + 1;
         operation_in <= continue AFTER clockperiod/2;
         WAIT UNTIL clock - fl AND clock'EVENT;
       ELSE
         operationin <- idle AFTER clock_period/2;
         WAIT UNTIL clock = fl AND clock'EVENT;
       END IF;
       IF operation out = processing_complete TEEN
         EXIT;
       END IF;
     END LOOP;
  END LOOP;
  WAIT;
 END PROCESS;
 clock driver : PROCESS
 BEGIN
  clock <- NOT clock;
  WAIT FOR clock_period/2;
 END PROCESS;
```

```
END sb_behav_tb;
```
## **10.7. Structural VHDL for theVoting and Timeout Hardware**

This appendix contains the VHDL source code for the uncompleted structural architecture of the voting and timeout hardware.

### **10.7.1. Voting and Timeout Hardware**

```
LIBRARY score;
LIBRARY voters;
USE std.std_logic.ALL;
USE score.scoreboard_package.ALL;
USE std.std cmos.ALL;
USE score.pid_to_vid_package.ALL;
USE score.voter_package.ALL;
USE score.voted_serp_package.ALL;
USE score.address_package.ALL;
ENTITY vote timeout IS
   PORT
     \epsilonvoted_serp_address: OUT address_type;
         start clear: IN BOOLEAN;
         clear done: OUT BOOLEAN;
         voted_serp_rw: OUT twlogic;
        num vids: IN INTEGER;
         done_voting: OUT BOOLEAN;
        start_voting: IN BOOLEAN;
        ptov_data: IN pid_to_vid_entry_type;
         dpram_address: OUT resolved_address := high_z_address;
         dpramrw: OUT t_wlogic;
         ptov_rw: OUT t_wlogic;
        ptov_address: OUT resolved_address := high_z_address;
        voted_serp_data: OUT voted_serp_type;
        serp_data: IN serp_type;
        clock: IN twlogic
     \lambda:
END vote timeout;
-- Voter and Timeout Structural Architecture
\overline{\phantom{a}}-- This ARCHITECTURE contains the structural implementation of the
-- voting and timeout subsection. Actually, its also partly dataflow.
ARCHITECTURE vote timeout struct OF vote timeout IS
   CONSTANT control_delay : TIME :- clock_period/4;
   CONSTANT obne_bit_pos : INTEGER := 7;
   CONSTANT \text{inf\_bit\_pos} : INTEGER := 6;
-- In this next TYPE, "rse" stands for "read SERP entry" and "v" stands
-- for "vote".
-TYPE struct_vote_state type IS (rse0,rsel,rse2,rse3,rse4,rse5,v0,
                  vl,v2,v3,v4,v5,v6,v7,v8,v9,vl0);
```

```
SIGNAL vote state : struct vote state_type;
--- The following signals are repositories for intermediate data
   SIGNAL voted data : BIT VECTOR(7 DOWNTO 0);
   SIGNAL unan : BIT_VECTOR(7 DOWNTO 0);
   SIGNAL a_syndrome : BIT_VECTOR(7 DOWNTO 0);
   SIGNAL b syndrome : BIT VECTOR(7 DOWNTO 0);
   SIGNAL c syndrome : BIT_VECTOR(7 DOWNTO 0);
   SIGNAL d syndrome : BIT VECTOR(7 DOWNTO 0);
   SIGNAL overall_vote_syndrome : presence_type;
   SIGNAL voted_serp_entry : voted_serp_type;
   SIGNAL voted_obne,voted_ibnf : flow_control_type;
   SIGNAL voted_dest_vid : vid_type;
   SIGNAL voted_class : class_type;
   SIGNAL start to check,check done : BOOLEAN;
   SIGNAL obne_syndrome, ibnf_syndrome : presence_type;
   SIGNAL clear obne,clear ibnf : BOOLEAN :- FALSE;
   SIGNAL current_timer_value : timer_range;
-- These signals are "registers" for holding information
\frac{1}{2}SIGNAL source_vid : vid_type;
   SIGNAL presence : presence_type;
   SIGNAL redun_level : redun_level type;
   SIGNAL timeout_value : timeout_type;
   SIGNAL vid_is_simplex : BOOLEAN;
   SIGNAL is_flow_control : BIT;
-- The following signals are used mainly by the controller. In this
-- ARCHITECTURE the controller is not a separate component. It seems
-- easier to debug, but it's slower to compile (where's my SPARC2, eh?).
   TYPE by array IS ARRAY (NATURAL RANGE <>) OF BITVECTOR(7 DOWNTO 0);
   SIGNAL vote_values : serp_array (0 TO (max_redun_level - 1));
   SIGNAL bit_vote_values : bv_array (0 TO (max_redun_level - 1));
-- These signals will become ports when I get around to it
   SIGNAL loadtimer : twlogic := fl;
   SIGNAL new_timer_value : timer_range;
-- Here are the components used in the architecture
COMPONENT voting_subsystem
   GENERIC
      \left(voter_delay: TIME :- 1 ns;
         unan_delay: TIME :- 1 ns;
         syndrome_delay: TIME :- 1 ns
     \lambdaPORT
     \mathbf{I}
```

```
is flow control: IN BIT;
    presence : IN presence_type;
         redunlevel: IN redunlevel_type;
         unan: OUT BIT VECTOR(7 DOWNTO 0);
         vote result: OUT BIT VECTOR(7 DOWNTO 0);
         d: IN BIT VECTOR(7 DOWNTO 0);
         c: IN BIT VECTOR(7 DOWNTO 0);
         b: IN BIT VECTOR(7 DOWETO 0);
         a: IN BIT VECTOR(7 DOWNTO 0);
         d_syndrome: OUT BIT_VECTOR(7 DOWNTO 0);
          c syndrome: OUT BIT_VECTOR(7 DOWNTO 0);
         b_syndrome: OUT BIT_VECTOR(7 DOWNTO 0);
         a_syndrome: OUT BIT_VECTOR(7 DOWNTO 0)
     \lambdaEND COMPONENT;
COMPONENT timeout_subsystem
   GENERIC
     \left(doCMTO: BOOLEAN := FALSE
     \lambda:
   PORT
     \left(vid is simplex: IN BOOLEAN;
         clear timeouts: IN BOOLEAN;
         check done: OUT BOOLEAN;
         ct_to_value: IN timeout_type;
         timer_value: OUT timer_range;
         load timer: IN t_wlogic;
         new timer_value: IN timer_range;
         ibnf unan: IN BOOLEAN;
        ibnf: IN flow_control_type;
         ibnf_syndrome_out: OUT presence_type;
         clear_ibnf: OUT BOOLEAN;
         start to check: IN BOOLEAN;
         obnesyndrome_out: OUT presence_type;
         obne unan: IN BOOLEAN;
         clear_obne: OUT BOOLEAN;
        obne: IN flow control_type;
         source_vid: IN vid_type;
        clock: IN twlogic
     \lambda:
END COMPONENT;
BEGIN
----,t*+l**t****ttt*t*t*t* ***************t*tt*ttt
-- controller PROCESS : implements the voter sub-controller. It reads in
-- SERP entries using the pid_to_vid_table, sends them to the voter,
-- collects the syndromes, and writes the voted results to the voted
-- SERP memory.
controller : PROCESS(clock, start_voting)
   VARIABLE temp_dpram_address : address_type;
   VARIABLE vids voted : INTEGER :- 0;
   VARIABLE current_ptov_entry : pid_to_vid_entry_type;
-1-- num members is redun_level converted to a number, used as a loop control index
```

```
176
```

```
VARIABLE num members : INTEGER;
-- current_member is the index into the members array of the current_ptov_entry
   VARIABLE current member : INTEGER;
  BEGIN
   IF clock - fl AND clock'EVENT THEN
     CASE vote state IS
-- State rseO is the idle state
      WHEN rse0 ->
        done_voting <= FALSE;
        ptov_rw <= z0;
        dpram rw <- z0;
        dpram_address <= high z_address;
        voted_serp_rw <= z0;
        vids voted := 0;vote state <= rse0;
        IF start_voting THEN
      ptov_address <= vids_voted;
      ptov_{rw} \leftarrow f1;dpram rw \leq f1;vote state <= rsel;
        END IF;
-- States rsel to rse4 read in the ptov entry and then each SERP entry in
-- the VID
-- Be careful of the array bounds since current member goes from 1 TO 4
-- while members_type goes from 0 TO 3.
-- wait for the ptov data to appear
-WHEN rsel ->
        vote_state <= rse2;
      WHEN rse2 ->
         current_ptov_entry := ptov_data;
         source_vid <= current_ptov_entry.vid;
         num_members := redun_to_int(current_ptov_entry.redun_level);
        timeout value <= current ptov entry.timeout;
        presence <= current_ptov_entry.presence;
        vid_is_simplex <- (current_ptov_entry.redun_level - simplex);
        current_member := 0;
        vote_state <= rse3;
-- These next two states read each SERP entry in the VID into the
-- serp array
WHEN rse3 ->
\overline{\phantom{a}}-- Check to see if redun level serp entries have been read
\overline{\phantom{a}}IF NOT (current_member - num members) THEN
```
 $-$ 

```
-- If not, then go on to read the serp entry from the dpram
           temp dpram address := serp base +
          current_ptov_entry.members(current_member);
       dpramaddress <- temp dpram_address;
       vote state <= rse4;
         ELSE
-- If so, then go on to the voting state
      vote state <- v0;
         END IT;
-- wait for the serp data to appear
       WREN rse4 ->
         vote_state <= rse5;
-- rse5 simply assigns the serp_data which appears on the data line to
-- vote_values
-WHEN rse5 ->
         vote_values(current member) <- serp data;
         current member := current member +1;vote\_state \leq res3;-- End section to read in the serp entries
\overline{\phantom{a}}-- vO sends the OBNE and IBNF bits to the voter. Notice that the OBNE and
-- IBNF are the MSB and (MSB-1) bits of the byte sent to the voter.
-- NOTE : In the voter, ALL four entries are always converted and sent
-- to the voter. The redun_level signal tells the voter which inputs
-- to ignore.
\simWHEN v0 ->
         FOR i IN 1 TO max redun level LOOP
         bit_vote_values(i - 1)(obne_bit_pos) <=
         convert_tto_bits(vote_values(i - 1).obne);bit_vote_values(i - 1) (ibnf bit_pos) <-
         convert_to_bits(vote_values(i - 1).ibnf);END LOOP;
         vote\_state \leftarrow v1;-- vl assigns the voted obne and ibnf "registers" there values, starts
-- the timeout process, and sends the destination VID to the voter
-WHEN vl ->
          convert_back(voted_data(obne_bit_pos),voted_obne);
          convert_back(voted_data(ibnf_bit_pos),voted_ibnf);
-- start timeout process
         start_to_check <- TRUE AFTER control delay;
```

```
FOR i IN 1 TO max redun level LOOP
       bit vote values(i-1) <-
           convert to bits(vote_values(i - 1).dest_vid);
          END LOOP;
                                                                      \mathbf{L}^{\text{max}}vote state <= v2;
-- v2 converts the voted destination VID back and decides whether to continue
-- voting based on the results of the timeout calculation.
-- NOTE : I'm assuming timeout calculations take only one clock cycle.
-- This is unrealistic, but for now it will do. Change the states around so
-- that whenever the timeouts are done, the voter decides whether to go on
-- voting or not.
\overline{\phantom{a}}WHEN v2 ->
           convert_back(voted_data,voted_dest_vid);
-- IF (majority + timeout) THEN continue voting ELSE stop
          IF voted obne AND NOT(clear obne) THEN
             vote state <= v3; -- last state of the voter
          ELSE
       vote state <= v7;
          END IF;
- For now, don't vote the rest of the stuff
\simWZEN v3 ->
          vote state <- v7;
-- v7 assigns the intermediate values to the voted_serp_data port
        WREN v7 <>
          voted_serp_data.obne <= voted_obne;
          voted_serp_data.ibnf <= voted_ibnf;
          voted_serp_data.vid_is_simplex <= vid_is_simplex;
          voted_serp_data.source_vid <= source_vid;
          voted_serp_data.dest_vid <= voted_dest_vid;
          voted_serp_data.class <= voted_class;
           voted_serp_data.obne_syndrome <= obne_syndrome;
           voted_serp_data.ibnf_syndrome <= ibnf_syndrome;
           voted_serp_data.sb_vote_syndrome <= overall_vote_syndrome;
          voted_serp_address <= current ptov_entry.vid;
          voted_serprw <= fO AFTER control_delay;
          vids voted := vids voted + 1;
          vote state <= v8;
- v9 checks to see if all vids have been voted. If so, then it signals that
-- voting is done and idles the voter subcontroller
       WREN v8 ->
          voted_serp_rw <= fl AFTER control_delay;
          IF vids_voted = num_vids THEN
       done_voting <= TRUE;
       vote state <= rse0;
          ELSE
-- assert next ptov table address and start over
```

```
--
          ptov_address <= vids voted;
       vote_state <= rsel;
          END IF;
-- Appease that damn syntax diety, again. He's a demanding bastage.
        WREW OTBERS ->
          ASSERT FALSE REPORT "PUKE"; -- SEVERITY ANNOYANCE;
      END CASE;
   END IF;
  END PROCESS;
  voter : voting_subsystem
       PORT MAP
       \left\langle \right\rangleredun_level -> redun_level,
     presence -> presence,
         d -> bit vote values(3),
          c -> bit_vote_values(2),
         b -> bit_vote_values(1),
          a => bit_vote_values(0),
     a syndrome \Rightarrow a syndrome,
     b syndrome -> b syndrome,
     c_syndrome -> c_syndrome,
     d_syndrome -> d_syndrome,
         vote result -> voted data,
         is flowcontrol => isflowcontrol,
     unan -> unan
      \cdottimeout : timeout_subsystem
   PORT MAP
    \epsilonct to value -> timeout value,
    vid_is_simplex -> vid_is_simplex,
     clear_timeouts => start_clear,
          load timer -> load timer,
          new_timer_value => new_timer_value,
          ibnf_unan -> convert back(unan(ibnf_bit_pos)),
         ibnf -> voted ibnf,
          ibnf_syndrome_out => ibnf_syndrome,
         clearibnf -> clearibnf,
          start_to_check -> start_to_check,
    check_done => check_done,
          obne_syndrome_out -> obne_syndrome,
          obne_unan -> convert_back(unan(obne_bit_pos)),
         clear_obne -> clear_obne,
         obne -> voted_obne,
         source_vid => source_vid,
    timer_value -> current_timer_value,
         clock -> clock
   );
END vote timeout struct;
------
          -- Voter and Timeout Structural Configuration
\overline{a}-- This file contains the CONFIGURATION for the structural vote_timeout
-- implementation.
```
CONFIGURATION cvote timeout struct **OF** vote timeout IS FOR vote\_timeout\_struct FOR timeout : timeout\_subsystem **USE CONFIGURATION work.ctimeout subsystem GENERIC MAP (** do CMTO **-> FALSE); END FOR;** FOR voter : voting\_subsystem **USE CONFIGURATION voters.cvoting\_subsystem GENERIC MAP** ( voter\_delay => clock\_period/4, syndrome\_delay **=>** clock period/4, unan\_delay **=>** clock\_period/4);

**END FOR;**

**END FOR;**

 $\mathbf{L}^{\text{max}}$ 

 $\bullet$ 

 $\ddot{\phantom{a}}$ 

END cvote\_timeout\_struct;

# **10.7.2. Timeout** Subsystem

```
LIBRARY score;
USE std.std_logic.ALL;
USE score.scoreboard package.ALL;
USE std.stdcmos.ALL;
USE score.voter_package.ALL;
USE score.address_package.ALL;
ENTITY timeout_subsystem IS
   GENERIC
      \left(do CMTO: BOOLEAN :- FALSE
      \lambda:
   PORT
      \left(vid_is_simplex: IN BOOLEAN;
          clear timeouts: IN BOOLEAN;
          check done: OUT BOOLEAN;
         ct to value: IN timeout_type;
          timer value: OUT timer range;
         load_timer: IN t_wlogic;
          newtimer_value: IN timer_range;
          ibnf_unan: IN BOOLEAN;
          ibnf: IN flow_control_type;
          ibnf_syndrome_out: OUT presence_type;
          clear_ibnf: O\overline{0}T BOOLEAN;
          start_to_check: IN BOOLEAN;
          obne_syndrome_out: OUT presence type;
         obne unan: IN BOOLEAN;
         clear_obne: OUT BOOLEAN;
         obne: IN flow_control_type;
         source_vid: IN vid_type;
         clock: IN twlogic
      \cdotEND timeout subsystem;
LIBRARY SCORE;
USE std.std_logic.ALL;
ARCHITECTURE timeout_subsystem OF timeout_subsystem IS
   COMPONENT timer
      PORT
         \mathbf{r}clock: IN twlogic;
             input value: IN timer_range;
             timer_value: OUT timer_range;
             load_timer: IN t_wlogic
         \mathbf{r}END COMPONENT;
   COMPONENT timeout_checker
      GENERIC
         \mathbf{f}do CMTO: BOOLEAN :- FALSE;
             simplex_is_special: BOOLEAN := FALSE
         \mathbf{r}PORT
```
 $\ddot{\phantom{1}}$ 

 $\ddot{\phantom{a}}$ 

```
\mathbf{r}clock: IN t_wlogic;
          flow control bit: IN flow control type;
          clear_flow_control: OUT BOOLEAN;
          unan: IN BOOLEAN;
          syndrome_out: OUT presence_type;
          start to check: IN BOOLEAN;
          to memory rw: OUT t wlogic;
          timeout value: IN timer type;
          timer_value: IN timer range;
          check done: OUT BOOLEAN;
          ct_to_value: IN timeout_type;
          vid_is_simplex: IN BOOLEAN :- FALSE;
          to address: OUT resolved address;
          clear timeouts: IN BOOLEAN;
          timeout_out: 00T timer_type
      \mathbf{r}END COMPONENT;
COMPONENT timeout_memory
   GENERIC
      \epsilonread delay: TIME :- clock_period/4
      );
   PORT
      \mathbf{r}clock: IN twlogic;
          address: IN resolved address;
          input: IN timer_type;
          output: OUT timer_type;
          read_write: IN t_wlogic
      \mathbf{r}END COMPONENT;
FOR scoreboard timer:timer
   USE CONFIGURATION SCORE.ctimer behavior;
FOR obne to checker:timeout_ checker
   USE CONFIGURATION SCORE.ctimeout_checker_behavior
   GENERIC MAP (
      doCMTO -> FALSE,
       simplex is special -> FALSE );
FOR ibnf_to_checker:timeout_checker
   USE CONFIGURATION SCORE.ctimeout_checker_behavior
   GENERIC MAP (
      do CMTO -> FALSE,
      simplex_is_special -> FALSE );
FOR obne_to_memory:timeout_memory
   USE CONFIGURATION SCORE.ctimeout_memory_behavior
   GENERIC MAP (
       read delay -> clock period/4 );
FOR ibnf_to_memory:timeout_memory
   USE CONFIGURATION SCORE.ctimeout-memory_behavior
   GENERIC MAP (
      read_delay -> clock_period/4 );
SIGNAL SGNL000021: t_wlogic;
SIGNAL SGNL000051: timer type;
SIGNAL SGNL000057: timer_type;
SIGNAL SGNL000017: t_wlogic;
SIGNAL SGNLOO000049: timer_type;
```

```
SIGNAL SGNL000056: timer type;
   SIGNAL feedbackO: timer_range;
BEGIN
   timer_value <= feedback0;
   scoreboard timer: timer
      PORT MAP (
         load timer -> load timer,
          timer value -> feedbackO,
          input value -> new_timer_value,
         clock -> clock );
   obne_to_checker: timeout_checker
      PORT MAP (
          timeout out -> SGNL000056,
          clear timeouts -> clear_timeouts,
          to address -> OPEN,
          vid is simplex -> vid is simplex,
          ct to value -> ct tovalue,
          check done -> OPEN,
          timer value -> feedbackO,
          timeout value => SGNL000049,
          to_memory_rw -> SGNL000017,
          start_to_check -> start_to_check,
          syndrome_out -> obne_syndrome_out,
         unan -> obne_unan,
          clear flow control -> clear obne,
          flow control bit -> obne,
         clock -> clock );
   ibnf to checker: timeout checker
      PORT MAP (
         timeout out -> SGNL000057,
         clear timeouts -> clear timeouts,
         to address -> OPEN,
          vid_is_simplex -> vid_is_simplex,
         ct_to_value -> ct_to_value,
         check_done -> check_done,
     \hat{\phantom{a}}timer value -> feedbackO,
         timeout value -> SGNL000051,
         to_memory rw -> SGNL000021,
          start_to_check -> start_to_check,
         syndrome_out -> ibnf_syndrome_out,
         unan -> ibnf unan,
         clear flow control -> clear ibnf,
         flow control bit -> ibnf,
         clock -> clock );
   obne_to_memory: timeout_memory
      PORT MAP (
         readwrite -> SGNL000017,
         output -> SGNL000049,
         input -> SGNL000056,
         address => source vid,
         clock -> clock );
   ibnf_to_memory: timeout_memory
      PORT MAP (
         read write -> SGNL000021,
         output -> SGNL000051,
         input -> SGNL000057,
```

```
address -> source_ vid,
        clock -> clock );
9ND timeout_subsystem;
-- Timeout Subsystem Structural Configuration
\overline{a}-- This file contains the CONFIGURATION for the structural
-- timeout_subsystem implementation.
CONFIGURATION ctimeout subsystem OF timeout_subsystem IS
  FOR timeout_subsystem
     FOR scoreboard timer:timer
        USE CONFIGURATION score.ctimer_behavior;
      END FOR;
     FOR obne_to_checker:timeout_checker
        USE CONFIGURATION score.ctimeout_checker_behavior
      GENERIC MAP (
        doCMTO -> FALSE,
        simplex_is_special -> FALSE );
     END FOR;
-- A simplex is treated differently for IBNF than for OBNE, so make the
-- GENERIC the proper value
\overline{a}FOR ibnf to checker:timeout checker
        USE CONFIGURATION score.ctimeout_checker_behavior
     GENERIC MAP (
        do CMTO -> FALSE,
        simplex_is\_special => TRUE );
     END FOR;
     FOR obne_to_memory:timeout_memory
        USE CONFIGURATION score.ctimeout_memory behavior
     GENERIC MAP (
        read delay => clock_period/4 );
     EBND FOR;
     FOR ibnf_to_memory:timeout_memory
        USE CONFIGURATION score.ctimeout_memory_behavior
     GENERIC MAP (
        read delay -> clock_period/4 );
     END FOR;
```

```
END FOR;
```

```
END ctimeout_subsystem;
```
#### 10.7.3. **Timeout Checker**

```
LIBRARY score;
USE std.std_logic.ALL;
USE score.scoreboard package.ALL;
USE std.std_cmos.ALL;
USE score.address package.ALL;
USE score.voter_package.ALL;
ENTITY timeout_checker IS
   GENERIC
      \left(do_CMTO: BOOLEAN := FALSE;
         simplex_is_special: BOOLEAN := FALSE
      \lambda:
   PORT
      \left(timeout out: OUT timer_type;
         clear timeouts: IN BOOLEAN;
         to_address: CUT resolved_address;
         vid_is_simplex: IN BOOLEAN := FALSE;
         ct_to_value: IM timeout_type;<br>check_done: OUT BOOLEAN;<br>timer_value: IM timer_range;
         timeout_value: IM timer_type;
         to_memory_rw: OUT t_wlogic;
         start to check: IN BOOLEAN;
         syndrome_out: OUT presence_type;
         unan: IN BOOLEAN;
         clear_flow_control: OUT BOOLEAN;
         flow_control_bit: IN flow_control_type;
         clock: IN t_wlogic
     \lambda:
END timeout checker;
-- Timeout Checker Behavioral Architecture
-- This ARCHITECTURE contains the behavioral implementation of the
-- timeout checker. The generic do_CMTO flags wehter to perform a
-- Common Mode Timeout. This feature is currently not implemented,
-- but the hook is there.
                           ARCHITECTURE timeout_checker_behavior OF timeout_checker IS
   TYPE checker_state_type IS (c0, c1, c2, c3, c4);
   SIGNAL checker_state : checker_state_type := c0;
   SIGNAL difference : timer_range;
BEGIN
  controller : PROCESS (clock, start_to_check)
 BEGIN
   IF clock = fl AND clock'EVENT THEN
     CASE checker_state IS
```

```
WHEN cO ->
      IF start to check THEN
       checker_state <= cl;
      ELSE
        checker_state <= c0;
      END IF;
   WHEN cl ->
      IF (flow control bit AND NOT(unan)) OR vidis_simplex TREN
        difference \leq abs(timer_value - timeout_value.value);
        checker_state <= c2;
      ELSE
\overline{a}-- Place Common Mode Timeout code here
        checker_state <= c4;
      END IF;
   WHEN c2 =>
     IF difference > ct_to_value THEN
--- The timeout period has expired
\overline{\phantom{a}}clear_flow_control <= FALSE AFTER control delay;
        checker_state <= c3;
      ELSE
        clearflowcontrol <- TRUE AFTER control delay;
        checker_state <= c4;
     END IF;
   WHEN c3 ->
      checker_state <= c4;
   WHEN c4 ->
      check_done <= TRUE AFTER control_delay;
      checker state <- cO;
      END CASE;
    END IF;
  END PROCESS;
END timeout checker behavior;
CONFIGURATION ctimeout checker behavior OF timeout checker IS
  FOR timeout checker behavior
 END FOR;
END ctimeout_checker_behavior;
```
 $\hat{\boldsymbol{\cdot} }$ 

## 10.7.4. **Timeout Memory**

```
\sim \simLIBRARY score;
USE score.voter_package.ALL;
USE std.std_logic.ALL;
USE std.std cmos.ALL;
USE score.addresspackage.ALL;
USE score.scoreboardpackage.ALL;
ENTITY timeout memory IS
   GENERIC
     \epsilonread_delay: TIME :- clock_period/4
     \rightarrowPORT
     \left(read_write: IN t_wlogic;
        output: OUT timer type;
        input: IN timer_type;
        address: IN resolved_address;
        clock: IN t_wlogic
     \mathbf{r}END timeout_memory;
-- Timeout Memory Behavioral ARCRITECTURE
\overline{\phantom{a}}-- This file contains the behavioral ARCHITECTURE for the timeout
-- memory.
ARCBITECTURE timeout_memory_behavior OF timeout_memory IS
BEGIN
  behavior : PROCESS (clock,read write,address)
   VARIABLE memory : timeout memory_type(mem_base TO max_vid);
  BEGIN
   IF clock - fl AND clock'EVENT THEN
    IF read write - fO TREN
       memory(address) :- input;
     ELSE
       output <- memory(address) AFTER read_delay;
     END IF;
   END IF;
  END PROCESS;
END;
CONFIGURATION ctimeout_memory_behavior OF timeout_memory IS
 FOR timeout_memory_behavior
 END FOR;
END ctimeout_memory_behavior;
```
 $\ddot{\phantom{1}}$ 

### **10.7.5. Timer**

LIBRARY score;

```
USE std.std_logic.ALL;
USE score.scoreboard_package.ALL;
USE std.std cmos.ALL;
USE score.voter package.ALL;
ENTITY timer IS
```
PORT

```
\mathbf{f}load_timer: IN t_wlogic;
     timer_value: OUT timer range;
     input_v<mark>alue: IN</mark> timer_range;
    clock: IN t_wlogic
\mathbf{A}
```
**END timer;**

```
-- Timer Behavioral Architecture
\rightarrow-- This ARCHITECTURE contains the behavioral implementation of the
-- scoreboard's internal timer. Ideally, a selected signal assignment
-- statement should be used. However, because the current version
-- does not support BUFFER ports, a PROCESS must be used instead.
```
**ARCHITECTURE** timer behavior **OF** timer **IS**

#### **BEGIN**

yo **:** PROCESS(clock)

```
-- this variable is required because the OUT port timer_value
-- cannot be read
-
```
**VARIABLE** temp timer\_value **:** timer\_range **:- 0;**

**BEGIN**

```
IF clock - fl AND clock'EVENT THEN
   IF NOT (temp_timer_value - max_timer_value) TEEN
      temp timer_value :- temp_timer_value + 1;
   ELSE
      temptimer_value :- init_timer_value;
   END IF;
   IF load timer - fl THEN
     temp_timer_value :- input_value;
   END IF;
   timer_value <= temp_timer_value;
 END IF;
END PROCESS;
```
**END** timer behavior;

```
CONFIGURATION ctimer behavior OF timer IS
  FOR timer behavior
  END FOR;
END ctimer behavior;
```
### 10.7.6. Voting Subsystem

```
LIBRARY voters;
LIBRARY score;
USE std.std_logic.ALL;
USE score.scoreboard package.ALL;
USE score.voterpackage.ALL;
ENTITY voting subsystem IS
   GENERIC
      \left(voter_delay: TIME := 1 ns;
          unan delay: TIME :- 1 ns;
          syndrome delay: TIME :- 1 ns
      \lambda:
   PORT
      \epsilonpresence: IN presence_type;
          d_syndrome: OUT BIT VECTOR(7 DOWNTO 0);
          c syndrome: OUT BIT VECTOR(7 DOWNTO 0);
          b_syndrome: OUT BIT VECTOR(7 DOWNTO 0);
          a_syndrome: OUT BITVECTOR(7 DOWNTO 0);
          is flow control: IN BIT;
          redun_level: IN redun_leveltype;
          unan: OUT BIT VECTOR(7 DOWNTO 0);
          vote_result: \overline{OUT} BIT_VECTOR(7 DOWNTO 0);
         d: IN BIT VECTOR(7 DOWNTO 0);
         c: IN BIT VECTOR(7 DOWNTO 0);
         b: IN BIT VECTOR(7 DOWNTO 0);
         a: IN BIT VECTOR(7 DOWNTO 0)
      \mathbf{r}END voting_subsystem;
LIBRARY VOTERS;
USE std.std logic.ALL;
ARCRITECTURE voting_subsystem OF voting_subsystem IS
   COMPONENT eight_bit_voter
      GENERIC
         \left(voter delay: TIME :- 1 ns
         \cdotPORT
         \left(is flow control: IN BIT;
             result: OUT BIT VECTOR(7 DOWNTO 0);
             a: IN BIT VECTOR(7 DOWETO 0);
             b: IN BIT VECTOR(7 DOWNTO 0);
             c: IN BIT VECTOR(7 DOWNTO 0);
             d: IN BIT VECTOR(7 DOWNTO 0);
            redun_level: IN redun_level_type
         \mathcal{L}END COMPONENT;
   COMPONENT eight_bit_syndrome
      GENERIC\sqrt{2}
```
 $\overline{\phantom{a}}$ 

 $\hat{\mathbf{z}}$ 

```
syndrome_delay: TIME :- 1 ns
         \mathcal{L}PORT
         \mathbf{I}a: IN BIT VECTOR(7 DOWITO 0);
             b: IN BIT VECTOR(7 DOWNTO 0);
             c: IN BIT VECTOR(7 DOWNTO 0);
             d: IN BIT VECTOR(7 DOWNTO 0);
             asyndrome: OUT BIT_VECTOR(7 DOWNTO 0);
             bsyndrome: OUT BIT_VECTOR(7 DOWNTO 0);
             csyndrome: OUT BIT_VECTOR(7 DOWNTO 0);
             dsyndrome: OUT BIT_VECTOR(7 DOWNTO 0);
             vote_result: IN BIT_VECTOR(7 DOWNTO 0);
             presence: IN presence_type
         \mathbf{r}END COMPONENT;
   COMPONENT eight_bit_unan
       GENERIC
         \epsilonunan_delay: TIME :- 1 ns
         );
      PORT
         \mathbf{r}a: IN BIT VECTOR(7 DOWNTO 0);
             b: IN BIT VECTOR(7 DOWNTO 0);
             c: IN BIT VECTOR(7 DOWNTO 0);
             d: IN BIT VECTOR(7 DOWNTO 0);
             voteresult: IN BITVECTOR(7 DOWNTO 0);
             unan: OOT BIT_VECTOR(7 DOWNTO 0);
             redun_level: IN redun_ievel_type
         \mathbf{r}END COMPONENT;
   FOR voter:eight_bit_voter
      USE CORTIGURATION VOTERS.cfull voter behavior
      GENERIC MAP (
         voter_delay -> 1 ns );
   FOR syndrome_generator:eight_bit_syndrome
      USE CONFIGURATION VOTERS.cfull_syndrome_behavior
      GENERIC MAP (
         syndrome_delay -> 1 ns );
   FCR unan_generator:eight_bit_unan
      USE CONFIGURATION VOTERS.ceight_bit_unan_behavior
      GENERIC MAP (
         unan_delay -> 1 ns );
   SIGNAL feedbackO: BIT VECTOR(7 DOWNTO 0);
BEGIN
   vote result <- feedback0;
   voter: eight_bit_voter
      PORT MAP (
         redun_level -> redun_level,
         d -> d,
         C -> C,
         b -> b,
```
 $\ddot{\phantom{a}}$ 

a **=> a,**

result **->** feedbackO,

```
192
```

```
is flow control -> is flow control );
    syndrome generator: eight_bit _syndrome
      PORT MAP (
          presence => presence,
          vote result -> feedbackO,
          dsyndrome -> d_syndrome,
          csyndrome -> c_syndrome,
         bsyndrome -> b_syndrome,
         asyndrome -> a_syndrome,
         d -> d,
         c -> C,
         b -> b,
         a -> a );
   unan_generator: eight_bit_unan
      PORT MAP (
         redun level -> redun level, unan m> unan,
         vote result -> feedbackO,
         d => d,
         C C> C,
         b -> b,
         a -> a );
END voting_subsystem;
CONFIGURATION cvoting_subsystem Or voting_subsystem IS
   FOR voting_subsystem
      FOR voter:eight_bit_voter
         USE CONFIGURATION work.cfull voter behavior
      GENERIC MAP (
         voter delay -> 1 ns );
      END FOR;
      FOR syndrome_generator:eight_bit_syndrome
         USE CONFIGURATION work.cfull_syndrome_behavior
      GENERIC MAP (
         syndrome_delay => 1 ns );
      END FOR;
      FOR unan generator:eight bit unan
         USE CONFIGURATION work.ceight_bit unan behavior
      GENERIC MAP (
         unandelay -> 1 ns );
      END FOR;
```
**END FOR;**

```
END cvoting subsystem;
```
### **10.7.7. One Bit Voter**

```
LIBRARY voters;
LIBRARY score;
USE std.std_logic.ALL;
USE std.std cmos.ALL;
USE score.scoreboard_package.ALL;
ENTITY one bit voter IS
   GENERIC
     \sqrt{ }voter_delay: TIME :- 1 ns
     \lambdaPORT
     \left(is flow control: IN BIT;
        redun_level: IN redun_level_type; .
        result: OUT 'BIT;
        d: IN BIT;
        c: IN BIT;
         b: IN BIT;
         a: IN BIT
     \lambda :
END one bit voter;
-- One Bit Voter Behavioral description
-- This file contains the behavioral description of a one bit voter.
-- It uses a selected signal assignment statement to vote based on
-- the redundancy level.
ARCHITECTURE one bit voter behavior OF one bit voter IS
BEGIN
  voter process : PROCESS(a,b,c,d,redun level, is flow_control)
   VARIABLE flow quad_result,data_quad_result : BIT := '0';
  VARIABLE quadresult,triplex result,simplex_ result : BIT :- '0';
 BEGIN
  ASSERT NOT (redun level - zero)
  REPORT "redun_level in voter is zero!"
   SEVERITY ERROR;
   simplex_result :- a;
-- For triplex voting, the 'd' input can be ignored since it will not have
-- valid data on it
- -triplex_result :- (a AND b) OR (a AND c) OR (b AND c);
   flow quad_result :-
      (a AND b AND c) OR (a AND b AND d) OR
      (a AND c AND d) OR (b AND c AND d);
```

```
data_quad_result :=
       (a AND b) OR (a AND c) OR (a AND d) OR
       (b AND c) OR (b AND d) OR (c AND d);
   IF is flow control - '1' THEN
     quad result :- flow_quad result;
   ELSE
     quad_result :- data_quad_result;
   END IF;
   CASE redun level IS
     WIEN zero -> result <-
'O' AFTER voter_delay;
     WREW simplex -> result
<- simplex_result AFTER voter_delay;
     WHEN triplex -> result
<- triplex result AFTER voter_delay;
     WHEN quad -> result <-
quad result AFTER voter_delay;
   END CASE;
  END PROCESS;
END one_bit_voter_behavior;
CONFIGURATION cone bit voter behavior OF onebit voter IS
 FOR one bit voter behavior
 END FOR;
```
**END** conebit voter behavior;

 $\ddot{\phantom{a}}$ 

 $\ddot{\phantom{a}}$ 

# **10.7.8. One Bit Unanimity Generator**

```
LIBRARY score;
LIBRARY voters;
USE std.std_logic.ALL;
USE std.std cmos.ALL;
USE score.scoreboard_package.ALL;
USE score.voter package.ALL;
ENTITY one bit unan IS
   GENERIC
     \left\langle \right\rangleunan delay: TIME := 1 ns
     \rightarrowPORT
     \left(redun_level: IN redun_level_type;
         vote_result: IN BIT;
        unan: OUT BIT;
        d: IN BIT;
        c: IN BIT;
         b: IN BIT;
         a: IN BIT
     \lambdaEND one_bit_unan;
-- One bit unanimity checker
-- This file contains the behavioral description of a single bit
-- unanimity checker.
ARCHITECTURE one bit unan behavior OF one bit unan IS
BEGIN
  unan_checker: PROCESS (a, b, c, d, vote_result, redun_level)
  VARIABLE quad_result,triplex_result,simplex_result : BOOLEAN := FALSE;
 BEGIN
  simplex result := TRUE;
  triplex_result := (a = vote_result) AND
             (b = vote result) AND
             (c = vote\_result);quad_result := (a = vote_result) AND
            (b = vote result) AND
            (c = vote_result) AND
            (d = vote result);CASE redun level IS
    WHEN zero => unan <= 'O' AFTER unan_delay;
    WHEN simplex =>
     unan <= convert_to_bits (simplex_result) AFTER unan delay;
    WHEN triplex =>
```

```
unan <= convert_to_bits(triplex_result) AFTER unan_delay;
     WHEN quad =>
      unan <= convert_to_bits(quad_result) AFTER unan_delay;
   END CASE;
  END PROCESS;
END one bit unan behavior;
CONFIGURATION cone bit unan behavior OF one bit unan IS
 FOR one bit unan behavior
 END FOR;
END cone bit unan behavior;
```
 $\ddot{\phantom{a}}$ 

 $\ddot{\phantom{a}}$ 

# **10.7.9. One Bit Syndrome Accumulator**

```
LIBRARY score;
LIBRARY voters;
USE std.std_logic.ALL;
USE score.scoreboard_package.ALL;
USE std.std_cmos.ALL;
USE score.voter_package.ALL;
ENTITY one bit syndrome IS
   GENERIC
     \left(syndromedelay: TIME := 1 ns
     );
   PORT
     \left(presence: IN presence_type;
        vote result: IN BIT;
        dsyndrome: OUT BIT;
        csyndrome: OUT BIT;
        bsyndrome: OUT BIT;
        asyndrome: OUT BIT;
        d: IN BIT;
        c: IN BIT;
        b: IN BIT;
        a: IN BIT
     \lambda:
END one bit syndrome;
-- One Bit Voter Behavioral description
-- This file contains the behavioral description of a one bit voter.
-- It uses a selected signal assignment statement to vote based on
-- the redundancy level.
ARCHITECTURE one bit syndrome behavior OF one bit syndrome IS
BEGIN
END one_bit_syndrome_behavior;
```

```
CONFIGURATION cone_bit_syndrome_behavior OF one_bit_syndrome IS
 FOR one_bit_syndrome_behavior
 END FOR;
END cone_bit_syndrome_behavior;
```
 $\cdot$ 

### **10.7.10. Eight Bit Voter**

```
LIBRARY score;
LIBRARY voters;
USE std.std_logic.ALL;
USE score.scoreboard_package.ALL;
USE score.voter_package.ALL;
USE std.std cmos.ALL;
ENTITY eight bit voter IS
   GENERIC
      \left(voter delay: TIME := 1 ns
      \rightarrowPORT
      \epsilonredun level: IN redun level type;
          d: IN BIT VECTOR(7 DOWNTO 0);
          c: IN BIT VECTOR(7 DOWNTO 0);
         b: IN BIT VECTOR(7 DOWNTO 0);
         a: IN BIT VECTOR(7 DOWNTO 0);
         result: OUT BIT VECTOR(7 DOWNTO 0);
         is flow control: IN BIT
      \mathcal{L}END eight_bit_voter;
-- Eight bit voter
-- This file contains the structural description for an eight bit
-- voter. A generate statement creates and maps the 8 one bit voters.
ARCHITECTURE eight_bit_voter_behavior OF eight_bit_voter IS
  COMPONENT one_bit_voter
    PORT
      \left\langle \right\rangleis flow control: IN BIT;
         redun_level: IN redun_level_type;
         result: OUT BIT;
         d: IN BIT;
         c: IN BIT;
         b: IN BIT;
         a: IN BIT
      ) ;
  END COMPONENT;
BEGIN
  votergen : FOR i IN result'RANGE GENERATE
   slice : one bit voter PORT MAP
          \left(is flow control => is flow control,
             redun level => redun level,
             result \Rightarrow result(i),
             d \Rightarrow d(i),
             c \Rightarrow c(i),
```

```
b => b(i),
             a => a(i)
          \lambdaEND GENERATE voter_gen;
END eight_bit_voter_behavior;
CONFIGURATION cfull_voter_behavior OF eight_bit_voter IS
  FOR eight_bit voter_behavior
   FOR voter_gen
   FOR slice : one_bit_voter
    USE CONFIGURATION voters.cone_bit_voter_behavior
     GENERIC MAP (voter_delay => voter_delay);
   END FOR;
   END FOR;
 END FOR;
END cfull_voter_behavior;
```
 $\sim$ 

 $\epsilon$ 

### **10.7.11. Eight Bit Unanimity Generator**

```
LIBRARY score;
LIBRARY voters;
USE std.std_logic.ALL;
USE score. scoreboard_package.ALL;
ENTITY eight bit unan IS
   GENERIC
     \epsilonunan_delay: TIME := 1 ns
     \mathcal{L}PORT
      \left(redun level: IN redun-level type;
        unan: OUT BIT VECTOR(7 DOWNTO 0);
         vote result: IN BIT VECTOR(7 DOWNTO 0);
         d: IN BIT VECTOR(7 DOWNTO 0);
         c: IN BIT VECTOR(7 DOWNTO 0);
         b: IN BIT VECTOR(7 DOWNTO 0);
         a: IN BIT VECTOR(7 DOWNTO 0)
     );
END eight_bit_unan;
***********
-- Eight unan checker
-- This file contains the structural description for an eight bit
-- unanimity checker.
ARCHITECTURE eight_bit_unan_behavior OF eight_bit_unan IS
  COMPONENT one bit unan
  PORT
     \left(redun level: IN
redunlevel_type;
         vote result: IN
BIT;
        unan: OUT BIT;
        d: IN BIT;
        c: IN BIT;
        b: IN BIT;
        a: IN BIT
     );
  END COMPONENT;
BEGIN
  unan_gen : FOR i IN unan'RANGE GENERATE
   slice : one bit unan PORT MAP
         vote result => vote result(i),
           redun level => redun level,
            unan => unan(i),
           d => d(i),
            c=> c(i),
            b=> b(i),
```
 $a \Rightarrow a(i)$ 

 $)$ ;

 $\hat{z}$ 

**END** GENERATE unan\_gen;

**END** eight\_bit\_unan\_behavior;

```
CONFIGURATION ceight bit unanbehavior OF eight bit unan IS
 FOR eight_bit_unan_behavior
   FOR unan_gen
   FOR slice : one_bit_unan
     USE CONFIGURATION voters.cone bit unan behavior
    GENERIC MAP (unan_delay => unan_delay);
   END FOR;
   END FOR;
 END FOR;
END ceight_bit_unan behavior;
```
 $\ddot{\phantom{a}}$ 

## **10.7.12. Eight Bit Syndrome Accumulator**

```
LIBRARY score;
LIBRARY voters;
USE std.std_logic.ALL;
USE score.scoreboard_package.ALL;
USE std.std cmos.ALL;
USE score.voter_package.ALL;
ENTITY eight_bit_syndrome IS
   GENERIC
      \epsilonsyndrome_delay: TIME := 1 ns
      \rightarrowPORT
      \epsilonpresence: IN presence_type;
          vote_result: IN BIT_VECTOR(7 DOWNTO 0);
          dsyndrome: OUT BIT VECTOR(7 DOWNTO 0);
          csyndrome: OUT BIT VECTOR(7 DOWNTO 0);
          bsyndrome: OUT BIT VECTOR(7 DOWNTO 0);
          asyndrome: OUT BITVECTOR(7 DOWNTO 0);
         d: IN BIT_VECTOR(7 DOWNTO 0);
          c: IN BIT VECTOR(7 DOWNTO 0);
         b: IN BIT_VECTOR(7 DOWNTO 0);<br>a: IN BIT_VECTOR(7 DOWNTO 0)
          b: IN BIT_VECTOR(7 DOWNTO 0)
      \mathcal{L}END eight_bit_syndrome;
-- Eight bit syndrome
-- This file contains the structural description for an eight bit
-- syndrome. A generate statement creates and maps the 8 one bit syndromes.
ARCHITECTURE eight_bit_syndrome_behavior OF eight_bit_syndrome IS
  COMPONENT one bitsyndrome
    PORT
      \sqrt{2}presence: IN presence_type;
         vote_result: IN BIT;
         dsyndrome: OUT BIT;
         csyndrome: OUT BIT;
         bsyndrome: OUT BIT;
         asyndrome: OUT BIT;
         d: IN BIT;
         c: IN BIT;
         b: IN BIT;
         a: IN BIT
      );
  END COMPONENT;
BEGIN
  syndrome gen : FOR i IN vote_result'RANGE GENERATE
   slice : one_bit_syndrome PORT MAP
```

```
\mathcal{L}presence => presence,
           vote result => vote result(i),
           dsyndrome => dsyndrome(i),
           csymbol => csymbol(i),
            bsyndrome => bsyndrome(i),
            asyndrome => asyndrome(i),
              d \Rightarrow d(i),
              c \Rightarrow c(i),
               b \Rightarrow b(i),
               a \Rightarrow a(i));
  END GENERATE syndrome_gen;
END eight_bit_syndrome_behavior;
CONFIGURATION cfull_syndrome behavior OF eight bit syndrome IS
  FOR eight_bit_syndrome_behavior
    FOR syndrome_gen
    FOR slice : one_bit_syndrome
      USE CONFIGURATION voters.cone_bit_syndrome_behavior
     GENERIC MAP (syndrome_delay \Rightarrow syndrome_delay);
   END FOR;
    END FOR;
  END FOR;
END cfull_syndrome_behavior;
```
 $\ddot{\phantom{0}}$ 

#### 10.8. C Test Vector Generator

This appendix contains the complete C source code for the scoreboard test vector generator.

#### 10.8.1. File config.h

This file contains global configuration information such as the location within the SERP of the OBNE and IBNF bits.

```
\star /
/* Define configuration information
/* changing these defines will change such things as where the obne */
/* bit is located and how many bytes per serp_entry
                                                                 \star/
                                                               ****/
*****************
/* bytes per entry in the voted_serp array */
/* changing this also requires that the write_result procedure be
                                                                 \star/
                                                                 \star /
/* changed as well (it's in the vote.c source file
#define VS 7
/* these definitions all affect the voted serp array. Be careful!! */
#define VS to loc 0
#define VS_obne_loc 1
#define VS_ibnf_loc 1
#define VS class loc 1
#define VS dvid loc 2
#define VS_obne_syn_loc 3
#define VS_ibnf_syn_loc 4
#define VS_timer_loc 5
#define VS init timer loc 6
#define VS processed bit loc 1
/* define masks for the voted serp array */
#define VS_obne_mask 0x80
#define VS_ibnf_mask 0x40
#define VS_class_mask 0x1f
#define VS_obne_syn_mask 0x0f
#define VS ibnf syn mask OxOf
#define VS_processed_bit_mask 0x20
/* These #defines correspond to the locations of all the bytes in
                                                                 \star//* the SERP and CT
                                                                 \star/
                                                                 \star /
/* NOTE that the first entry is numbered 0
/* CT related locations */
#define Bytes_per_CT_entry 8
#define Redun loc 1
#define Presence_loc 1
#define Base_pe_loc 2 /* location of the first PE in a CT entry */
#define To_loc 6
/* SERP related locations */
#define Bytes per SERP entry 4
#define Dvid_loc 1
#define Obne_loc 0
#define Ibnf_loc 0
#define Class_loc 0
```

```
/* System configuration definitions */
#define Max_redun_level 4
#define Num ne 5
#define Pe_per_ne 8
#define Num_vids 256
#define Max_vid 254
/* These masks correspond to the location within a byte. They don't */
/* need to be changed unless the bit locations are changed.
                                                            \star/
#define obne_mask 0x80
#define ibnf mask 0x40
#define class_mask 0x1f
#define redun_level_mask 0x7
#define presence_shift 3
#define ne_mask 0x07;
#define pe shift 3
/* End configuration information */
```
 $\Box$ 

 $\bar{z}$ 

 $\overline{a}$ 

#### 10.8.2. **File sbdefs.h**

This file contains global definitions and variables.

```
/* Scoreboard simulation program
  bv.
   Dennis Morton
   3 Jan 1991
   revision 2.2 (everything parameterized, file output added)
\star /
#include "config.h"
/* This header contains globals used by the simulation */
#define True 1
#define False 0
#define Prob fault 1
typedef int Boolean;
typedef int Byte;
typedef int Bit;
typedef Byte Serp_type [Pe_per_ne * Num_ne * Bytes_per_SERP_entry];
struct message_struct
\left\{ \right.Byte source vid;
  Byte dest vid;
  Byte sources [Max_redun_level];
  Byte dests [Max_redun_level];
 Byte obne_to;
 Byte ibnf to;
 Byte timer_value;
 Byte itv;
                  /* initial timer value */
 Byte ex_class;
 Byte timestamp;
 Byte vote_mask;
 Byte size;
\mathbf{r}/* this structure is used to generate serps. serps_to_do tells */
/* how many times to include that entry as a potential message */
/* in the serp. serps_done tells how many serps have been sent */
/* with that entry. When these two become equal, source vid is */
/* added to the free_sources array. On the next serp, new */
/* parameters will be generated for source_vid.
                                                     \star/
struct serp source struct
\left\{ \right.Byte source_vid;
 Byte dest vid;
 /* srd = source redundancy level, drd = destination redun level */
 Byte srd;
 Byte drd;
 Byte obne_to;
 Byte ibnf_to;
```

```
Byte to value;
  int serps_done;
} gserp_source[Num_vids];
/* correct message array */
struct message_struct gcmessage[Pe_per_ne * Num_ne];
/* messages found by simulation */
struct message_struct gmessage[Pe_per_ne * Num_ne];
Serp_type serp;
Byte gvoted_serp[Num_vids * VS];
/* define lookup tables used by the various modules */
int to [Num_vids];
Byte ct [Num_vids * Bytes_per_CT_entry];
Byte gvids_used[Num_vids];
Byte ptov_table[Pe_per_ne * Num_ne * Bytes_per_SERP_entry];
Boolean gfree_sources[Num_vids];
Boolean gfree dests [Num_vids];
/* to clock is an integer which emulates a clock */
int to clock;
/* num vids contains the number of defined vids currently in the ct */
int gnum vids;
/* this variable controls the verbosity of the output */
/* 1 = keep it simple *//* 2 = intermediate but useful for bugs *//* 3 = inundate me with info */int debug_level;
/* This flag decides whether to generate faults or not */
Boolean generate_faults;
/* This variable determines how many total rounds to perform */
int num_rounds;
/* this array is used to generate the presence bits */
Byte gpmasks [Max_redun_level];
```
#### 10.8.3. **File ct.c**

 $\mathbf{r}$ 

This file contains functions to generate and check the CT.

```
#include "sbdefs.h"
* This file contains the source code which generates and checks *
* the configuration table. It also clears all the important
* variables and arrays.
/* These numbers affect how likely each redun level will be
                                                        \star/
/* generated
                                                        \star /
#define Prob simplex 5
#define Prob_triplex 11
/************************ get table *******************************
* get_table generates the PID to VID translation table used to *
* feed the voter one VID at a time
void get_table()
\left\{ \right.int i, j, serp_place;
  Byte redun level;
  /* calculate the pid to vid translation table which will allow */
 /* the voter to be fed one vid at a time
  serp\_place = 0;for(i = 0; i <= (gnum_vids - 1); i++)
 \left\{ \right.redun_level = ct(gvids_user[i] *Bytes per CT entry + Redun_loc] & redun_level_mask;
   ptov_table[serp_value] = redun_new];serp_place += 1;for(j = 0; j \le (redun\_level-1); j++)\left\{ \right.ptov_table[serp_place] = unpack(ct[gvids_used[i] *
                              Bytes_per_CT_entry +
                              Base_pe_loc + j});
     serp\_place += 1;\mathcal{F}\overline{\phantom{a}}\mathbf{E}* ensures that a single pe is not a member of more than 1 VID *
void check ct ()
€
  int i, j, vid_loc, redun_level, ne, pe, number_pes;
 int r1, r2, r3, r4, r5; /\sqrt{*} redundancy level counters */
 int upe [Pe_per_ne * Num_ne]; /* pe's used in a VID */
 r1 = 0;r2 = 0;z3 = 0;r4 = 0;r5 = 0;
```

```
for(i = 0; i \le (Pe per ne * Num_ne - 1); i++)upe[i] = 0;for(i = 0; i < gnum vids; i++)
  -1
     vid loc = gvids used[i] * Bytes per CT entry;
     redun level = ct(vid loc + Redun loc) & redun level_mask;
     switch (redun_level)
     \sqrt{ }case 1: printf("\nvid %i is a simplex\n", ct[vid_loc]);
      r1 += 1;break;
     case 2: printf("\nWARNING!! vid %i is a duplex\n",ct[vid_loc]);
      r2 += 1;break;
     case 3: printf("\nvid %i is a triplex\n", ct[vid_loc]);
      r3 += 1;
      break;
     case 4: print("|nvid %i is a quad\n", ct [vid loc]);\cdot r4 += 1;
      break;
     case 5: printf("\nvid %i is a quint\n",ct[vid_loc]);
      r5 += 1;
      break;
    \lambdafor (j = 0; j \leq (redun level-1); j++)\left\{ \right.ne = ct[vid\_loc + Base_pe\_loc + j] & ne\_mask;pe = ct[vid\_loc + Base\_pe\_loc + j] >> pe\_shift;printf("member %i: ne = %i, pe = %i\n", j, ne, pe);
       if (upe[(ne * Pe_per_ne) + pe])printf("WARNING!! ne = 8i pe = 8i used more than once in ct\n"
               ,ne,pe);
       else upe[(ne * Pe_per_ne) + pe] = 1;
    \mathcal{Y}\mathbf{L}number pes = (r5 * 5) + (r4 * 4) + (r3 * 3) + (r2 * 2) + r1;if (number_pes > (Pe_per_ne * Num_ne))
     printf("WARNING!! Used too many pe's\n\n");
  printf("\nThe redundant groups broke down like so:\n");
  printf(" simplex = \frac{1}{3}i\n",r1);
  printf(" duplex = \frac{\sinh(\pi x)}{\sinh(\pi y)};<br>printf(" triplex = \frac{\sinh(\pi x)}{\sinh(\pi y)};
                triplex = \hat{\sin}(\pi, r3);
  printf(" quad = %i\ln", r4);<br>printf(" quint = i\ln", r5quint = \hat{\sin}(n \cdot n), r5;
\rightarrow/ ****************************** getct ******************************
    generates a new ct when called
void calculate_ct()
\left\{ \right.int i,j,place,starting_place,num_entries_found,ct_entry[5];
  int ne, pe, desired redun, redun level, presence;
  int remaining_pes,used_pes[Pe_per_ne * Num_ne];
  Byte vid;
  Boolean vid_filled, able_to_fill_vid, got_a_vid, once_around;
  for (i = 0; i \le (P_e_{per\_ne} * Num_{ne} - 1); i++)
```

```
used pes[i] = 0;remaining_pes = Pe_per_ne * Num_ne;place = 0;while (! (remaining pes == 0))
  desired redun = random() & Oxf;
  if (desired_redun <= Prob_simplex)
    desired\_redun = 1;else if (desired_redun \le Prob_triplex)desired redun = 3;
  else
    desired redun = 4;
  if (desired redun > Max redun level)
    desired redun = Max redun level;
  vid filled = False;
  able to fill vid = True;
  once around = False;
  num entries found = 0;
  starting place = place;
  while (! (vid_filled) && able_to_fill_vid)
  \overline{E}if (used_pes[place] == 0)
    \mathbf{f}ct_entry[num entries_found] = place;
    num entries found += 1;
    /* skip to next NE */
    place = ((place / Pe_per_ne) + 1) * Pe_per_ne;\mathbf{r}else place += 1;
    if (place > (Pe_per_ne * Num_ne))
    \left\{ \right.place = 0;once around = True;
   -1
    if (once_around \varepsilon \varepsilon (place >= starting_place))
    able to fill vid = False;
    if (num_entries_found == desired_redun)
    vid filled = True;
 \mathbf{I}if (vid filled)
 \mathbf{f}/* Find a vid number for the new virtual group */
    got_a_vid = False;
    while (!(got_a_vid))
    \left(vid = random() & 0xff;if (! (vid_found(vid)) && (vid <= Max_vid))got_avid = True;
   \mathbf{I}presence = 0;
    ct[vid * Bytes\_per_CT_entry + Redun\_loc] = desired\_redun;for (i = 0; i \leq (desired\_redun - 1); i++)€
    /* this fashions the proper number of presence bits */
    presence I= gpmasks[i];
    ne = ct_{entry}[i] / Pe_{per_ne};pe = ct entry[i] % Pe per ne;
    ct[vid * Bytes\_per\_CT\_entry + i + Base\_pe\_loc] = pack(ne,pe);used_{\text{pes}}[\text{ct}_{\text{entry}}[i]] = 1;\mathcal{F}ct[vid * Bytes per_CT_entry + Presence_loc] 1=
    (presence \lt\lt p presence shift);
```
 $\left\{ \right.$ 

```
/* set a timeout value for the vid */
      ct[vid * Bytes_per_CT_entry + To_loc] = random() & Oxff;
      gvids used[gnum vids] = vid;
      gnum vids += 1;remaining_pes -= desired_redur;
    \rightarrow\mathcal{Y}\lambda/*********************** init arrays **********************************
* this routine clears the vids_used array, the ct, and the gnum_vids *
* variable.
void init arrays()
\left\{ \right.int i, vid;
  gpmasks[0] = 1;
  for (i = 1; i \leq (Max\_redun\_level - 1); i++)qpmasks[i] = qpmasks[i - 1] * 2;
  for (i = 0; i \leq (Pe_{per_{ne} * Num_{ne} * Bytes_{per_{sen}})ptov_table[i] = -1;
  for (vid = 0; vid \leftarrow (Num_vids - 1); vid++)ct[vid * Bytes\_per_CT_entry] = vid;for (i = 0; i \leq (Num\_vids - 1); i++)\left\{ \right.gvids\_used[i] = -1;gfree_sowices[i] = True;gfree\_dests[i] = True;\mathbf{I}gnum vids = 0;\mathbf{1}/* Clear voted serp
                                                              \star/
/* This function clears the processed bits in the voted serp
                                                              \star/
/* array.
                                                              \star/
void clear_voted_serp ()
\left\{ \right.int i;
  for (i = 0; i \leq \text{gnum\_vids}; i++)gvoted_serp[gvids_used[i] * VS + VS_processed_bit_loc]
      ^= VS_processed_bit_mask;
\mathbf{I}
```
#### 10.8.4. File nf serp.c

This file contains functions to generate a SERP which does not contain any faults.

```
#include "sbdefs.h"
/****************** set_bytes *******************
* this function sets the dest vid field of svid to dvid, the *
* ibnf bits of svid, and the obne bits of dvid. It then
                                                              \bullet* builds a reference message for error checking.
************/
void nf set bytes (svid, dvid, num messages)
Byte svid, dvid;
int *num_messages;
\left\{ \right.Byte ex class = 1;Byte source presence, dest presence;
  int i, redun_level, pe;
  /* set to, dest buffer, obne, exchange class, and dest vid for source */
  redun_level = ct[svid * Bytes_per_CT_entry + Redun_loc]
    & redun_level_mask;
  for (i = 0; i \le (redun level - 1); i++)\left\{ \right.pe = unpack (ct[svid * Bytes_per_CT</u>entry + Base_pe\_loc + i));serp[(pe * Bytes_per_SERP_entry) + Obne_loc] = obne_mask;
     serp[(pe * Bytes\_per\_SERP\_entry) + Class\_loc] |= ex\_class;serp[ (pe * Bytes_per_{SRRP\_entry}) + Dvid loc ] = dvid;Y
  /* set ibnf for destination */
  redun_level = ct[dvid * Bytes_per_CT_entry + Redun_loc]
    & redun level mask;
  for (i = 0; i \le (redun\_level - 1); i++)\left(pe = unpack (ct [dvid * Byces_per_CT</u>entry + Base_pe_loss + i]);serp[(pe * Bytes per SERP entry) + Ibnf loc] |= ibnf mask;
  \mathbf{r}source_presence = ct[svid * Bytes_per_CT_entry + Presence_loc]
    >> presence_shift;
  dest_presence = ct[dvid * Bytes_per_CT_entry + Presence_loc]
    >> presence shift;
  set_message(num_messages, svid, dvid, ex_class, source_presence,
             dest_presence);
\mathbf{I}/****************** generate_nf_serp ***************************
* generates a new no-fault serp by randomly sending messages *
* between VID's. It also builds the correct-message structure *
void generate_nf_serp(num_messages)
int *num_messages;
\left\{ \right.Boolean got_source = False, got_dest= False, all_done = False;
  int i, vids_left, pot_svid, pot_dvid;
  int used_sources[Num_vids], used_dest[Num_vids];
  *num messages = 0;vids_{\text{left}} = gnum\_vids;
```

```
/* initialize serp to 0 */
 for (i = 0; i \leq (Pe\_per\_ne * Num\_ne * Bytes\_per\_SERP\_entry - 1); i++)serp[i] = 0;/* initialize "used". array's to zero */
 for (i = 0; i \leq (Num\_vids - 1); i++)used sources[i] = 0;
   used dest[i] = 0;\lambdawhile (!(all\_done))while (!(got_source))
   \left\{ \right./* generate a random VID from 0 to 255 */
      /* pot_svid = potential source vid */
      pot_svid = random() & 0xff;if (vid_found(pot_svid))
      if (!(used_sources[pot_svid]))
      \left\{ \right./* source VID found, invalidate this VID as a potential source */
         used_sources[pot_svid] = 1;
         got_source = True;
      \mathbf{I}\mathcal{Y}while (!(got_dest))
   \left\{ \right./* pot_dvid = potential destination vid */
     pot_dvid = random() \epsilon 0xff;
      if (vid_found(pot_dvid))
      if (!(used_dest[pot_dvid]))
      \left\{ \right./* invalidate this VID as a potential dest */
        used\_dest[pot\_dvid] = 1;got\_dest = True;nf_set_bytes (pot_svid, pot_dvid, num_messages);
        *num messages += 1;vids left -2;
      \mathcal{F}\mathcal{F}if (vids left < 2)
     all done = True;
  got_source = False;
   got\_dest = False;\rightarrow
```
 $\mathbf{r}$ 

 $\bullet$ 

 $\ddot{\phantom{a}}$ 

#### $10.8.5.$ **File serp.c**

This file contains functions to generate a SERP which contains faults embedded in it. This version does not work correctly.

```
#include "sbdefs.h"
int num_faults;
* This file containd the source code which generates the serp. It
* updates the serp_source array, and then it creates a SERP from
* that array.
* pack converts an (ne, pe) pair into its corresponding byte
                                               \overline{\phantom{a}}* representation in the ct.
Byte pack (ne, pe)
int ne, pe;
€
 return ((pe << pe\_shift) | ne);\mathcal{Y}/****************** unpack **********************************
* this function "unpacks" the physical pe number encoded in *
* the ct.
    ******
Byte unpack (ct_entry)
Byte ct_entry;
\left\{ \right.int pe, ne, serp_loc;
 ne = ct_entry & ne_mask; /* ne number is last three bits */
 pe = ct_entry >> pe_shift; /* shift out ne number for pe number */
 serp\_loc = (ne * Pe\_per\_ne) + pe;return(serp_loc);
\lambda/********************** vid found **************************
* this function searches the vids_used array for the vid it *
* it is passed.
Boolean vid_found(vid)
Byte vid;
\left\{ \right.int i;
 Boolean found = False;
 for (i = 0; i \le (gnum\_vids - 1); i++)if (vid == gvids_user[i])found = True;
```

```
return (found);
\mathbf{v}/****************** set message ******************************
* sets the correct message information in the cmessage
* array. This is the information which the scoreboard must
* provide after it has processed the serp.
     void set_message(num_messages, svid, dvid, ex_class, obne_syndrome,
                ibnf syndrome)
int *num messages;
Byte svid, dvid, ex class, obne syndrome, ibnf_syndrome;
\left\{ \right.int i, redun level;
  struct message_struct *s;
  s = \kappa (gcmessage [*num_messages]);
  s->source_vid = svid;
  s->dest_vid = dvid;
  s->ex class = ex class;
  s->obne to = obne syndrome;
  s->ibnf_to = ibnf_syndrome;
  for (i = 0; i \leq (Max_{real} [evel - 1); i++)
  \left\{ \right.s->sources[i] = 0;
    s->dests[i] = 0;<sup>1</sup>
  /* set sources array to pe's in source vid */
  redun level = ct(svid * Bytes per CT entry + Redun loc)& redun_level_mask;
  for (i = 0; i \le (redun\_level - 1); i++)s->sources[i] = ct[svid * Bytes_per_CT_entry + Base_pe_loc + i];
  /* set dests array to pe's in destination vid */
  redun level = ct[dvid * Bytes_per_CT_entry + Redun_loc]
    & redun level mask;
  for (i = 0; i \le [(redun\_level - 1); i++)s->dests[i] = ct[dvid * Bytes_per_CT_entry + Base_pe_loc + i];
\mathbf{I}/****************** set_bytes ***********************************
* this function sets the dest_vid field of svid to dvid, the
* ibnf bits of svid, and the obne bits of dvid. It then builds *
* a reference message for error checking.
                                       *****************************
*************************************
void set_bytes(svid, dvid, obne, ibnf, ex_class)
Byte svid, dvid;
Bit obne[Max_redun_level], ibnf[Max redun level];
Byte ex class;
\left\{ \right.int i, redun_level, pe;
/* set to, dest buffer, obne, exchange class, and dest vid for source */
  redun_level = ct(svid * Bytes_per_CT</u>entry + <math>Redun\_loc& redun_level_mask;
  for (i = 0; i \le (redun\_level - 1); i++)\left\{ \right.pe = unpack (ct(svid * Bytes_per_CT-entry + Base_pe\_loc + i));serp[ (pe * Bytes_per_SERP_entry) + Obne\_loc ] |= obne[i];serp[(pe * Bytes_per_SERP_entry) + Class_loc] = ex_class;
```
```
serp ((pe * Bytes per SERP entry) + Dvid loc] = dvid;
  \overline{)}/* set ibnf for destination */
  redun_level = ct [dvid * Bytes_per_CT_entry + Redun_loc]
    & redun level mask;
  for (i = 0; i \le (redun level - 1); i++)\mathbf{I}pe = unpack(ct [dvid * Bytes\_per_CT\_entry + Base_pe\_loc + i]);serp((pe * Bytes per SERP entry) + Ibnf loc] |= ibnf[i];
  \mathbf{I}\lambda/********************* generate_serp ************************
* this function actually produces the serp based on the
                                                                  \rightarrow* info contained in the serp source array
void generate_serp(num_messages)
int *num_messages;
\left\{ \right.struct serp source struct *s;
  int i, j, redun_level;
  Boolean obne_unan, ibnf_unan, message_to_send;
  Byte obne[Max_redun_level], ibnf[Max_redun_level];
  Byte ex\_class = 3;/* masks array is used to mask out all but one bit of the obne */
  /* and ibnf timeouts */
  *num_messages = 0;for (i = 0; i \le (qnum\_vids - 1); i++)\left\{ \right.s = \texttt{gserp\_source[i]}obne\_unan = True;ibnf\_unan = True;message_to_send = False;
    redun_{level} = s\rightarrow srd;for (j = 0; j \le (redun\_level - 1); j++)\left\{ \right.if (((s->obne_to) & gpmasks[j]) > 0)obne[j] = obne\_mask;else
      \left(obne[j] = 0;obne_unan = False;
      \overline{\phantom{a}}\mathbf{I}redun_level = s->drd;
    for (j = 0; j \le (redun\_level - 1); j++)\left\{ \right.if (((s->ibnf_to) & qpmasks[j]) > 0)ibnf[j] = ibnf_max;else
      \left\{ \right.ibnf[j] = 0;ibnf\_unan = False;\ddot{\phantom{1}}\mathbf{I}message_to_send = obne_unan && ibnf_unan;
    set_bytes(s->source_vid,s->dest_vid,obne,ibnf,ex_class);
```

```
/* increment serps done variable */
    s->serps done += 1;
    if (message to send)
    \overline{1}set_message(num_messages, s->source_vid, s->dest_vid, ex_class,
                 s->obne_to, s->ibnf_to);
       *num messages += 1;qfree sources (s\rightarrow s\text{ource vid}) = True;
       gfree\_dests(s-)dest\_vid] = True;\rightarrow\rightarrow\mathbf{V}/********************* get_fault *****************************
* get fault decides which member of a vid is too be faulty
                                                                \rightarrow* and generates the proper timeout syndrome.
void get_flow_control(vid, redun_level, fault, syndrome)
Byte vid, redun level;
Boolean *fault;
Byte *syndrome;
\left\{ \right.int i, rnumber, faulty_pe, position, non_faulty_syndrome;
  Boolean inject_fault = False;
  /* create the default syndrome */
  *syndrome = 0;for (i = 0; i \le (redun-level - 1); i++)*syndrome | = gpmasks[i];
  /* determines whether to inject a fault or not */
  rnumber = random() & 0xf;if (rnumber <= Prob_fault)
    inject fault = True;/* make sure only one fault per message */
  if (inject_fault && !(*fault))
  \mathbf{I}if (debug level >= 3)
       printf("NOTICE! Fault injected in vid = \frac{\text{min}}{\text{min}}, vid);
    *fault = True;num faults += 1;switch(redun_level)
    case 1: faulty pe = 1;
      break;
    case 3:
      faulty_pe = random() & 0x03;
      if ((faulty_pe == 3) || (faulty_pe == 0)) faulty_pe = 4;
      break;
    case 4:
      faulty_pe = random() & 0x03;if (faulty pe == 0) faulty pe = 1;
      else if (faulty pe == 1) faulty pe = 2;
      else if (faulty pe == 2) faulty pe = 4;
      else if (faulty pe == 3) faulty pe = 8;
      break;
    \lambda/* set the faulty pe's presence bit to zero */
```

```
*syndrome ^= faulty pe;
  \overline{1}\lambda/***************** set_serp_source_entry *********************
* this function creates an entry in the serp_source array
                                                              \star* for the source vid it is passed.
void set_serp_source_entry (source_vid, dest_vid, location)
Byte source vid, dest vid;
int location;
\left(struct serp source struct *s;
  Boolean *fault = False;
  s = \texttt{kgsep\_source}[\text{location}];s->source vid = source vid;
  s->dest_vid = dest_vid;
  s->srd = ct [source_vid * Bytes_per_CT_entry + Redun_loc]
    & redun level mask;
  s->drd = ct [dest vid * Bytes per CT entry + Redun_loc]
    & redun_level_mask;
  get_flow_control(source_vid, s->srd, &fault, & (s->obne to));
  get flow control (dest vid, s->drd, &fault, & (s->ibnf_to));
  s->serps_done = 0;
\mathbf{I}/***************** generate_serp_source *********************
* generates a new serp by randomly sending messages between *
* VID's. It builds the correct message-structure too.
void generate_serp_source()
\left\{ \right.Boolean got_source, got_dest, all_done;
  int i, source_vid, dest_vid, pot_dvid, place;
  got\_source = False;got_dest= False;
  all\_done = False;place = 0;num\_faults = 0;/* initialize serp to 0 * /for (i = 0; i \leq (Pe_{per_ne} * Num_{ne} * Bytes_{per\_SER} = ntry); i++)serp[i] = 0;while (! (all done))
  €
    while (!(got_source))
    \left(if (gfree_sources[gvids_used[place]])
      \left(source\_vid = gvides\_used[place];gfree\_sources(source\_vid] = False;got\_source = True;\mathcal{V}else place += 1;if (place == gnum_vids)
      \left\{ \right.got\_source = True;
```

```
all\_done = True;\mathcal{Y}\overline{ }while (!(got_dest) && !(all_done))
     \left(pot_dvid = random() \in Oxff;if (vid_found(pot_dvid))
        if (gfree_dests[pot_dvid])
       \left(dest\_vid = pot\_dvid;gfree\_dests[dest_vid] = False;
         got\_dest = True;\overline{1}\mathcal{F}if (! (all_done))set serp source entry (source vid, dest vid, place);
     got\_source = False;got\_dest = False;\overline{ }\mathbf{I}\ddot{\phantom{a}}/********************************** get_serp ***********************************
\star .
    generates a new serp when called
                                                                                  \bulletvoid get_serp (num_messages)
int *num_messages;
\left\{ \right.static Boolean generate_ct = True;
  if (generate_ct) /* generate a new ct? */
  \left\{ \right.init_arrays();
     calculate_ct();
     get_table();
     generate_c t = False;if (debug\_level > = 1)check_c(t);
  \mathcal{F}if (generate faults)
  \left\{ \right.generate_serp_source();
     if (debug_{level} \geq 1)printf("\nNOTICE! number of faults = \frac{\cdot}{\cdot}, num_faults);
     generate_serp(num_messages);
  \lambdaelse
  \left\{ \right.generate_nf_serp(num_messages);
  \mathcal{F}\mathbf{I}
```
#### 10.8.6. **File vote.c**

This file contains functions to vote the SERP to arrive at correct messages. It is very similar to the code in Appendix 10.2.

```
#include "sbdefs.h"
#include <math.h>
* This file contains the source code for voting the SERP, keeping *
* track of timeouts, and writing the results into voted_serp.
7^{\star}vote is a generic vote function which will vote up to 5
                                                     \star/
/* items passed to it. It returns three flags and the result.
                                                     \star /
/* The simplex flag signals that the presence bits indicate a
                                                     \star/
/* simplex configuration.
                                                     \star/
Byte vote (vote_values, redun_level, unan)
Byte vote_values[Max_redun_level];
int redun level;
Bit *unan;
\left\{ \right.Byte a, b, c, d;
  Byte result, int_res1, int_res2; /* int=intermediate */
 Boolean AB, BC, CD;
  a = vote_values[0];b = vote_values[1];c = vote_values[2];d = vote_values[3];AB = (a == b) ? True : False;
                          /* used for flags */
 BC = (b == c) ? True : False;
 CD = (c == d) ? True : False;
 switch (redun level)
 ₹
 case 4:*unan = (AB 66 BC 66 CD) ? True : False;
   result = (a6bc) | (a6c6d) | (b6c6d) | (a6b6d);break:
 case 3:*unan = (AB 66 BC) ? True : False;
   result = (a \& b) | (b \& c) | (a \& c);break;
 case 2:
   printf("ERROR! Voted a duplex\n");
   break;
 case 1:
   *unan = True;
   result = a;
   break;
 \mathbf{I}return(result);
1
/* end vote */
```
 $\ddot{\phantom{a}}$ 

```
read timer reads and returns the current timer value.
/ \star\star /
int read_timer()
\mathcal{F}return (to clock);
\mathbf{r}/* check to checks to see if the timeout value (to_value) has been */
/* reached. If it has, then it returns a true value for to reached. */
Boolean check_to (vid, to_value, timer_value, init_timer_value)
Byte vid, to value, *timer_value, *init_timer_value;
\left\{ \right.Boolean to reached = False;
  *timer value = read_timer();
  if (to(vid) == 0)to [vid] = *timer value; /* TO set? then set a timeout */
  else if ((*timer_value - to [vid]) > to_value)\left\{ \right.printf("NOTICE! timeout for vid %i reached\n", vid);
   to reached = True;*init timer value = to [vid];
   to [vid] = 0;\mathbf{1}return (to_reached);
\mathbf{r}/* end check to */
/* fc vote performs the flow control vote function (i.e. OBNE
                                                            \star /
/* and IBNF). If a timeout is reached, it clears that pe's syndrome */
/* bit and sets the result to true (ibnf or obne).
                                                             \star/
void fc_vote (vid, vote_values, redun_level, to_value, result, fault,
            syndrome, timer_value, init_timer_value)
Byte vid, vote_values [Max_redun_level];
int redun level;
Byte to_value, *result;
Boolean *fault;
Byte *syndrome, *timer_value, *init_timer_value;
\left\{ \right.Boolean unan;
 int i;
 Byte old_result;
  *result = vote (vote_values, redun_level, &unan) ;
  /* set default syndrome */
 *syndrome = 0;for (i = 0; i \le (redun level - 1); i++)*syndrome | = qpmasks[i];
 if (! (unan) \&6 (*result != 0)) /* check for timeouts */
 \left\{ \right.old result = *result;
   *result = 0;*fault = check_to (vid, to_value, timer_value, init_timer_value);
   if (*fault)
```
 $\cdot$ 

```
\left\{ \right./* reset obne (or ibnf) bit and zero proper presence bit */
      *result = old result;
      /* clear the offending pe's syndrome bit */
      for (i = 0; i \le (redun\_level - 1); i++)if (vote_values[i] != *result)
         *syndrome ^{\wedge} = qpmasks[i];
    \cdotelse
                        /* check for illegal transitions */
    \left\{ \right./* to be determined */
    \rightarrow\mathcal{Y}/* end fc vote */
/* vote other is the function which votes the destination */
/* VID and exchange class fields of the SERP.
                                                           \star /
void vote_other (vote_values, redun_level, result, obne, fault)
Byte vote values [Max redun level];
int redun_level;
Byte *result;
Boolean *fault;
\left\{ \right.Bit unan, maj;
  *result = vote (vote_values, redun_level, &unan) ;
  if (!unan && obne) *fault = True;
\cdot/* end vote_other */
/* write_result writes the overall, voted SERP entry for
                                                          \star/
/* each VID into the voted_serp table.
                                                           \star/
void write_result (vid, to_value, timer_value, init_timer_value, obne, ibnf,
                ex_class, dest_vid, obne_syndrome, ibnf_syndrome)
Byte vid, to_value, timer_value, init_timer_value, obne, ibnf;
Byte ex_class, dest_vid, obne_syndrome, ibnf_syndrome;
\left\{ \right.gvoted_serp[vid * VS + VS_to_loc] = to_value;
  if (obne)
    gvoted_serp[vid * VS + VS_obne_loc] |= VS_obne_mask;
  if (ibnf)
    gvoted_serp[vid * VS + VS_ibnf_loc] |= VS_ibnf_mask;
  gvoted_serp[vid * VS + VS_class_loc] |= ex_class;
  gvoted_serp[vid * VS + VS_dvid_loc] = dest_vid;
  gvoted_serp[vid * VS + VS_obne_syn_loc] |= obne_syndrome;
  gvoted_serp[vid * VS + VS_ibnf_syn_loc] |= ibnf_syndrome;
  gvoted serp(vid * VS + VS timer loc) = timer value;
  gvoted_serp[vid * VS + VS_init timer_loc] = init timer value;
\mathbf{F}/************************ vote_serp *****************************
* vote_serp receives the serp entries from feed_voter and votes *
* them when told to. It writes the overall result for each VID *
* into the voted_serp array.
```

```
void vote_serp (vid, serp_values, redun_level, to_value, fault)
Byte vid, serp_values [Max_redun_level * Bytes_per_SERP entry];
int redun_level;
Byte to value;
Boolean<sup>-*</sup>fault:
  Byte i, vote values [Max redun level], obne syndrome, ibnf syndrome;
  Byte timer_value, init_timer_value, obne, ibnf;
  Byte ex class, dest_vid;
  /*********************** get and vote OBNE bits */
  for (i = 0; i \leq (Max\_reciun\_level - 1); i++)vote_values[i] = serp_values[i * Bytes_per_SERP_entry + Obne_loc]
      & obne_mask;
  /* NOTE!! timer value will take on the timer value at the time */
  /* the ibnf is voted, NOT the obne */
  fc_vote (vid, vote_values, redun_level, to_value, fobne, fault,
          &obne_syndrome, &timer_value, &init_timer_value) ;
  if ((*fault) 66 debug-level > = 3)printf("FAULT in OBNE vote\n");
  *fault = False:
  /*********************** get and vote IBNF bits */
  for (i = 0; i \leq (Max\_redun\_level - 1); i++)vote values [i] = serp_values [i * Bytes_per_SERP_entry + Ibnf_loc]
     & ibnf_mask;
  fc_vote (vid, vote_values, redun_level, to_value, &ibnf, fault,
         &ibnf_syndrome, &timer_value, &init_timer_value);
  if ((*fault) 66 debug level > = 3)
   printf("FAULT in IBNF vote\n");
  *fault = False;
  /********************** get and vote exchange class */
  for (i = 0; i \leq (Max_{real_{i}}level - 1); i++)vote_values[i] = serp_values[i * Bytes_per_SERP_entry + Class_loc]
     & class_mask;
  vote other (vote_values, redun_level, &ex_class, obne, fault) ;
  if ((*fault) && debug_level >= 3)
    printf("FAULT in exchange class vote\n");
  *fault = False:
  /*********************** get and vote destination VID */
  for (i = 0; i \leq (Max\_redun\_level - 1); i++)vote_values[i] = serp_values[i * Bytes_per_SERP_entry + Dvid_loc];
  vote other (vote_values, redun_level, &dest_vid, obne, fault) ;
  if (*fault) && debug_level >= 3)
    printf("FAULT in dest VID vote = \hat{i})n", dest_vid);
  *fault = False;
  write_result (vid, to_value, timer_value, init_timer_value, obne, ibnf,
            ex_class, dest_vid, obne_syndrome, ibnf_syndrome) ;
-1
/********************* feed_voter ********************************
* feeds the serp voting function one serp value at a time using *
* a vid-order translation table
```

```
******************************************************************/
void feed_voter()
   Boolean fault;
   int i, j, num_entries, serp_place, vid_place, current_vid, fault_mask;
   Byte redun_level, serp_values(Max_redun_level * Bytes_per_SERP_entry);
  Byte to_value;
  /* feed the voter one vid at a time */
  num_entries = gnum_vids + (Pe_per_ne * Num_ne);
  serp_place = 0;
  vid\_place = 0;fault - False;
  while (serp_place <= num_entries)
  \left\{ \right.current_vid = gvids_used(vid_place);
     redun_level - ptov_table[serp_place];
    vid_place +- 1;
     serp\_place += 1;/* iterate over the redundancy level */
     for(i = 0; i \le (redun\_level - 1); i++)\left(/* accumumulate each PE's entry */
       for(j = 0; j \leq (Bytes_per_SERP_entry - 1); j++)\left\{ \right.serp_values(Bytes_per_SERP_entry * i + j] =
          serp[ptov_table[serp_placel * Bytes_per_SERP_entry + j];
      \mathbf{A}/* move to next pe */
       serpplace += 1;
    \lambdato value = ct(current vid * Bytes per CT entry + To loc);
     vote serp (current vid, serp values, redun level, to value, &fault);
\ddot{\phantom{a}}\mathbf{I}\mathbf{I}
```
#### 10.8.7. **File send.c**

This file contains functions to cycle through the voted SERP memory and "send" all messages contained therein.

```
#include "sbdefs.h"
* this file cycles through the voted serp, sending all valid
* messages
* this function creates the message packet when called by send *
                                *****************************
void create_message(source_vid,dest_vid,ex_class,message_number,
                 obne_syndrome, ibnf_syndrome, timer_value,
                init timer value)
Byte source_vid, dest_vid, ex_class;
int message number;
Byte obne_syndrome, ibnf_syndrome, timer value, init timer value;
€
  struct message_struct *s;
  Byte redun_level;
  int i, j;
  s = \text{G} message [message_number];
  s->source vid = source vid;
  redun_level = ct [source_vid * Bytes_per_CT_entry + Redun_loc]
    & redun_level_mask;
  for (i = 0; i \le (redun\_level - 1); i++)s->sources[i] = ct[source_vid * Bytes_per_CT_entry + Base_pe_loc+i];
  s->dest vid = dest vid;
  redun_level = ct[dest_vid * Bytes_per_CT_entry + Redun_loc]
    & redun_level mask;
  for (i = 0; i \le (redun\_level - 1); i++)s->dests[i] = ct[dest_vid * Bytes_per_CT_entry + Base pe loc + i];
  s->ex_class = ex_class;
  s->obne_to = obne_syndrome;
  s->ibnf_to = ibnf_syndrome;
  s->timer_value = timer_value;
  s->itv = init_timer value;
\lambda/*************************** send ****************************
* send cycles through the vote_serp array, sending all valid
* messages.
void send (num_messages)
int *num_messages;
\mathbf{f}Boolean all valid sent = False;
 Byte source vid, dest vid, ex class;
 Bit obne, ibnf, processed;
  Byte obne_syndrome, ibnf_syndrome, timer_value, init_timer_value;
 int processed vids = 0;
```

```
int current_vid_place - O;
 *num_messages - 0;
 /* this is the vid where send begins to look for messages */
 source_vid - gvids_used[current_vid_place];
 while(!(all valid sent))
\overline{1}processed - gvoted_serp[source_vid * VS + VS_processed_bit_loc]
      & VS_processed_bit_mask;
   if (!(processed))
   \left\{ \right.processed_vids +- 1;
      gvoted serp[source_vid * VS + VS_processed_bit_loc]
      I- VS_processed_bit_mask;
      obne = gvoted_serp[source_vid * VS + VS_obne_loc] & VS_obne_mask;
     if (obne)
     (
      dest_vid = gvoted_serp[source_vid * VS + VS_dvid_loc];
      ibnf = gvoted_serp[dest_vid * VS + VS_ibnf_loc] & VS_ibnf_mask;
      if (ibnf)
      \left(if (debug_level >= 3)
        \mathbf{I}printf("Sending message %i\n", *num_messages);
           printf(" Source vid = \frac{\text{dim} \cdot \text{sum}(\text{dim} \cdot \text{sum}(\text{dim} \cdot \text{max}))}{\text{dim} \cdot \text{max} \cdot \text{sum} \cdot \text{sum} \cdot \text{dim} \cdot \text{max}}Dest vid = \frac{\sin \pi}{\cos \pi} \cdot \frac{\sqrt{d}}{\cos \pi};
        \mathbf{v}ex_class = gvoted serp[source_vid * VS + VS_class_loc]
           & VS class mask;
         obne_syndrome - gvoted_serp[source_vid * VS + VS_obne_syn_loc]
           6 VS_obne_syn_mask;
         /* ibnf syndrome comes from dest vid */
         ibnf_syndrome = gvoted_serp[dest_vid * VS + VS_ibnf_syn_loc]
           & VS_ibnf_syn_mask;
         timer_value = gvoted_serp[source_vid * VS + VS_timer_loc];
         init\_timer\_value = gvoted\_serp[source\_vid * VS +VS_init_timer_loc};
         create_message(source_vid,dest_vid,ex_class,*num_messages,
                        obne_syndrome,ibnf_syndrome,timer_value,
                        init_timer_value);
         *num_messages += 1;
     \, )
    \mathcal{Y}\rightarrowif (processed_vids == gnum_vids)
     all valid sent = True;
   if (current_vid place > (gnum_vids - 1))
     current\_vid\_place = 0;else current vid place += 1;source_vid = gvids_used[current_vid_place];
\lambda
```
 $\mathbf{)}$ 

#### 10.8.8. **File check.c**

This file contains functions to check the messages found by send.c against those written by nf\_serp.c or serp.c.

```
#include "sbdefs.h"
#define MAX(a,b) ((a >= b) ? (a) : (b))
/********************** get_vid_position **************************
* this function returns the index in the vids used array for the *
* vid passed to it.
int get_vid_position(vid)
Byte vid;
\epsilonint i = 0;
  while (i < gnum\_vids)if (gvids_used[i] == vid)
     return (i);else ++i;\lambda/*********************** check others *****************************
* this function checks for correctness all the messages not found *
* in the cmessage array
                     void check others (num messages, marked messages)
int num messages, marked messages [50];
\left\{ \right.struct message_struct *m;
  struct serp source struct *ss, *sd; /* ss = source pointer */
 int i;
                                     /* sv = dest pointer */
 Boolean error;
  for (i = 0; i \le (num_{massages} - 1); i++)\left\{ \right.gfree_sources[gmessage[i].source_vid] = True;
    gfree_dests[gmessage[i].dest_vid] = True;
    if (! (marked_messages[i]))
    \left\{ \right.error = False;m = \text{kg}message[i];
      ss = {gserp_source[get_vid_position(m->source_vid)];
      sd = gserp_score[get\_vid\_position(m->dest\_vid)];/* the first IF statement decides which to value to use */
      /* in checking for premature messages.
                                                              \star/
      if (m->obne_to != ss->obne_to)/* use source to_value */
      if ((m-\times\ti{mer\_value - m-\times}it{v}) < ss->to_value)
      -6
        printf("ERROR! message %i sent prematurely\n", i);
        error = True;\mathbf{L}else if (m->ibnf_to != ss->ibnf_to)
        /* use dest to_value */
```

```
if ((m->timer_value - m->itv) < sd->to_value)
        \mathbf{I}printf("ERROR! message %i sent prematurely\n", i);
          error = True;\mathbf{I}if (m->obne to != ss->obne to)\left\langle \right\rangleprintf("ERROR! message %i has an incorrect OBNE syndrome\n", i);
       error = True;¥
       if (m->ibnf to != ss->ibnf to)
       \left(printf("ERROR! message %i has an incorrect IBNF syndrome\n", i);
       error = True;\mathbf{V}if (error)
      \left\{ \right.printf("
                         sv = \frac{\frac{1}{2} \cdot \frac{1}{2} \cdot m - \frac{1}{2} \cdot \frac{1}{2}}{m - \frac{1}{2} \cdot \frac{1}{2} \cdot m}printf("
                         \lambda\lambda\rightarrow\mathbf{I}* this function compares the unanimous message list with the one *
* generated by the scoreboard. It reports all inconsistencies.
* It then calls check_others to check any remaining messages for *
* correctness.
check_messages (cnum_messages,num_messages)
int cnum messages, num messages;
\left\{ \right.struct message_struct *s, *cs;
  int i, diff, place;
  Bit marked_messages[50];
  Boolean found, message not_found;
  Byte source_vid, csource_vid, cdest_vid;
  for (i = 0; i \le 50; i++)marked_messages[i] = 0;if (cnum_messages != num_messages)
  \sqrt{ }if (cnum messages > num messages)
       printf("ERROR! Not enough messages found!\n\n");
    else
      printf("ERROR! Too many messages found!\n\n");
  \mathbf{I}if (debug_{level} > = 2)\left(printf("Simulation found %i messages\n", num_messages);
    printf("There are %i necessary messages\n\n", cnum_messages);
  \mathbf{r}/* check that all unanimous messages have been sent */
  for (i = 0; i \le m (cnum_messages - 1); i++)
 \left\{ \right.found = False;message_not_found = False;
   place = 0;
```
 $\ddot{\phantom{a}}$ 

```
cs - £gcmessage(i]; csource vid - cs->source vid;
  cdest\_vid = cs - > dest\_vid;while (!(found))
  \left(s - &gmessage[place];
     if ((s->source_vid == csource_vid) && (s->dest_vid == cdest_vid))
     \left(found - True;
     marked_messages[place) - 1;
     if ((s\rightarrow\text{obne}_t o) != (cs\rightarrow\text{obne}_t o))printf("ERROR! obne syndrome incorrect for message i\n", i);
     if ((s-1)to) ! = (cs-1)to)
        printf("ERROR! ibnf syndrome incorrect for message %i\n",i);
    \lambdaelse place +- I;
     /* check to see that array bounds haven't been reached */
     if (place > num messages)
    \left\{ \right.found - True; /* exit from loop */
     message_not found - True; /* signal an error '/
    \mathbf{L}\mathbf{I}if (message_not_found)
  \overline{E}printf("WARNING! Message number i not found\n", i);<br>printf(" source vid = i\ni\n", csource_vid);
    printf(" source vid \equiv i\in, csource_vid);<br>printf(" dest vid = i\in, n\in, cs->dest vid)
                       dest vid = \ii\n\n\ln^n, \ncs \rightarrow \ndest_id;\mathcal Ycheck_others(num_messages,marked_messages);
```
 $\mathbf{I}$ 

 $\mathbf{I}$ 

#### 10.8.9. File io.c

This file contains input-ouput functions to write SERPs and CTs to an external file for reading into the VHDL model.

```
#include "sbdefs.h"
#include <stdio.h>
/* write status
/* This function writes the status line to the output file. */
/* It is called after each serp-message cycle.
                                                   \starvoid write_status(output_file, regenerate_ct, num_vids, num_serp_entries,
             num messages)
FILE *output_file;
Boolean regenerate ct;
int num_vids, num_serp_entries, num_messages;
  fprintf(output_file, "%i %i %i %i", regenerate_ct, num_vids, num_serp_entries,
     num_messages);
  fprintf(output_file,"
                                     Status line\ln");
\mathbf{I}/* write serp
                                                   \cdot/* This function simply writes the SERP to a file.
                                                   \star /
void write serp(output file, num serp entries)
FILE *output_file;
int num_serp_entries;
\left(int place, i;
  int obne, ibnf, dvid, broadcast, packet type, ex class;
  for (i = 0; i < num_serp_entries; i++)\left\{ \right./* write out the complete SERP entry for each PE */
   place = i * Bytes per_SERP\_entry; /* a place holder */
   obne = (serp[place + \overline{Obne\_loc}] & obne\_mask) ? True : False;
   ibnf = (serp[place + Ibnf\_loc] & ibnf\_mask) ? True : False;
   dvid = sep[place + Dvid\_loc];broadcast = False; /* no broadcasts for now (30 Jan 91) */
   packet type = 0;
   ex class = 0;
   /* write the values to the file */
   fprintf(output_file,"%i %i %i %i %i %i\n",obne,ibnf,dvid,broadcast,
         packet_type,ex_class);
 \rightarrowY
/* write ct
                                                  \star/* This function writes the ct to the output file in the
                                                  \star/
/* pre-determined format. (see documentation)
                                                  \star/
```

```
void write ct (output file)
FILE *output_file;
\left(int i, j, \text{loc};int vid number, redun, presence, timeout;
  for (i = 0; i < Num vids; i++)\left(/* calculate all the entries for a file line */
     vid number - ct[i * Bytes_per CT_entry);
     redun - ct[i * Bytes_per_CT_entry + Redun loc] & redun_level mask;
    timeout - ct[i * Bytes_per_CT_entry + To_loc];
    /* only print a VID's entry if the redun is non-zero */
    if (redun)
    \left(fprintf(output_file, "\i ", vid_number);
       fprintf(output_file,"%i ",redun);
       presence - ct[i * Bytes_per_CTen'try + Presence_loc]
       >> presence shift;
       for (j = 0; j < \text{Max\_redun\_level; } j++)if (presence & gpmasks[j])
          fprintf(output_file,"1 ");
       else
          fprintf(output_file,"O ");
      for (j - 0; j < redun; j++)
      \left(loc = unpack(ct[i * Bytes_per_CT_entry + Base_pe_loc + j]);
       fprintf (output_file,"%i ",loc);
      \mathbf{F}fprintf(output_file,"%i ",timeout);
       fprintf(output_file,"\n");
                                                        \ddot{\phantom{a}}\mathbf{I}\overline{1}\mathcal{Y}/***************************************
/* write_messages */
/**************** ************************
void write messages(output_file,cnum messages)
FILE *output_file;
int cnum_messages;
\left\{ \right.\mathcal{Y}
```
 $\ddot{\phantom{a}}$ 

# **10.8.10. File main.c**

This file contains the main() function which takes care of the command line switches.

```
#include "sbdefs.h"
#include <sys/time.h>
#include <stdio.h>
void increment timer()
\left| \right|to clock += random() & 0x07;
\mathbf{I}/************************ parse_commands *** **********************
* This function parses the command line for default overrides of *<br>* num rounds, generate faults, and debug level. *
*******************************t**************** *******/
void parse_commands (argc,argv, seed,operation, file_name)
int argc;
char *argv[];
int *seed;
char *operation, file_name[10];
\left\{ \right.char *str;
  while (-\text{-argc} > 0)\left\{ \right.str = argv[argc];if (!(str[0] == ' -') )\rightarrowelse
    \left\{ \right.switch(str[l])
       \mathbf{r}case 'd':
        if (sscanf(str, "*c*c*d", debug level) != 1)
        \mathcal{L}printf("Bad debug level argument\n");
          exit(1);\mathcal{Y}break;
    case 'n':
       if (sscanf(str, " *c *c *d", \epsilonnum_rounds) != 1)
        \left\{ \right.printf("Bad number of rounds argument\n");
          exit(1);
        \mathbf{V}break;
       case 'f':
       generate_faults = True;
       break;
       case 's':
       if (sscanf(str, "*c*cd, seed) != 1)
          printf("Bad seed argument\n");
          exit(1);
       \mathbf{F}break;
      case 'o':
```

```
/* tell the program to send the ct and serp to a file */
       *operation - 'o';
       /*if (sscanf(arqv(--arqc), "%s", file name) != 1)
       \left(printf("Bad output file name\n");
         exit (1);
       )*/
       break;
      \mathbf{I}\mathbf{V}\rightarrow\mathbf{r}#define default file "test.i"
#define seed file name "seed.last"
main (argc,argv)
int argc;
char *argv[];
\left(int i, seed = 0;
  int num messages, cnum messages;
  int num serp entries, serp round, numbers;
  char operation, *file_name, *ptime_string, time_string[26];
  struct timeval time;
  struct timezone tzp;
  FILE *out file, *seed file;
  /* get the default seed for the random number generator */
  numbers = gettimeofday(6time, 6tzp);/*ptime_string - time_string;
  ptime_string = asctime(time);*/
  seed - time.tv sec & Oxff;
  /* set defaults and interpret the command line arguments */
  debug\_level = 1;num rounds = 50;
  generate_faults = False;
  operation = 's';
  file_name = default_file;parse_commands(argc,argv,&seed,&operation,file_name);
  /* seed the random number generator */
  for (i = 0; i \leq seed; i++)numbers = random() & Oxff;
  /* write the seed to a file */
  if ((seed_file = fopen(seed_file_name,"a")) == NULL)
    printf("Error opening seed file -- continuing\n\n");
else
 \mathbf{C}fprintf(seedfile,"seed = %i\n",seed);
    fclose(seed file);
 \mathbf{1}switch(operation)
  \left(case 'o':
    /* 'o' for output to a file */
    printf("%s\n",file_name);
    if ((out_file = fopen (file_name,"w")) == NULL)
    \left\{ \right.printf("Error in opening file -%s-\n", file_name);
```

```
ext(1);
  \mathbf{V}num serp_entries = Pe_per_ne * Num_ne;
   get_serp(&cnum_messages);
   write_status(out_file, True, gnum_vids, num_serp_entries, cnum_messages);
   write_ct (out_file);
   write_serp(out_file, num_serp_entries);
   write messages (out file, cnum messages);
   for (\overline{1} = 0; i < num rounds; \overline{i}++)
  \mathbf{I}get_serp(&cnum_messages);
      write_status(out_file,False,gnum_vids,num_serp_entries,cnum_messages);
      write_serp(out_file, num_serp_entries);
      write messages (out file, cnum messages);
  \boldsymbol{\lambda}fclose(out_file);
  break;case 's':
   /* 's' for simulate */
  serp round = 0;
   for (i = 0; i < num rounds; i++).
  \left\{ \right.increment_time();
      get_serp(&cnum_messages);
     serp round += 1;if (debug level > = 1)
     \overline{E}printf("*********************************************\langle n" \rangle ;print(f("Round = $i \n}, \n\text{printf}("********************************************,n");\mathbf{F}feed_voter();
     send( & num messages);
      check messages (cnum messages, num messages);
     clear_voted_serp();
  \rightarrow\rightarrow
```
 $\mathbf{I}$ 

 $\cdot$ 

## **10.8.11. makeffie**

```
CFLAGS = -g
sb: io.o vote.o serp.o nf_serp.o ct.o send.o check.o main.o
      cc $(CFLAGS) -o sb ±o.o vote.o serp.o nf_serp.o ct.o send.o check.o main.o
io.o: io.c sbdefs.h config.h
      cc -c $(CFLAGS) io.c
vote.o: vote.c sbdefs.h config.h
      cc -c $(CFLAGS) vote.c
serp.o : serp.c sbdefs.h config.h
       cc -c $(CFLAGS) serp.c
nf_serp.o : nf_serp.c sbdefs.h config.h
                                                   \ddot{\phantom{1}}cc -c $(CFLAGS) nf_serp.c
ct.o : ct.c sbdefs.h config.h
      cc -c $(CFLAGS) ct.c
send.o : send.c sbdefs.h config.h
      cc -c $(CFLAGS) send.c
check.o : check.c sbdefs.h config.h
      cc -c $(CFLAGS) check.c
main.o: main.c sbdefs.h config.h
      cc -c $(CFLAGS) main.c
clean:
      rm *.*.~*
      rm \star.\sim*
```
 $\zeta = 0$ 

 $\cdot$ 

 $\Box$ 

### **11. Reifrences**

[Arm87] Armstrong, **J.** Chip-Level Modeling with VHDL, Prentice-Hall: Englewood Cliffs, **1989.** [Bohm91] Bohm, M. "Top-Down Design Using VHDL." Tutorial, VHDL User's Group Spring **1991** Conference, Apr. **8-10, 1991.** [Butler89] Butler, B. **"A** Fault-Tolerant Shared Memory System Architecture for a Byzantine Resilient Computer." Master of Science Thesis, MIT **1989.** [Dolev82] Dolev, **D.** "The Byzantine Generals Strike Again", Journal of Algorithms, Vol. **3, 1982, pp.** 14-30. [Harper871 Harper, Richard. "Critical Issues in Ultra-Reliable Parallel Processing." Doctor of Philosophy Thesis, MIT **1987.** [IEEE88] Institute of Electrical and Electronics Engineers Inc. 1988. **"IEEE** Standard VHDL Language Reference Manual," **IEEE** Standard **1076-1987.** [Jain91] Jain, P. "Architectural Models are Key to System Level Design", Electronic Design, Mar **28, 1991, pp. 57-70.** [Lamp82]1 Lamport, L. et. al. "The Byzantine Generals Problem", **ACM** Transactions on Programming Languages and Systems, Vol. 4, No. **3,** Jul **1982, pp. 383-401.** [Mor91] Morton, **D.** "Hardware Modeling and Top-Down Design Using VHDL." Master of Science Thesis, MIT **1991.** [RL86] R. Lipsett, **E.** Marschner, M. Shahdad. "VHDL **-** The Language," **IEEE** Design and Test of Computers, Vol **3,** No. 2, April, **1986, pp.** 28-41. [RL891 R. Lipsett, **C.** Schaefer, **C.** Ussery. VHDL **\*** Hardware Description and Design, Kluwer : Boston, 1989. [Sak91] Sakamaki, **C.** " The Design and Construction of a Data Path Chip Set for a Fault Tolerant Parallel Processor." Master of Science Thesis, MIT **1991.** [Syn90] Synopsys, Inc. "VHDL CompilerTM Reference," July, **1990.** [VHDL90] The VHDL Consulting Group. "VHDL System Design **I,"** Seminar, Jul **8-9, 1990.** [Wax891 **R.** Waxman, L. Saunders. "The Evolution of VHDL," Information Processing, **1989, pp 735-742.**